# L'ÉLECTRONIQUE CRÉATIVE

 $rac{6v}{v^2}$ 

ENTER PROPERTY

**NOVEMBRE** 

**MENSUEL** 

195 FB · 8,50 FS

**ISSN 0181-7450** 

demiencry du technologie de

**CH-TCH**<sub>D</sub> GÉNÉRATEUR DE BRUIT<br>DE LOCOMOTIVE À VAPEUR

COURS PRAITEULE

**LIAISON RS-232 INFRAROUGE (ITDA)** 

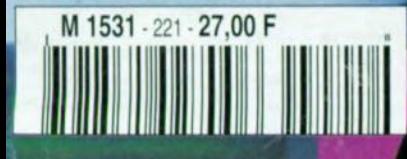

LA SIMULATION

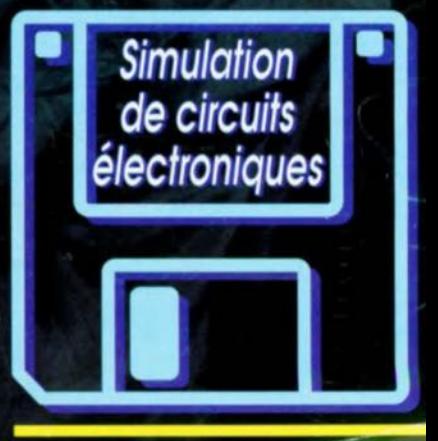

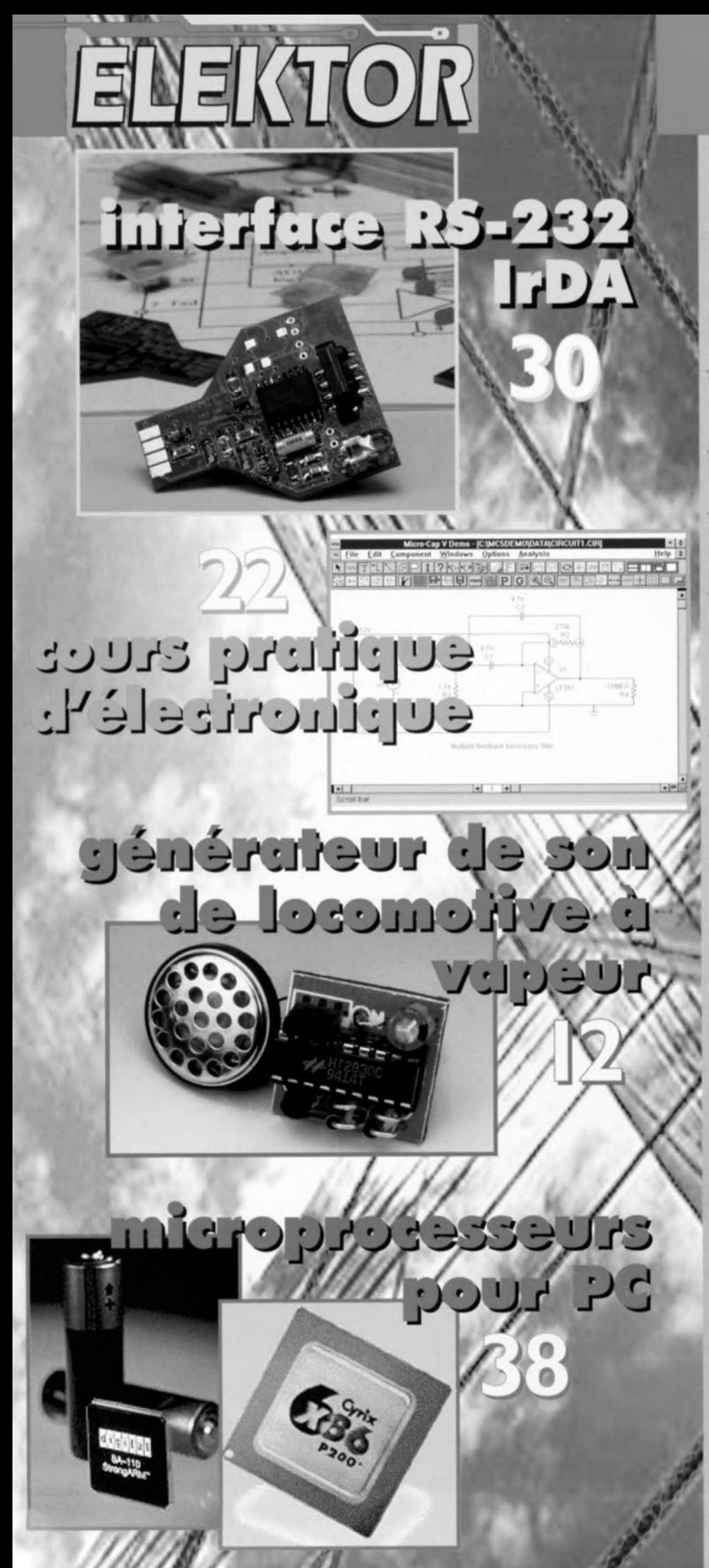

# **SOMMAIRE**

#### Novembre 1996 Elektor<sub>221</sub>

#### **RÉALISATIONS**

- 12 générateur de son  $\alpha$ de locomotive à vapeur bruitage pour train miniature
- 14 programmateur pour ST6  $222$ programmateur universel pour les contrôleurs de SGS-Thomson
- 26 **The Compact**  $\Lambda x$ ampli 50 W mono-circuit de qualité
- 30 interface RS-232 IrDA  $272$ transfert de données sans mic-mac de câbles
- 36 alimentation secteur  $272$ à dissipation limitée un régulateur, deux enroulements
- 42 amplificateur de casque ù pour guitariste
- port d'E/S sériel 46  $\Lambda$ sériel et pourtant parallèle

#### **INFORMATIONS**

- cours pratique d'électronique 22 lère partie: un rapide survol de SPICE
- 38 microprocesseurs pour PC la puissance de calcul continue à augmenter régulièrement
- infocartes TOIM3232 51
- 53 électronique en ligne astuces de dépannage

#### **RUBRIQUES**

- $45$ Élékubrations...
- **Publitronic Service** 50
- 54 Sécurité
- 55 Compatibilité Électromagnétique
- 56 **Petites Annonces Gratuites Elektor**
- 57 Actualités Électroniques
- 58 Élekture
- 59 Marché
- 65 Répertoire des annonceurs
- Avant-Première 68
	- du numéro de décembre 1996

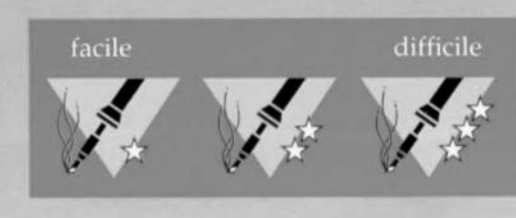

Il n'y a plus aujourd'hui de mystères autour des circuits intégrés aptes à reproduire des bruitages, L'ennui, c'est que ces montages occupent généralement un espace incompatible avec les dimensions des modèles réduits dans lesquels ils sont censés se dissimuler,

L'exemplaire que nous vous proposons ici est à ce point mini qu'il devrait s'embarquer sans difficulté dans toute loco à l'écartement HO, Le coeur du montage est constitué d'un circuit intégré spécialisé de Holtek, un générateur d'effets sonores immatriculé HT2830C. C'est une puce MOS à 18 broches qui, pour une bonne dizaine de francs, offre tous les ingrédients nécessaires à la production d'un son modulé spécifique. | À la figure 1, vous trouverez le diagramme représentatif des entrailles de la puce en question.

de locomotive à vapeur

bruitage pour train miniature

C'est surtout autour des générateurs de tonalité (tone generator) et de bruit *(noise genemlor)* que s'articule le montage. Le son d'une locomotive à *va*peur est composé en grande partie de souffle, tonalité et bruit doivent donc se marier harmonieusement pour atteindre un bruitage ressemblant. La *vi*tesse de modulation est prise en compte par le *« speed genemior* », syn-

chronisé par une horloge flanquée d'un diviseur, Un tampon de LED permet, le cas échéant, de faire clignoter deux LED au

rythme de la modulation d'amplitude, quant au bloc *«kcy input* & *control Jogie »,* il sert d'interface pour un tableau de bord en commande de l'ensemble du processus.

La partie « fighting sound generator », au nom évocateur (bruit de combat) mérite une explication. <sup>11</sup> y a plusieurs versions du circuit intégré HT2830. La plus ancienne, affublée du suffixe A, produit des sons d'avion, tandis que l'exécution B imite l'hélicoptère. Dans le souci d'étoffer la sonorisation, le fabricant a inséré sur les deux de quoi produire des bruits de mitrailleuse et de fusée, ce qu'il a baptisé « fighting *sound* ». Le HT2830C que nous utilisons ici, spécialement programmé pour simuler une locomotive à *va*peur, n'a que faire de ces artifices: les colosses de métal de cette belle

époque étaient rare-

*Figure* 1, *Circuit Intégré spécialisé, le HT2830Ccontient tout* ce *qu'il faut pour imiter le* son *d'une machine* à *vapeur,* ment convertibles en chasseurs-bombardiers! En revanche, cette partie du circuit sert ici à rendre des sons de

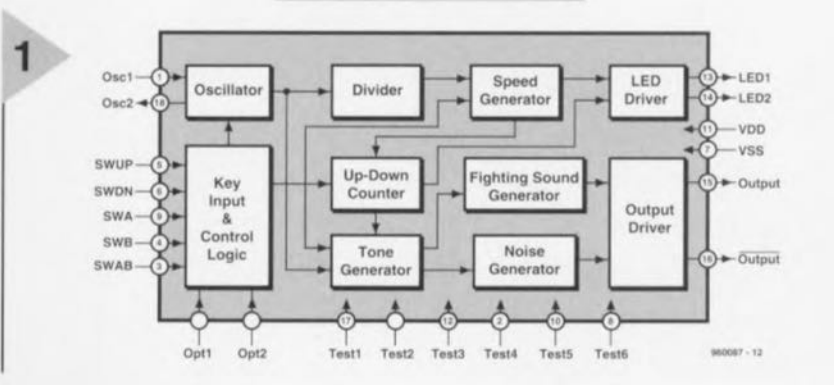

projet: Johanna Schlaich

12

Elektor 11/96

cloche ct de sifilet. Hélas, le sifflet est assez cloche ct réciproquement. Raison pour laquelle nous avons laissé de ôté ces accessoires.

Si VOLIS envisagez de monter sur notre minuscule plaquette une des autres versions, vous pouvez, sans autre modification, utiliser les signaux de combat.

#### MINI-CIRCUIT

Qui veut adapter à son goût l'effet sonore produit peut connecter aux entrées 4, 5, 6 ct 9 des interrupteurs à poussoir vers la masse, Quant à nous, par souci de miniaturisation, nous les avons câblées à demeure. Les LED aussi nous ont paru superflues. On se limite à l'essentiel, le bruitage de la vapeur, sans autre cloche ni sifflet.

La figure 2 démontre à quel point le circuit se contente de peu. On peut difficilement réaliser quelque chose avec moins de composants! Le pont de diodes D2 à D5 rend le montage universel: en alternatif, selon le standard Marklin, entre autres, il assure le  $red$ ressement ; en continu, comme chez Fleischmann, il évite une inversion de polarité. Le stabilisateur IC1 a pour principal objet de protéger l'étage de sortie du HT2830C. En effet, en environnement alternatif, on envoie sur les rails des impulsions de 24 V pour commander les aiguillages et c'est plu' que n'en peut supporter le transistor, La puce IC2 supporte 3,3 V, on a donc limité son alimentation par la résistance série R2 et la diode zener D1, tandis que le condensateur électrolytique Cl régularise le fonctionnement **dans ce** milieu très parasité.

La sortie du circuit intégré n'est pa; dimensionnée pour attaquer une charge à basse impédance. On intercale donc derrière la broche 15 un étage à transistor Darlington (Tl), que commande la résistance RI. Un haut-parleur, même d'un modèle miniature, est généralement trop volumineux pour se loger dans un modèle réduit. Aussi avons-nous fait appel à un écouteur de casque de 32  $\Omega$ , récupéré d'un casque de baladeur, mais on trouve aussi des ellules de ce genre dans le commerce. Le générateur de rythme dont nous avons parlé précédemment, le fabricant l'a doté d'un démarrage en dou**ceur. Tandis que le train se met** en marche, il fournit une récurrence lente qui s'accélère au fil du temps pour donner un effet très naturel: la fréquence maximale se règle grâce au potentiomètre inséré entre les broches 1 ct 18.

#### AU CENTIMÈTRE CARRÉ PRÈS

Comme la place disponible est comprée à J'intérieur d'un modèle réduit de locomotive, nous avons essayé de faire au plus juste. Pas de bornes inutiles, les fils se soudent au plus court. Les composants sont répartis sur les deux faces de la platine, comme le montre la figure 3, sur moins de 6 cm<sup>2</sup>. La plupart des composants se positionnent au dessus, mais RI et R2, des résistances CMS, viennent du côté des pistes. In-

> *Figure* **2.** *Un circuit intégré aussi complet* **ne re***quiert que vrai***ment** *peu de composants* **exté-**

*rieurs.*

utile de dire qu'il faut un fer à pointe très fine pour les souder. On procède **comme** suit :

- étamer (modérément !) les raccords des composants et les pistes cuivrées
- mettre les composants en place avec grande précision et les y maintenir fermement par des brucelles ou avec l'ongle
- souder un côte du CMS
- vérifier l'exactitude de la position

souder l'autre côté.

Pour P1, il est possible de souder un potentiomètre en version CMS du côté cuivre. Une solution plus compacte et moins coûteuse consiste à souder à l'aide de fils volants un potentiomètre rdinaire, de déterminer la fréquence sou haitée, de mesurer la résistance correspondante et de remplacer le tout par une résistance fixe (CMS) de valeur équivalente. La photo donne un aperçu de la réalisation terminée. C'est l'insertion du montage dans la locomotive qui requiert certainement le plus de minutie. En pratique, il faudra probablement adapter les dimensions de la platine à l'espace disponible, par  $e$ *xemple* en *sciant* ou limant le circuit imprimé aussi près que possible des composants. Pour le fixer, la colle à chaud est une méthode qui donne souvent satisfaction. Il faut veiller à éviter les court- ircuits sur le moteur ou les parties métalliques de la machine. Le substitut de haut-parleur se branche, par deux petits fils souples, directement au collecteur de TI et à la broche de sortie de IC1. Les fils d'alimentation se soudent eux aux noeuds communs à D3/D4 et D2/D5. Pour évi**ter tout** malentendu, **ces connexions** sont bien visibles sur la figure 4.

**(%l.1I.1Hï)**

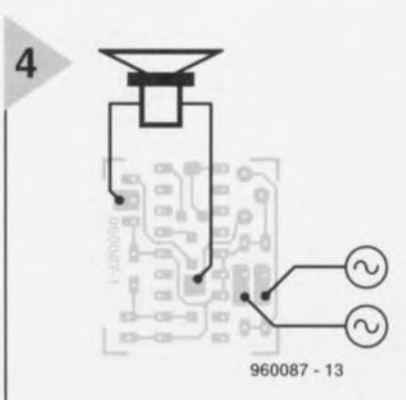

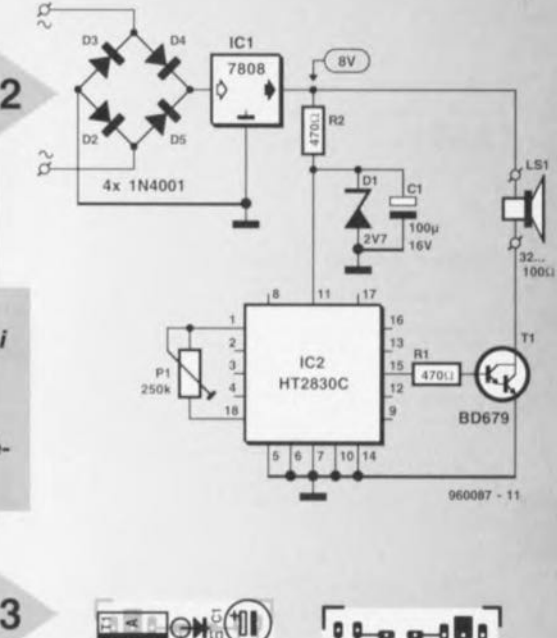

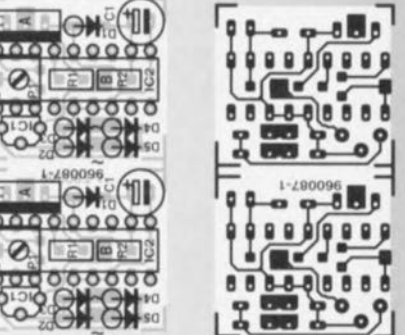

*Figure* **3.** *La platine* **est aussi** *petite qu'un timbre-poste.* **Les ré***sistances* **en** *version CMS* **se** *montent* **côté** *cuivre.*

#### Liste des composants

Résistances:  $R1, R2 = 470 \Omega$  CMS  $P1 = 200 \text{ k}\Omega$  ajustable CMS (Bourns 3314G001-204E)

Condensateurs:  $C1 = 100 \mu F/16 V$  radial

Semi-conducteurs :  $D1 =$  zener 2V7/500 mW 02 à 05 = 1N4001  $T1 = BD679$  $IC1 = 78L08$ IC2 = HT2830 (Holtek, Conrad-RFA)

HT2830A: aéronef (17 70 67-99) HT2830B: hélicoptère (17707599) HT2830C: locomotive à vapeur (17 69 58-99)

Divers:

LS1 = haut-parleur/cellule d'écouteur 32 à 100  $\Omega$  (tel que, par exemple, Conrad SP-23)

*Figure* **4.** *Pour que tout soit bien clair, voici* **comment** *nous avons branché la capsule* **et** *falimentation.*

13

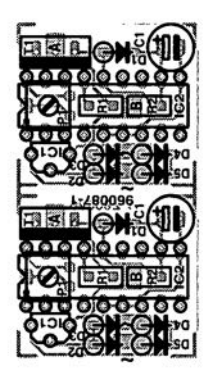

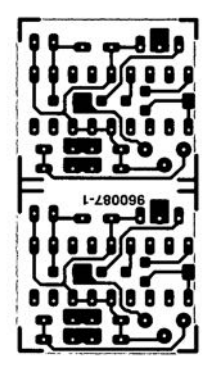

**Les microcontrôleurs de la famille ST62xx de SGS-Thomson Microelectronics sont, en raison de leur universalité et de leur efficacité, très appréciés par les amateurs de réalisations électroniques, Il n'en reste pas moins que ce type de contrôleurs nécessite lui aussi un programmateur spécial, appareil fourni par le fabricant, dans sa version la plus simple, avec son kit d'évaluation** *(starter kit),* **Nous vous proposons ici, au contraire, un instrument aux possibilités larges permettant, lui, de programmer les microcontrôleurs des séries 8T621** x, **ST622x et 8T626x,**

### *programmateur universel pour les contrôleurs de SGS- Thomson*

muun

grammateur

Il est également possible, en principe, avec le programmateur pour famille ST6, de programmer les composants de la série ST624x; leur boîtier (QFP80, QFP64 ou QFP52) implique cependant l'utilisation d'un support FIN coûteux et une opération de soudure délicate, Tous les contrôleurs de la famille ST62 sont dotés du même noyau constitué de l'ALU, du registre d'indicateur *(Flng* register), de la pile *(stack)* et de l'unité de commande, sous-ensembles que l'on retrouve en figure 1, La différence entre les différents composants se situe au niveau de la RAM, ROM et périphériques embarqués. C'est ainsi par exemple que s'explique le nombre important de connexions que possède la série ST624x, nécessaires au dispositif de pilotage d'affichage LCD intégré avec arrière-plan et sorties d'attaque des segments, Au nombre des sous-ensembles que comportent tous les contrôleurs de la série ST62xx on compte un chien de garde (watchdog), un temporisateur/compteur à 8 bits, un convertisseur A/N ainsi que 3 ports d'E/S à 8 bits (figure 2). Les composants de la série ST626x disposent en outre d'une interface sérielle et d'un temporisateur d'auto-chargement (au*torclou! timer)* permettant, entre autres, la réalisation aisée d'une commande en MU (Modulation en Largeur d'Impulsion =  $PWM = Pulse Width Modulation$ en anglais) (figure 3), L'examen du ta-

............

#### **Caractéristiques techniques:**

- **Programme tous les microcon**trôleurs des séries ST621x, ST622x et ST626x
- Réalisation aisée en raison du petit nombre de composants concerné
- Logiciel télédéchargeable gratuitement via BBS/lnternet

bleau 1 permet de constater que toutes les lignes d'E/S du port (colonne E/S) ne sont pas effectivement accessibles **dl' l'extérieur vu qu'il faudrait** alors pas moins de 24 lignes d'E/S, Dans la colonne NN nous indiquons le nombre de ces lignes pouvant être ouplées au convertisseur A/N. De la même façon, la colonne LED donne le nombre de lignes d'FJS accessibles capables de drainer 20 mA et partant d'attaquer directement LED, opto-coupleurs et autres triacs. Il est possible, en cours d'ex êcution du programme, de modifier la configuration des broches d'E'S, Si l'électronique externe le permet, il est possible, lors de l'exécution d'un programme d'application que la même broche, d'une entrée analogique qu'elle **était, devienne une entrée** numérique (avec ou sans résistance de forçage au niveau haut *(1'1I11-lIp)* interne, avec in, terruption le cas échéant), voire en une sortie à drain ouvert ou push-pull,

Cette flexibilité potentielle de la configuration de, broches d'E/S n'implique cependant pas que l'on dispose pour chaque broche de toutes les possibilités de configuration. La fiche de caractéristiques de ce composant donne les options disponibles pour chacune de ses broches. Les brochages des contrôleurs énumérés dans le tableau 1 sont donnés dans les figure 4a à 4d. Avec leur fréquence d'horloge de 8 MHz au maximum, les contrôleurs de SGS-Thomson ne peuvent pas prétendre au « ruban bleu » de microcontrôleurs, Pour la plupart des applications cette caractéristique pèse moins lourd que la complexité de l'électronique nécessaire pour donner vie à un périphérique. Et c'est bien sous cet angle que la famille des 51 présente, pour les petites applications autonomes en particulier, de par leur flexibilité et leur universalité, d'énormes avantages par rapport, par exemple, aux contrôleurs de la série 80xx d'Intel. Si l'on compare un des processeurs de ST à certains autres microcontrôleurs, le 805t par exemple, on constate immédiatement l'absence de bus d'adresses ct de données externes devant permettre la connexion de RAM et de ROM externe ce qui force à être très avare avec la mémoire, la RAM en particulier. On peut bien évidemment faire appel à certaines astuces - à l'aide d'une EEPROM sérielle pour le stockage des variables et des matrices par exemple), le stockage du programme ne pouvant lui se faire ailleurs que dans la ROM intégrée dans le processeur. Ceci a bien évidemment également certaines conséquences lors de développements à base de contrôleurs 5162. Pour tester un programme en temps réel il faut disposer d'un contrôleur programmé, d'où l'intérêt du programmateur décrit ici - notons qu'il existe des émulateurs en temps réel malheureusement trop onéreux pour la majorité des utilisateurs.

#### LE PROGRAMMATEUR SOUS L'ASPECT MATÉRIEL

Le programmateur vient se brancher sur le port parallèle du PC (LPT1 ou LPT2), son pilotage se faisant par le biais de 7 lignes de cette interface standard (Centronics). L'algorithme de programmation utilisé par SGS-Thomson n'a pas encore livré tous ses secrets, SGS étant (encore) relativement discret à son sujet, mais pourquoi s'en inquiéter. Même en l'absence de documentation complète de l'algorithme le programmateur assure, en association avec le logiciel pour PC correspondant une programmation correcte des composants concernés. Il nous faut cependant donner autant d'informations que possible sur le fonctionnement du circuit du programmateur présenté en figure 5. La broche 2 de l'interface Centronics, ligne bit D0 assure l'application de la tension d'alimentation au programmateur. C'est ainsi que l'on assure une mise hors-tension du support FIN lors de la mise en place du circuit ou de son extraction. La LED D4 suit la situation s'allumant en cas de présence de la tension d'alimentation sur la platine du programmateur. Dès que

le programme tournant sur le PC active le programmateur on a illumination de la LED D2. Il faudra, si l'on utilise, pour la commande de ce programmateur, le logiciel accompagnant à l'origine le Starterkit pour ST62xx, implanter le pont de câblage

)1'1 ct la di de zener D5, vu qu'avec le dit programme le signal véhiculé par la ligne D0 est inversé. La broche 3 (bit Dl) applique (on non) la tension de programmation à la broche TEST/VPP du contrôleur. Comme à l'accoutumée la tension présente sur la dite broche augmente sensiblement lors du processus de programmation, jusqu'à 12,5 V dans notre cas. Pendant la vérification ou la leeture du composant on a

mise en conduction de T3 ct ainsi mise en court-circuit de la diode zener Dl d sorte que l'on ne trouve que 5 V à la broche VPP. La LED D3 signale la présence de la tension de programmation de 12,5 V. Il va sans dire que la commutation de la tension de programmation dépend également du niveau présenté par la broche 2 (bit DO) de la liaison Centronics : en l'absence de tension d'alimentation il ne peut bien évidemment pas y avoir de tension de programmation. La broche 4 (bit 02) sert à pourvoir le programmateur en fréquence d'horloge pour la programmation, la lecture et la vérification du

contrôleur. Après tamponnage par l'inverseur IC2e ce signal d'horloge ar-<br>*rive* à l'entrée 05 Cin (OSCillator<br>
input) du contrôleur ST6 à pro-<br>grammer. La documentation disponible ne fournit guère d'informations utiles sur la signification des signaux présents sur les broches 5, 6 et 7

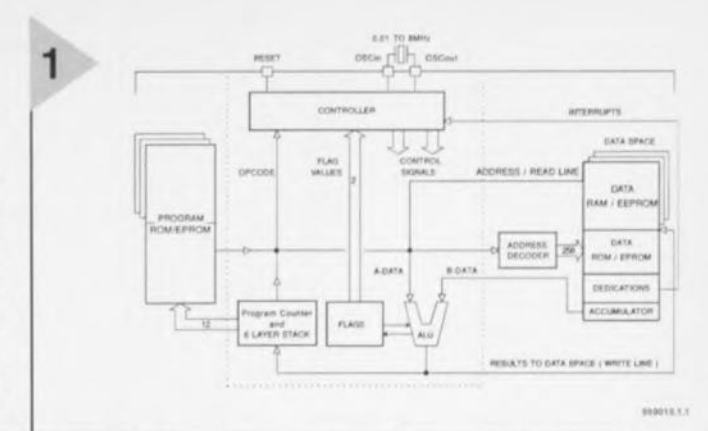

*Figure* 1. *Tous les contrôleurs de la famil/e ST62possèdent le* même *noyau constitué d'une ALU, d'un registre Indicateur, d'une pile* et *d'une unité de* com*mande.*

*Figure* 2. *Tous les contrôleurs ST62xx ont* en commun un « équipe*ment" complet constitué d'un chien de garde, d'un temporisa* te*url compteur* à 8 *bits, d'un convertisseur AIN* et *de 3 ports d'EIS*à 8 *bits.*

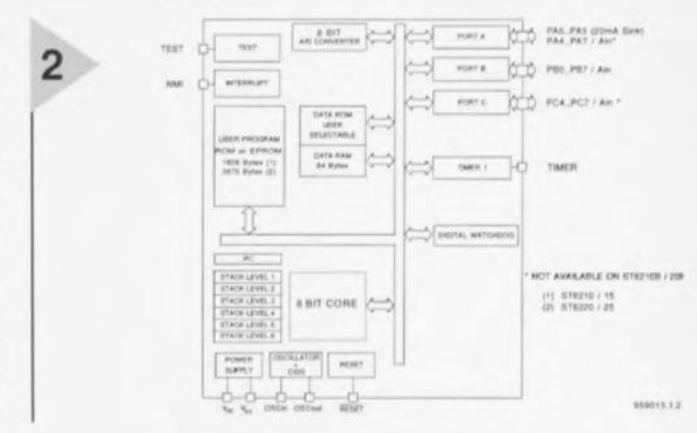

de l'interface Centronics (bits D3, D4 et 05). On voit cependant que le signal de la broche 6 (bit D4) est, par le biais d'un inverseur, IC2f, relié à l'entrée de RAZ (Reset) du contrôleur ST6, les signaux inversés véhiculés par les broches 5 et 7 (bits D3 et D5) de l'interface Centronics arrivent à 2 contacts de ports, PB6 ct PB5. La seule réponse du microcontrôleur à programmer prend la forme, dans le cas du 5T6215, de la ligne PB7 qui, via l'inverseur IC2a, arrive à la ligne Buzy de la liaison Centronics. C'est par le biais de cette ligne de réponse que, lors de la lecture de la mémoire de programme, se fait le

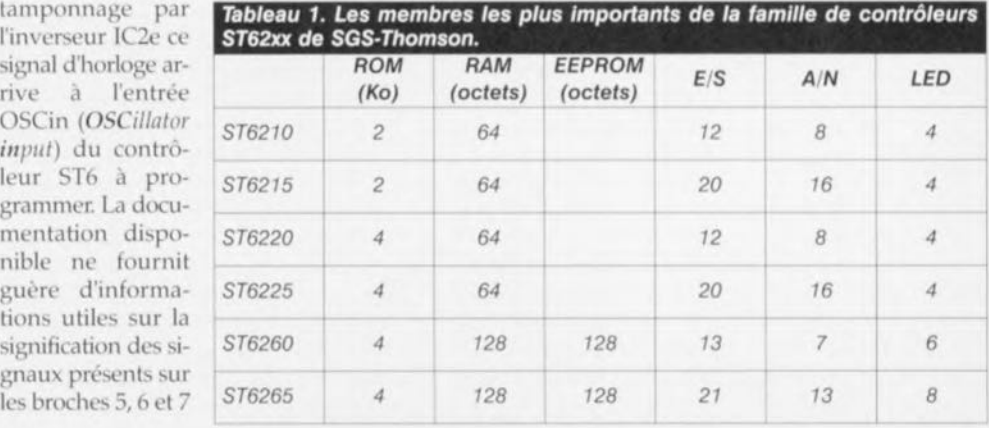

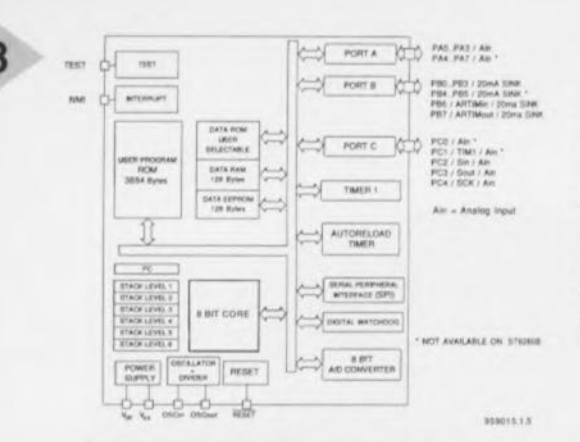

**Figure 3. Les variantes** ST626x disposent en outre d'une interface sérielle, d'un décompteur pour auto-relancement et d'une EEPROM.

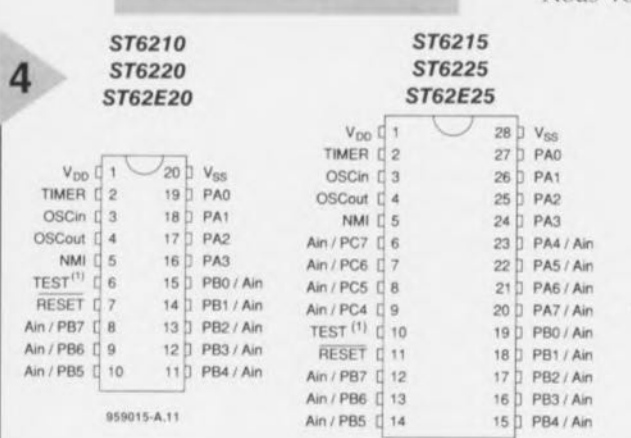

959015-A.12

**Figure 4. Brochage des** contrôleurs repris dans la liste du tableau 1.

transfert des données vers le PC, cette ligne remplissant bien évidemment également une fonction lors de la vérification des données programmées. En raison du petit nombre de lignes reliant le PC au contrôleur le transfert des données se fait sériellement, cette opération se faisant avec d'autres contrôleurs et les EPROM, la plupart du temps en mode parallèle (octet par octet) entre les dits composants et le PC. Vu que la capacité des mémoires de programme des différents contrôleurs de la famille ST6 est relativement petite la programmation se fait, bien que sériellement, à une vitesse acceptable. L'utilisation d'un adaptateur secteur 12 V/500 mA s'est, lorsqu'il s'agit de fournir une tension de programmation de 12,5 V, avéré quelque peu juste. Dans la pratique il apparaît cependant qu'en raison de la résistance interne relativement élevée que possède la majorité de ces appareils, la tension qu'ils fournissent au faible courant requis par le circuit de programmation (25 mA maximum) dépasse sensiblement la dite valeur. La valeur exacte de la tension de programmation n'est pas très critique non plus, un

contrôleur se laissant très bien programmer à 12 V. Il faudrait. en fait, que la tension d'alimentation du programmateur soit de 15, 5 V, sachant qu'il faut, ajouter à la tension de programmation de 12,5 V une chute de 3 V au minimum aux bornes du régulateur.

#### LA PLATINE, L'ADAPTATEUR ET **LES SUPPORTS**

La complexité du matériel concerné étant, comparée à d'autres programmateurs - un programmateur de PIC par exemple - étonnamment faible, il n'est pas sorcier de concevoir une platine simple et facile d'accès. Nous vous proposons en figure 6 le

> **ST6260 ST62F60**

> > Ain

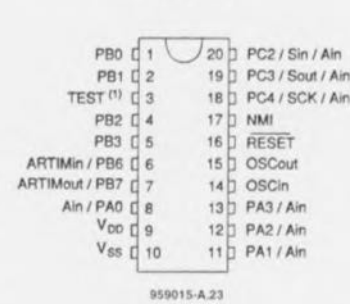

port il suffira tout simplement d'y implanter un nouveau. Le support soudé dans la platine est épargné. Les ST6210 et ST6220 se programment directement dans le support de la platine principale. Au coeur du support 28 broches pour le ST6220 on enfiche et soude un morceau de barrette autosécable de 10 contacts. connexions permettant, avec un nombre identique de contacts du support 28 broches, la mise en place (pour programmation) d'un contrôleur ST6210 en boîtier 20 broches. Si l'on envisage une utilisation intensive on pourra implanter au dit emplacement un support FIN permettant une mise en place et extraction aisée des composants à programmer. Il faudra, lors du choix du support FIN, veiller à bien en prendre un capable de recevoir le boî-

ST62T65

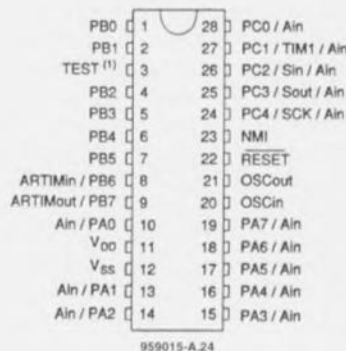

dessin des pistes et la sérigraphie de l'implantation des composants de la platine principale et ceux des 2 adaptateurs. La connexion au PC se fait par le biais d'une embase Centronics femelle, en équerre de préférence (nous avons quant à nous utilisé une version droite... ah ces approvisionnements !!!), ce qui permet l'utilisation d'un câble pour imprimante classique. La platine comporte également une embase jack måle d'alimentation dans laquelle vient s'enficher le jack de l'adaptateur. Attention, nous n'avons pas prévu de protection contre une inversion de polarité de la tension d'alimentation. Il faudra donc impérativement s'assurer de la polarité de la tension fournie par l'adaptateur. Si l'on ne monte pas l'embase d'alimentation K1 il faudra interconnecter les 2 pôles positifs (à gauche et à droite du symbole de l'embase) à l'aide d'un pont de câblage. On retrouve d'ailleurs le symbole de cette interconnexion sur la sérigraphie. On retrouve en figure 7 la sérigraphie des platines (avec les supports de programmation) en 3 variantes. Sur la platine principale on implante à l'emplacement de IC1 un support à 28 broches dans lequel vient s'enficher un second support. La raison de cet échafaudage est simple : s'il devait y avoir des problèmes de contact il ne sera pas nécessaire de désouder le sup-

tier étroit du ST6210 (tel que le permet le modèle mentionné dans la liste des composants). Nous avons prévu 2 platines d'adaptation pour les contrôleurs ST6260 et ST6265, platines qui viendront s'enficher dans le support de la platine principale. Comme le montre la sérigraphie, ces 2 platines comportent, outre les supports, aussi des condensateurs de découplage, C7 à C10. Il s'agit de composants CMS qui sont à souder directement côté « pistes » du circuit imprimé. Les platines d'adaptation sont dotées de 14 broches longues servant à les implanter dans le support de la platine principale. On pourra raccourcir des barrettes autosécables de 20 ou 30 contacts à la longueur requise. La platine d'adaptation pour le ST6265 est dotée de 2 barrettes additionnelles de 14 contacts dans lesquelles viendra s'enficher un support pour circuit intégré à 28 broches. Si l'on envisage une utilisation intensive il peut être judicieux d'enficher dans le dit support un support FIN (cf. figure 7a); sinon on placera le contrôleur directement dans le support à 28 broches. Il en va quelque peu différemment dans le cas de la platine de l'adaptateur pour ST6260 sachant que ce type de contrôleur se présente en boîtier étroit. Si l'on utilise le support mentionné dans la liste des composants il n'y a pas de différence avec l'adapta-

Figure 5. L'incroyable simplicité de l'électronique du programmateur de ST6.

teur pour ST6265 sachant que le dit support FIN convient également aux boîtiers étroits. Comme le montre le croquis de la figure 7a, la platine d'adaptation est dotée de 2 rangées de 14 contacts longs que l'on enfiche dans un support 28 broches ordinaire qui viendra à sont tour se placer dans le support FIN. Si l'on opte pour la solution sans support FIN on se passera des 2 barrettes à 14 contacts, la platine d'adaptation étant dotée, comme le montre le croquis de la figure 7b et de la photographie de la figure 7c de 2 supports DIL à 20 broches ordinaires montés l'un sur l'autre.

#### LE LOGICIEL

Le logiciel de développement et de programmation est Public Domain étant disponible sur divers BBS (Bulletin Board System) d'où on pourra le télédécharger. SGS-Thomson joue en outre avec l'idée de mettre ce logiciel (et d'autres) à la disposition d'utilisateurs potentiels par l'intermédiaire de *(adresse)* site Internet son http://www.st.com). Il existe, outre le

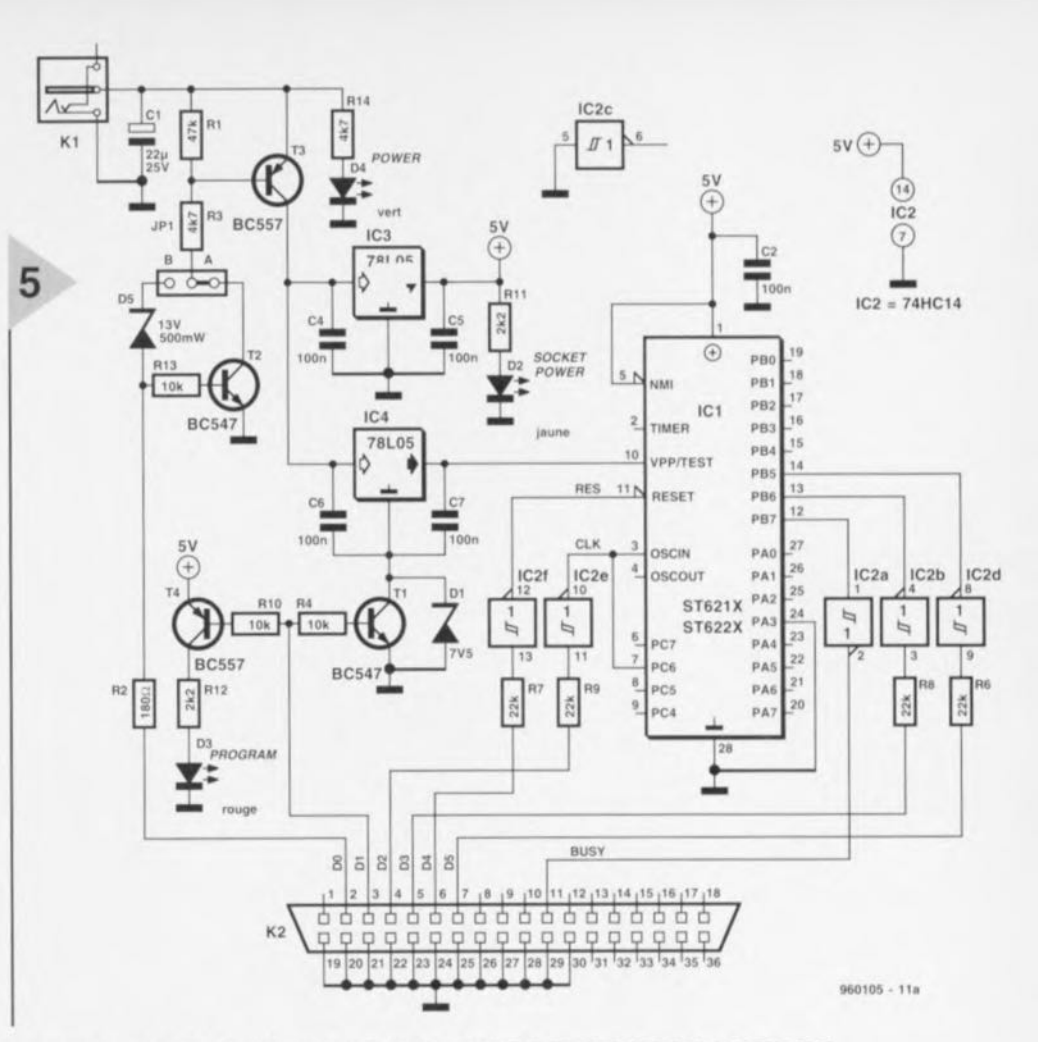

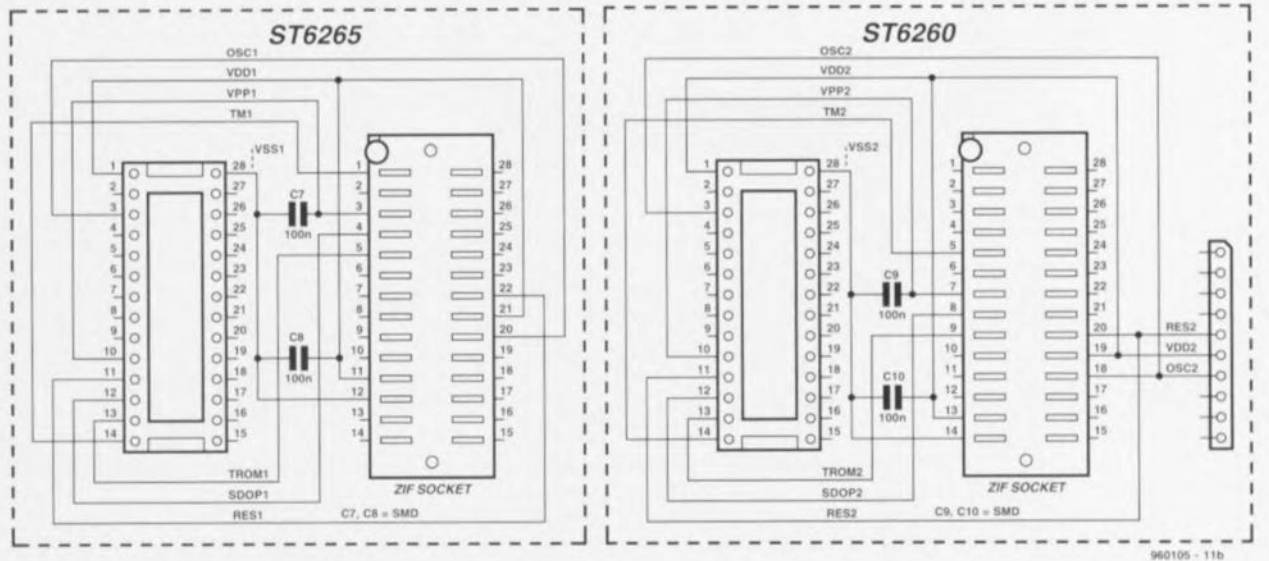

set de logiciels pour ST621X-2X (ST6620KIT.ZIP, dénommé paquet A), un second ensemble de logiciels pour ST626X (ST626XKIT.ZIP, dit paquet B à partir de maintenant). On trouve sur les BBS de nombreux exemples et des réponses aux questions les plus souvent posées (FAQ = Frequently Asked Questions). La rédaction tient les numéros de téléphone intéressants (BBS). Voici comment s'y prendre pour décharger un programme d'un BBS. (Notons que le BBS OutTime s'est à nouveau porté volontaire comme relais de ces différents logiciels). Lancer le programme de communication; entrer sur le BBS en question; télédécharger les fi-

chiers requis (fichiers .ZIP); les décompacter à l'aide de PKUNZIP ou de WINZIP (WIndows 95). Les sets comportent, outre le logiciel de programmation, un assembleur (AST6.EXE), un lieur (LST6.EXE) et un simulateur (SIMST6.EXE) sans oublier des fichiers d'exemples. Le paquet B comprend une version plus récente du logiciel de programmation permettant également la programmation et la lecture de l'EE-PROM intégrée dans le contrôleur. On peut utiliser l'un ou l'autre des versions de programme (paquet A ou B) avec le programmateur décrit ici, même si d'un point de vue matériel il diffère très sensiblement des programmateurs proposés dans les 2 Starterkits de SGS-Thomson. C'est ainsi que l'électronique du premier Starterkit disposait d'un tamponnage par inverseurs des lignes de l'interface Centronics alors que sur la seconde version les dites lignes n'étaient pas tamponnées, mais protégées par des résistances-série. Il n'est heureusement pas trop difficile d'adapter le logiciel : les 2 paquets comportent un programme doté de l'extension DEV grâce auquel il est possible de modifier la polarité des signaux de programmation. Cette solution simple ne vaut cependant pas pour la ligne D0 de l'interface Centronics (commutation de la tension d'alimentation), raison de la

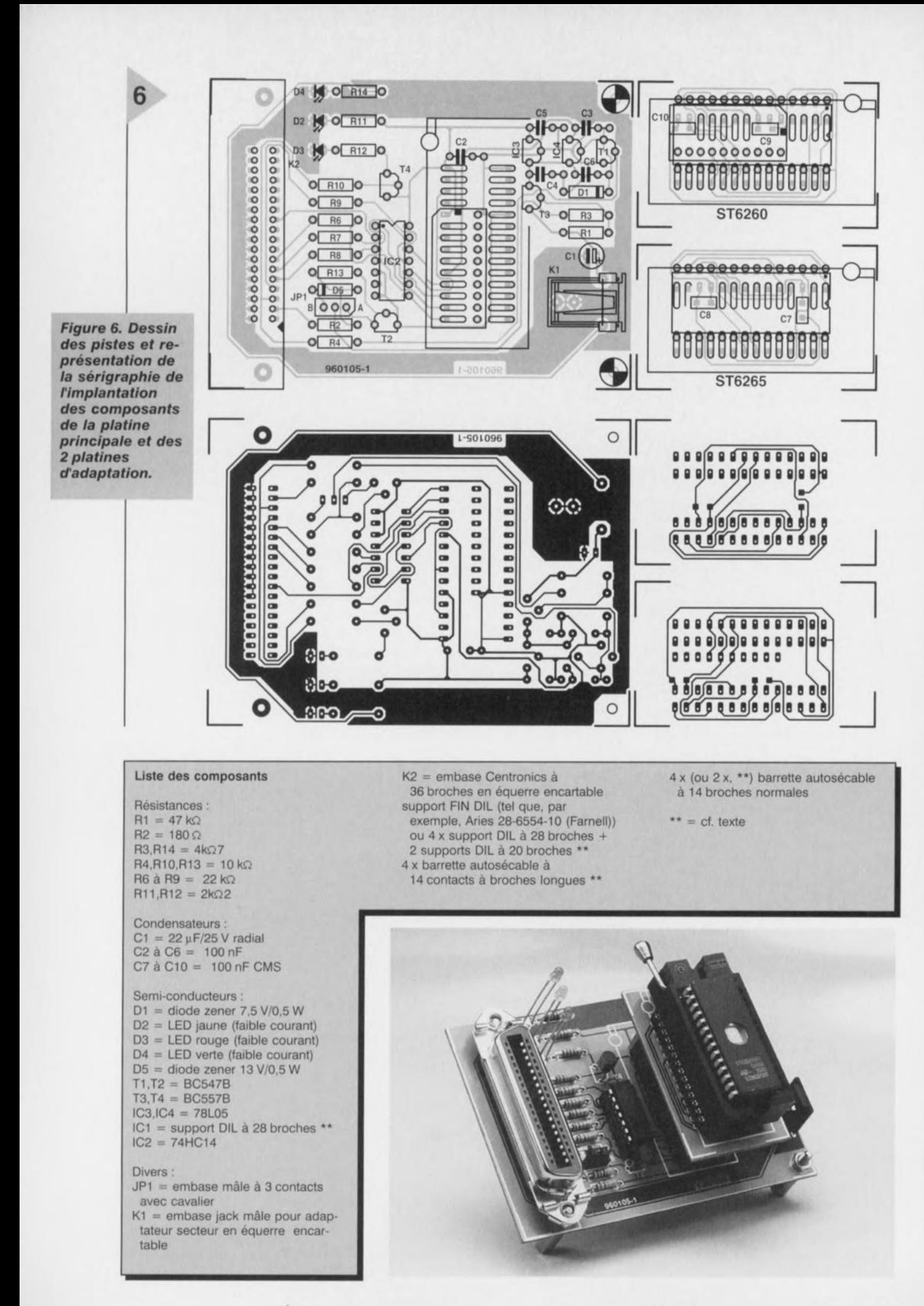

18

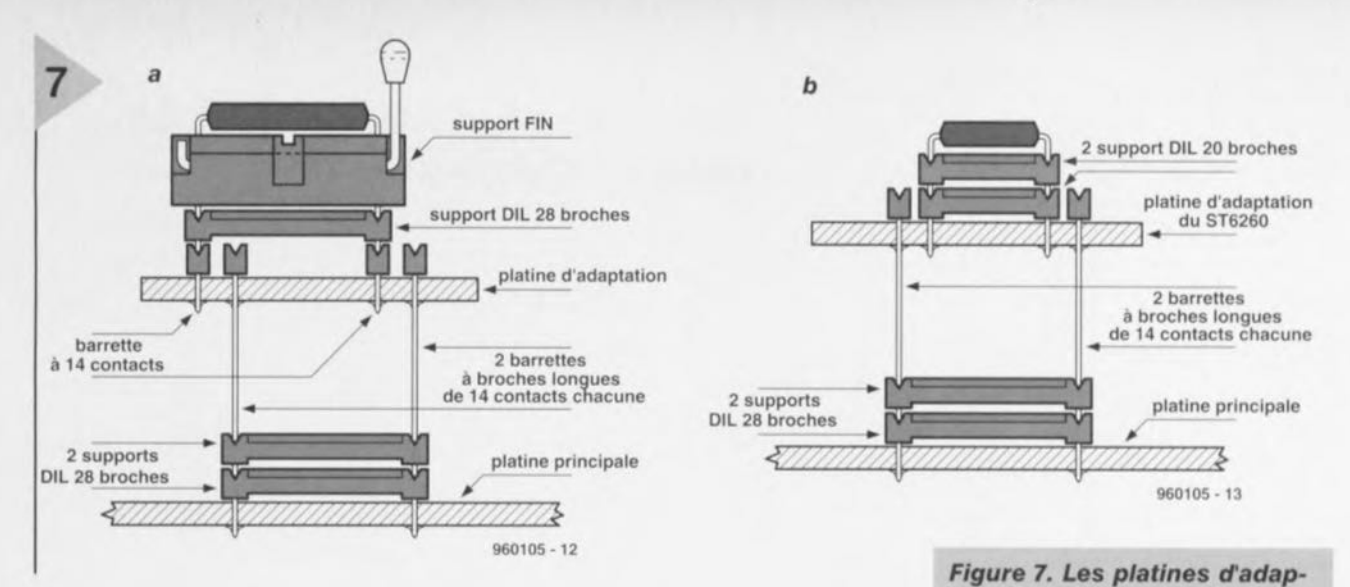

présence du pont de câblage JPl. En position A (avec T2) on pourra utiliser l' paquet A, en position B *(avec* diode zener) ce sera le paquet B. Le choix du paquet A ou B n'a aucun effet sur le mode d'emploi du programmateur et ses possibilités. Un mot en ce qui concerne la configuration des extensions .DEV: il s'agit des fichiers SETUP.DEV et KIT626X.DEV. La première ligne de ces fichiers indique le port imprimante (LPT1 ou LPT2) choisi pour le programmateur; ils comportent en outre un paragraphe pour chacun des membres de la famille de contrôleurs concernée qui définit la polarité des signaux de programmation et la répartition de la mémoire. Ici à nouveau il existe une différence entre les <sup>2</sup> paquets : le logiciel pour la série ST626 supporte la lecture et l'écriture de l'EE-PROM intégrée dans le contrôleur, une option que ne connaissent pas les contrôleurs plus « petits ». Le fichier .DEV indique le nombre d'octets d'EE-PROM disponible. En résumé, il faut modifier quelque peu les fichiers .DEV des 2 paquets en vue de les adapter aux exigences du logiciel des contrôleurs à programmer. C'est là l'objet des listages des figures 8 et 9. Ceux d'entre nos lecteurs se trouvant dans l'impossibilité de télécharger le programme sur un BBS voire de modifier euxmêmes le logiciel, peuvent trouver la disquette correspondante (EPS966018-1) auprès des adresses habituelles. Cette disquette comporte le paquet B avec adaptation de KIT626x.DEV pour les contrôleurs des familles ST621x et T622x ainsi que certains exemples de programmation simple (repris du livre consacré au microcontrôleur ST62 et publié par Publitronic),

#### MISE EN OEUVRE ET MODE D'EMPLOI

Le programmateur sera relié au PC par le biais d'un câble pour imprimante classique au port parallèle n°2, LPT2, de préférence pour ne pas interférer avec le fonctionnement d'une imprimante. Il faudra, si l'on utilise la disquette, commencer par installer le programme par le biais du fichier INS-TALL. Les utilisateurs de Windows '95 se doivent de lire les inforrnations importantes données dans le texte encadré. On pourra, après lancement du programme ST6PGM.BAT ou

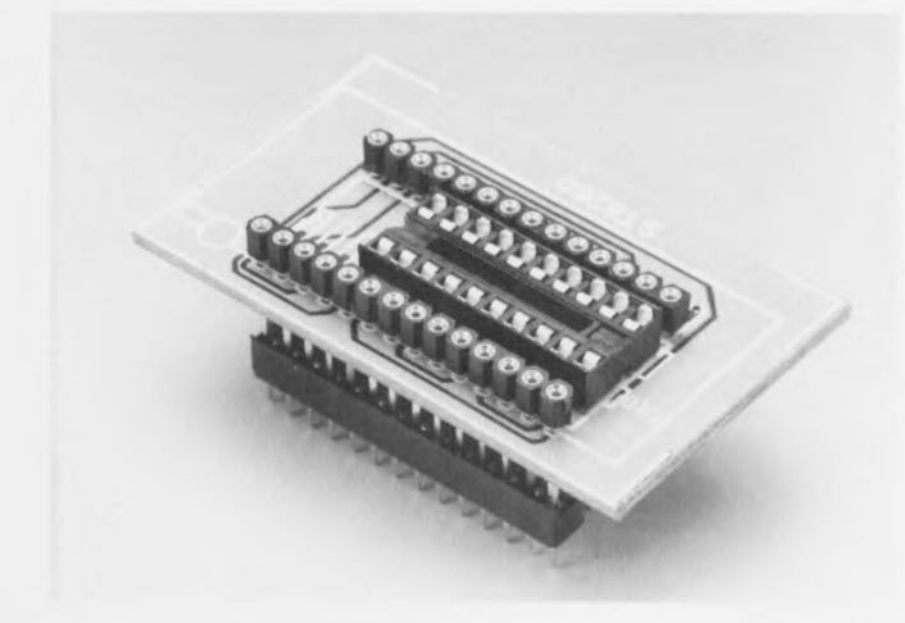

*tation dotées* de *broches longues sont enfichées dans le support ICl* de *la platIne principale. La figure Ta vaut pour les* 2 *platines d'adaptation* en *cas d'utilisation* de *support FIN. Si fan choisit* de ne *pas utiliser* de *support* on *pourra* s'en *passer dans le* cas de *la platine d'adaptation pour le* 6265. *Dans celui* de *la platine d'adaptation* du *ST6260*on *supprimera les 2 rangées* de *contacts* et *fan dotera la platine d'une paire* de *supports DIL* à 20 *broches* montés *fun sur fautre (figures Tb* et *Tc).*

ST62XPG.BAT, par le biais du menu, choisir le type de contrôleur concerné. Il ne reste plus ensuite, à l'aide du programme IOP, de choisir le port imprimante convenable. Si tout se passe comme prévu on devrait voir la LED D4 s'allumer seule signalant la présence de la tension d'alimentation sur le programmateur. Dès que le logiciel du programmateur communique avec le contrôleur (programmation, lecture, vérification) on aura en outre allumage de la LED D2. Enfin, on a, lors de la programmation, également allumage de la LED D3 qui signale alors la présence de la tension de programmation. Le logiciel n'initialise pas immédiatement le port imprimante de sorte qu'il peut se faire qu'après lancement du programme on ait allumage de plusieurs LED, ce qui implique la présence, sur le support de programmation, de la tension d'alimentation et/ou de la tension de programmation avant que l'ordinateur ne prenne effectivement « les choses en main ». Il est donc recommandé, par prudence, de ne démarrer le programme que support de programmation vide et d'interroger le, LED pour, le cas échéant, procéder à un test de virginité, à une opération de vérification ou toute autre fonction fictive pour s'assurer que le port imprimante est initialisé et que l'ordinateur communique bien avec le program*Figure* **8.** *À l'aide de* **ces** *modifications* **on** *ajoute les définitions des composants de la série ST626x* **au** *set de logiciels ST6220KIT prévu* **à** *l'origine pour les ST6210* **et** *ST6220.*

mateur avant de placer un contrôleur à programmer (associé à la platine d'adaptation convenable) dans le support. Lors de nos essais en laboratoire nous n'avons pas pu constater de problème même sans la prise des dite, précautions, mais il vaut mieux prévenir que guérir, surtout dans le cas de microcontrôleurs... Lors de l'achat du microcontrôleur il faudra s'intéresser d'un peu plus près à la dénomination de type. Si après le « ST62 » on trouve **un** ~\T) s'est **qu'il** ~/agil **d'une version** OTP, programmable une seule et unique fois et que l'on ne pourra donc plus effacer. Un « E » identifie une version à EPROM utilisée normalement pour les développements. Une fois que l'on est assuré du fonctionnement correct **d'un montage par une réalisa**tion à plusieurs exemplaires, on utilisera un composant OTP meilleur marché, la version EPROM pouvant être effacée et gardée pour le développe**ment suivant.**

Un petit truc en guise de conclusion : il faudra, lorsque l'on envisage de programmer un contrôleur, noter auparavant le nom et le cheminement (path) du fichier hexadécimal sachant qu'il est impossible, depuis le logiciel de programmation, d'accéder un sous-répertoire. On perd un temps précieux à sortir du programme de programmation, s'assurer **du cheminement ct du nom** d'un programme sous DOS et relancer le logiciel du programmateur. 960105-1

#### *885 pouvant [ournir le logiciel:*

BBS de SGS-Thomson : Tél. 04 42 29 14 16 (q *b(J(J('lIIId;,* 8, Il, 1) IiIlS *OIlITil/l" (rlnis): té: U1*4775 *U2 6ï* BBS d'Eurodis (NL) : Tél. +31 53 57 33 373  $Adresse$  *du site de SGS-Thomson sur*  $Internet: http://www.st.com$  $Site$  *consacré au ST6* .  $www5.ios.com/–qsp/st6/$ 

> *Figure* **9.** *De même,* **ces** *modifications dotent le* **set** *de logiciels prévus* **à** *rorigine pour la série ST6260, le ST626XKIT, des définitions correspondant aux séries ST621x* **et** *ST622x.*

8 ST62E60B<br>
SDOP, OSC1><br>
1 1 0 1 **<Polarities of TM2, TROMIN, <Eprom addresses>** 0080 OFFF 0080 OF9F OFFO OFF7 OFFe OFFF ST62T60B **<Polarities of TM2, TROMIN, 500P, OSC1>** 1 1 0 1 **<OTP addresses>** 0080 OFfF 0080 OF9F OFFO OFF7 **OFFC OFFF**

ST62E65B **<polarities of TM2, TROMIN,** spop, osc1> 1 1 0 1 **<Eprom addresses>** 0080 OFFF 0080 OF9F OFFO OFF7 erre OFFF ST62T65B **<Polarities of TM2, TROMIN, SDOP, OSel>** 1 1 0 1 **<OTP addresses>**  $0080$ 0080 OF9F OFFO OFF7

#### *Truc pour Winduws '95*

Les utilisateurs de Windows '95 doivent impérativement tenir compte d'une spécificité du logiciel de pilotage du programmateur: les programmes des 2 paquets de logiciels ST6, ST6620KITZIP et ST626XKITZIP exigent, pour fonctionner, l'adjonction dans le fichier CONFIG.SYS de la ligne : switches =  $/c$ 

9 ST62E60B **<Polarities of TM2, TROMIN,** SDOP, OSC1> 1 1 0 1 **<Eprom addresses>** 0080 OffF **0080 OF9F** OFFO OFF7<br>OFFC OFFF orse OfFF ST62T60B **<Polarities of TM2, TROMIN, SOOP, Osel>** 1 1 0 1 **<OTP addresses>**  $0080$ <br> $0080$ **0080 OF9F** OFFO OFF7 OFFC OFFF ST62E65B **<Polarities of TM2, TRQMIN, SOOP, osel>** 1 1 0 l **<Eprom addresses>** 0FFF<br>0F9F 0080 OF9F<br>OFF0 OFF7 **OFFO OFf7** OfFC OFFF ST62T65B **<Polarities of TM2, TROMIN, SOOp, Osel>** 1 1 0 1 **<OTP addressea>** 0080 0080 OF9F OFFO OFF7 **\*ST62EIO <Polarities of TM2, TROMIN, 5DOP, OSCl>** o 1 1 0 **<E2PROM bytes count>** o **<Eprom addresses>** 0800 OFFF 0800 OFF7 OFFC OFFF ST62TIO **<Polarities of TM2. TROMIN, SOOP, OSCl>** 011 0 **<E2PROM bytes counL>** o **<OTP addresses>** 0880 OfFF OF9F<br>OFF7 OFFO OFF7<br>OFFC OFFF **OFFC OFFf** ST62E15 **<Polarities of TM2, TROMIN, SOOP, OSC!>** o 1 1 0

**<E2PROM bytes count>** o **<Eprom addresses>** 0800 OFFF 0800 OFF7 **OFFC OrFF** ST62T15 **<Polarities of TH2, TROMIN, SOOP, OSel>** o 1 1 0 **<E2PROM bytes count>** o **<OTP addresses>** 0880 OFFF 0880 Or9F **OF'FO OFF7** OFFe OFFF ST62E20 **<Polarities of TM2, TROMIN, SOOP, OSC1>** 011 0 **<E2PROM bytes count>** o **<Eprom addresses>** 0000 OFFF 0000 erre OFFF ST62T20 **<Polarities of TM2, TROMIN, SOOf, OSCl>** o 1 1 0 **<E2PRQM bytes counl>** o **<OTP addresses>** 0080 OFFF 0F9F<br>0FF7 OfFO OFF7 **OFFC OprF** ST62E25 <Polarities of *TM2*, *TROMIN*, **SOQP <sup>1</sup> OSCl>** o 1 1 0 **<E2PROM bytes count>** o **<Eprom addresses>** 0000 OFFF 0000<br>0FFC **OFf'C OFFF ST62T25 <Polarities of TM2, TROMtN,** SDOP, OSC1>  $0$  1 <E2PROM bytes count> o **<OTP addresses>** 0080 OfFf 0080 OF9f **OFFO OFF7** orrc OfFF

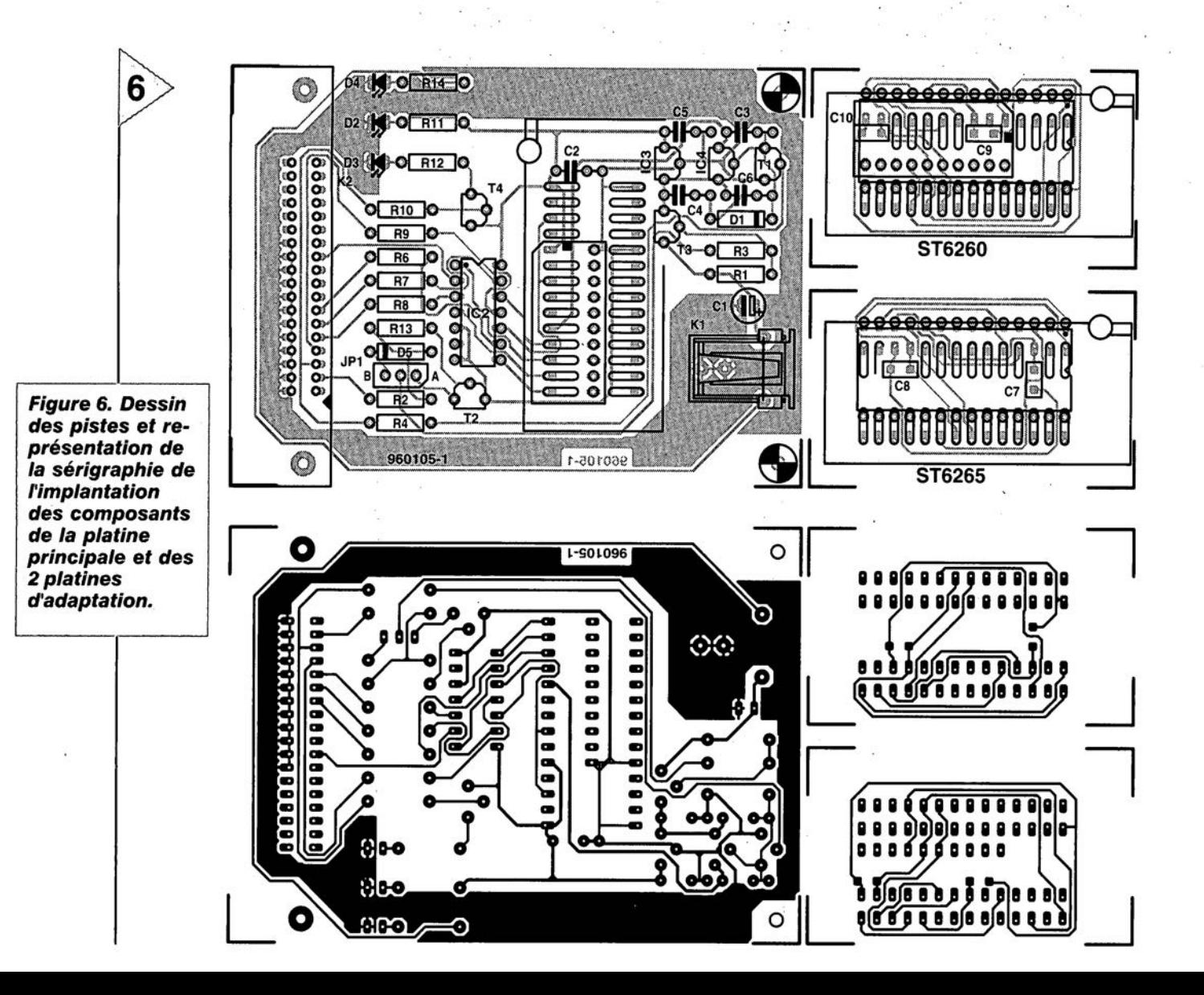

## *LE COIN DU LECTEUR*

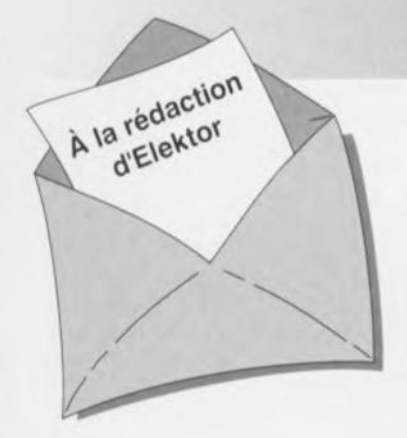

#### Caisson de graves actif

Dans le numéro d'avril 1996, vous avez décrit une *version* active du caisson de *graves* publié en mars, faisant appel à des IGBT dans l'étage final. Je préférerais y incorporer l'amplificateur de puissance du Crescendo et ma question est la suivante: comment adapter le Crescendo pour qu'il présente les caractéristiques adaptées au caisson?

#### C. Van Valkenburg

*La seule condition que l'amplificateur doive respecter, c'est que sa fréquence limite inférieure se situe approximativement à 18Hz. Il faut en effet éviter que l'ensembte du montage, filtre actif et etage finat, ne presente un gain trop élevé en infrasons. Si vous voulez adapter te Crescendo, il faut échanger le condensateur d'entree de l'amplificateur,*

CI *en parallèle sur C2, par un condensateur unique de 330 nF et le nouveau pôle sera bien accordé. (la redaction)*

#### Projets

*Chaque mois, Elektor vous propose quantité de projets à construire. Certains proviennent en droite ligne de nos laboratoires, d'autres sont envoyes par des lecteurs. Vous pouvez vous en rendre compte aisement, le nom de l'auteur figure alors en tête de l'article. Cela ne veut pas dire que nous profitons gracieusement de la bonne volonté de ces correspondants occasionnels. Pour chaque article publié, un* de *nos laborantins étudie en détaille projet et réalise un prototype pour le soumettre à des mesures. Après les essais, les modifications et éventuellement la conception d'un circuit imprimé, le dossier est envoye à la rédaction qui en fait un article.*

*Nous sommes cettsins que beaucoup de nos lecteurs ont developpé chez eux un joli montage, utile ou simplement amusant. Ce serait une bonne idée de nous en faire part.* Si *nous estimons qu'il mérite d'être publie, vous risquez fort de voir votre nom dans nos colonnes. En outre, votre contribution sera rémunerée equitablement. Voilà* *deux bonnes raisons de nous proposer votre collaboration! Encore une remarque: ne nous envoyez pas de réalisation terminée; dans un premier temps, une courte description et un schéma nous suffisent. (la rédaction)*

#### Configuration du convertisseur de taux d'échantillonnage

Abonné depuis près de vingt ans à votre revue, j'ai mis en oeuvre de nombreux schémas d'Elektor, aussi bien pour mon plaisir que dans mon travail.

Le convertisseur de taux d'échantillonnage publié en octobre dernier a retenu toute mon attention. Si j'ai bien compris, il peut égaiement nous débarrasser du « copybit » en utilisation sur un système à MiniDisc, sans avoir à y apporter de modification interne. En revanche, je ne vois pas très bien comment positionner les interrupteurs DIP S1 et S2 en pareil cas. Faut-il encore d'autres réglages? Je ne suis probablement la seule personne intéressée par le sujet. J.-P. Oemarsin

*Vous avez parfaitement raison. Mais il y a de fait tellement de configurations possibles qu'on peut très vite y perdre son latin. Nous avons dû nous creuser*

. ,

*pour trouver les bonnes positions de* SI *et* S2 *en pareil cas. Nous n'avons que peu d'expérience du lecteur de MiniDisc, mais il ne doit y avoir en principe aucune difficulté à repasser des signaux numeriques.* Sa *fréquence d'échantillonnage est fixée à* 44, 1*kHz. Pour une fonction de pure copie du convertisseur, voici comment positionner les interrupteurs:*

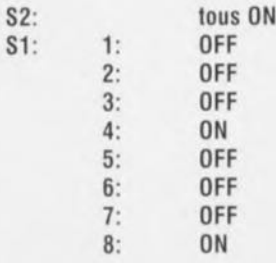

*(pour fixer les idées, interrupteur fermé* = *ON, ouvert* = *OFF)*

*Ces réglages s'appliquent* à *une fréquence de sortie du convertisseur de* 44,1 *kHz; la fréquence du quartz vaut alors 33,8688 MHz. Lors de la lecture d'une bande DAr* (48 *kHz), l'interrupteur* 6 *doit être sur ON et le* 7 *surOFF. la fréquence du quartz doit alors être de* 36,864 *MHz.*

*N'oubliez pas les droits d'auteurs relatifs aux oeuvres que vous copiez. (la rédaction)*

#### Multiplexeur de claviers, (juin 1996)

En raison de la charge trop importante constituee par les résistances R5 et R6 pour IC1, il se peut que le PC ne reçoive pas la moindre information bien que les LED indiquent que l'un des claviers est actif. On peut résoudre ce problème par une augmentation de la valeur de R5 et R6 jusqu'à  $1k\Omega$ . Si cela entraîne une réduction trop importante de la luminosité des LED on utilisera des LED à haut rendement.

#### Chargeur rapide universel (septembre 1995)

 $\rightarrow$  La mesure de tension des cellules CdNi semble poser problème, parce que la diode Zener 04 entre trop rapidement en conduction. La solution consiste à retirer D4 et à placer une diode BAT85 entre les

broches 1 et 15 de IC2, la cathode reliée à la broche 1.

- $\rightarrow$  En raison des tolérances des composants, il se peut que le domaine de réglage de P1 tombe hors des limites voulues. Il suffit alors d'ajouter en série avec R32, P1 et R33 une résistance de 470  $\Omega$  du côté voulu pour récupérer la bonne position de la fenêtre.
- $\rightarrow$  Toujours à cause des tolérances, il arrive que le courant de charge de 1C ne soit pas atteint (le MSS ne passe pas au niveau haut). On peut y remédier en augmentant la valeur de R9 ou en ajoutant d'autres résistances identiques en parallèle sur R14 à R21.
- $\rightarrow$  Certains lecteurs se plaignent de tendances à l'oscillation. Cela ne se produit que lorsque les MOSFET BUZ10 (T1 et T2)

sont hors spécifications. Ils peuvent ensemble dissiper une trentaine de watts. Lors de la recharge d'une ou de deux cellules et sous une tension d'alimentation trop *élevée,* la limite est atteinte. Le mieux est de veiller à respecter les valeurs du tableau 2 pour s'assurer que la limite de dissipation de 30 W ne soit pas dépassée. On peut aussi ajouter d'autres BUZ10 en parallèle ou envisager une ventilation forcée

#### Générateur de mire, (septembre 1996 et octobre 1996)

Il peut se faire que la sortie S-VHS entre en oscillation. La solution à ce problème potentiel consiste à la mise en place d'un condensateur céramique de 330pF entre le point nodal R16/C3 et la connexion de masse de C11 (facile à implan-

## :i~~.~." **Tort** *d'Elekfor*

ter sur le dessous de la platine, cf. le schéma ci-contre). On fera passer la valeur du condensateur C14 de 100 à 470nF. L'enclos du modulateur doit être soudé au plan de masse de la platine. Pour cela on pourra placer des picots aux 4coins du boitier du modulateur (on percera les orifices nécessaires dans le circuit imprimé) Que l'on soudera ensuite voire purement et simplement enlever le vernis de protection aux endroits où doit se faire la soudure et souder le boîtier directement en ces points.

#### Programmateur pour la famille ST6, (décembre 1996)

Il s'est glissé une petite erreur dans la dénomination du fichier du paquetA, il s'appelle ST6260KIT.ZIP et non pas ST6620KIT.ZIP. Désolés...

# **cours pratique d'électronique**

**un** *rapide aperçu sur la simulation de circuits*

Suite à notre article du mois dernier concernant les logiciels de simulation de circuits, nous consacrons maintenant une <sup>1</sup> courte série (en 5 parties) sur la simulation de circuits à l'intention des débutants. Ce mini-cours est pratiquement entièrement basé sur SPICE, faisant partie ici de MicroCap V, un ensemble logiciel produit par Spectrum. Une version de démonstration (une sorte de version d'évaluation) est fournie gratuitement à tous ceux qui en font la demande directement à Spectrum ou à l'un de ses distributeurs. La dite version de démonstration peut également être téléchargée depuis la page « Web» http://www.spectrum-soft.com. L'adresse électronique de Spectrum est 103114.61 @compuserve.com. De plus, pour tous ceux qui n'ont aucun accès à ces niveaux, une copie de la version de démonstration peut être obtenue, pour une somme minime, auprès des adresses habituelles.

**Simulation** *de circuits* électroniques

~~

.**Q'O**

~'::x:.

J

**--- CI)**

 $T$ Temperature= 27 *lère* partie : *un rapide survol de SPICE* 0.80m *, y/,lI*

SPICE à été développé en tant qu'outil de conception mais maintenant qu'il s'est largement répandu, il est souvent utilisé durant les formations et les exercices. À la place d'acquérir l'expérience des circuits électroniques en manipulant ceux-ci physiquement, l'étudiant, l'ingénieur ou le hobbyiste peut se former d'une manière équivalente, si pas plus approfondie, en mettant «les mains au clavier ».

Comparativement à l'assemblage et au test d'un circuit en laboratoire, la simulation par ordinateur offre les avantages suivants:

- .. vitesse lors du «montage -. de la modification et du lest du circuit
- $\rightarrow$  stock virtuel d'une palette énorme de composants pour toutes les *va*leurs possibles
- .. aucun risque de « grillage» Ou d'endommagement des composants
- .. l'équivalent d'une batterie illimitée d'instruments de test, de générateurs de signaux, d'oscilloscopes
- .. synchronisation précise des événements
- **→** fonctionnement au ralenti du circuit permettant à l'utilisateur de voir et d'enregistrer ce qui se produit

... la possibilité de (rejparcourir ultérieurement les résultats de tests. Il y a bien sûr certains pièges à éviter lors de l'utilisation d'un simulateur et nous allons en examiner certains au fur et à mesure de notre progression. Les différents logiciels de simulation

commerciaux disposent pratiquement tous de la même base SPICE mais diffèrent sur certains détails de la saisie du circuit, de l'analyse et de l'affichage. Le simulateur utilisé pour illustrer cette série d'articles est « Micro-Cap ». Précédemment disponible en tant que programme PC-DOS (jusqu'à la version IV), il est à présent disponible pour Windows" dans sa version Micro-Cap V. Les analyses proposées dans nos articles peuvent également être lancées sur Micro-Cap IV ou sur la plupart des simulateurs édités par d'autres sociétés, bien que les routines opératoires et la présentation des résultats puissent différer. Pour simplifier nos cxplicaüons, nous n'avons utilisé que des circuits simples pouvant être lancés sur les versions « étudiant » (Student) et « entrée de gamme » (Entry Level), et souvent également sur les versions « dérnonstration » (comme par exemple la version de démonstration de Micro-Cap V) qui ne permettent à l'utilisateur de rentrer et d'analyser que des circuits d'une taille limitée.

Ce mois-ci, nous commencerons par quelques circuits élémentaires pour illustrer les concepts majeurs de l'analyse basée sur SpICE. Dans les instructions condensées, les actions qui se suivent immédiatement l'une l'autre sont reliées par une flèche « - > ». Ceci s'applique en particulier aux sélections dans une série de menus et de sousmenus. Par exemple « Components menu  $\rightarrow$  Analog Primitives  $\rightarrow$  Passive

22

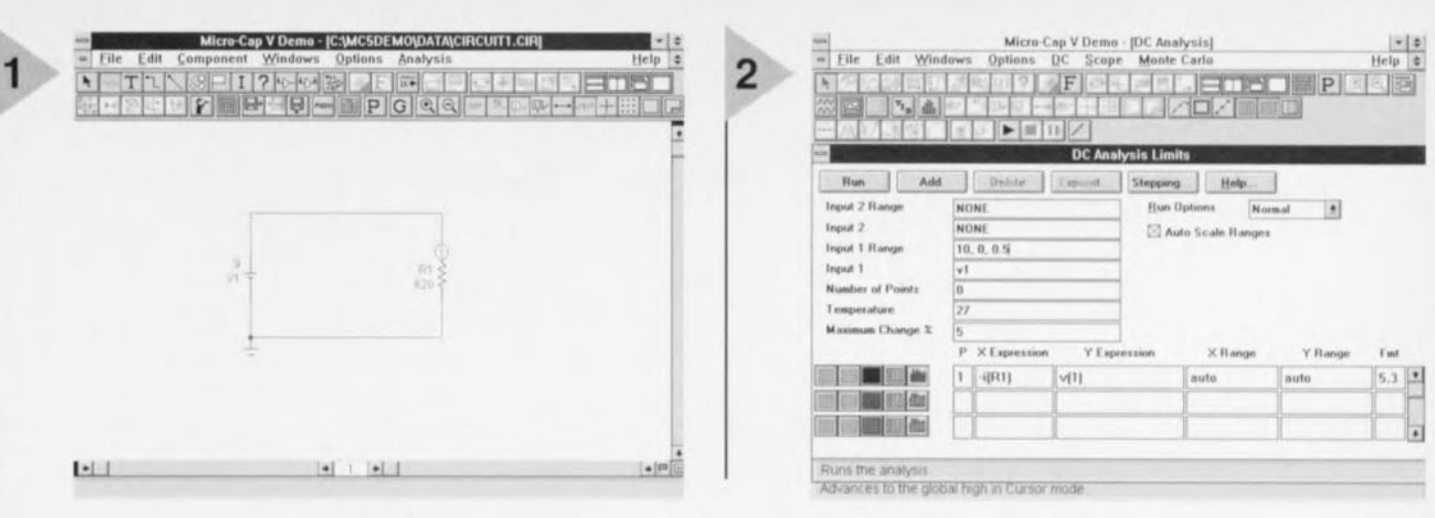

Components - Waveform Sources  $\rightarrow$  Battery » représente une séquence de clics de souris sur les articles des menus tels qu'ils apparaissent successivement.

L'ÉDITEUR DE SCHÉMAS Lors de l'utilisation de SPICE luimême, les circuits sont encodés en tapant une liste d'équipotentielles (net*list*) qui représente une liste de tous les composants, leur valeur et les noeuds du circuit auxquels ils sont connectés. La netlist comprend des instructions destin êes à l'ordinateur qui lui indique quels tests doivent être faits. Comme d'autres simulateurs commerciaux, Micro-Cap V (que nous appellerons à partir de maintenant MC5) permet la saisie de circuits sous forme de diagrammes schématiques et convertit ceux-ci automatiquement vers son for-

mat particulier de netlist. Quand MC5 est démarré pour la première fois, la fenêtre de l'éditeur de schémas apparaît, vide pour l'instant à l'exception de deux rangées de boutons de contrôle dans la partie supérieure de l'écran. Le curseur de compesants (pointeur avec le symbole en

forme de zigzag) est déjà prêt à placer des résistances. Déplacez-le à l'aide de la souris cl *Figure* 1. *Voici* com*ment interconnecter les* composants *lors du premier lancement de MC5.*

cliquez à un endroit situé à droite du centre de l'écran. La fenêtre des composants s'ouvre, avec le nom du composant, Rl, pré-

alloué. Vous pouvez changer celui-ci en cliquant sur la boîte et en tapant un nouveau nom. Faites toutefois attention aux noms tels que «RC» ou « RE » qui pourront être source de confusion plus tard puisqu'ils pourront être utilisés comme paramètres pour des modèles de composants semiconducteurs. Sélectionnez VALUE et entrez la valeur de la résistance en ohms; dans cet exemple « 820 ». Laissez telle quelle la ligne MODEL, activez la boîte DISPLAY à la droite de VALUE (de sorte qu'il y figure une croix) pour que la valeur soit affichée sur le schéma et cliquez sur OK. La fenêtre « Components » disparaît et un symbole représentant une résistance apparaît avec les indications « R1 » et « 820 » placés à proximité immédiate. Ceux-ci sont actuellement représentés en vert et peuvent être effacés (en pressant la touche DELETE) si vous avez choisi une mauvaise valeur. Vous devez maintenant valider ce composant en cliquant ailleurs sur l'écran; il

*Figure* 3. *la courbe de la tension rapportée* au *courant* est *une ligne droite.* 

apparaîtra alors en bleu avec son nom el sa valeur en rouge. Mais cette action place

également une scconde résistance à l'écran. Nous n'avons besoin ici

#### *Figure* 2. *La fenêtre* des *limites pour fanalyse* en *CC.*

que d'une seule résistance ct donc, au lieu de cliquer sur l'espace réservé au schéma, cliquez sur le menu « Com $ponents \rightarrow Analog$  Primitives  $\rightarrow Wave$ form Sources  $\rightarrow$  Battery », revenez à l'écran et placez la batterie à gauche du centre. Cliquer avec le bouton gauche de la souris afin d'obtenir le symbole mais avant de relâcher le bouton, vérifiez que le symbole est dans le bon sens, c'est-à-dire avec la borne positive vers le dessus. Si cela n'est pas le cas, faites-le tourner en gardant le bouton gauche enfoncé et en enfonçant plusieurs fois le bouton droit jusqu'à obtenir l'orientation orrecte. Relâchez. alors les deux boutons. La fenêtre « Components » réapparaît avec V1 comme nom de composant. Entrez « 9 » pour le champ VALUE. Activez à nouveau la boîte DISPLAY.

Pour câbler le circuit, cliquez sur le quatrième bouton de la rangée supérieure afin d'activer le mode de câblage orthogonal. Tracez les deux fils figurant dans la figure 1. Tous les réseaux SPICE ont besoin d'une indication ex-

plicite de point de masse. Cliquez sur « Components  $\rightarrow$ Analog Primitives  $\rightarrow$  Connectors  $\rightarrow$ 

*Figure* 4. *Le mode Cur*seur *permet* un examen *de la caractéristique de tension rap*portée au *courant.*

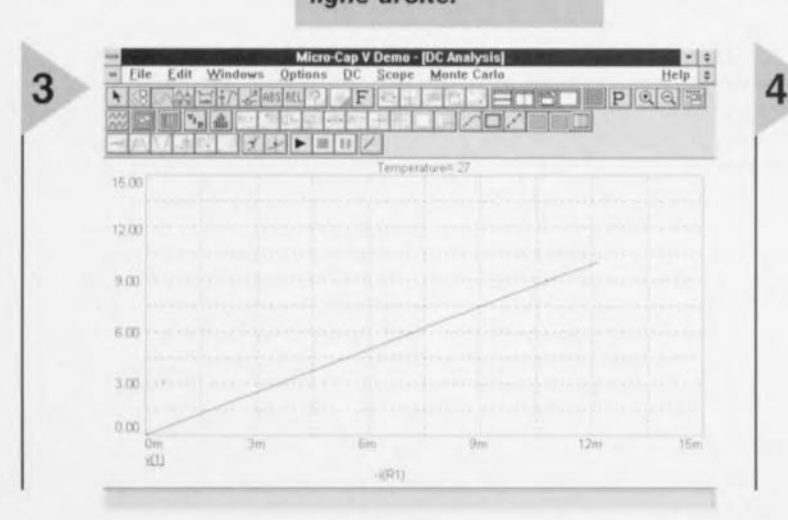

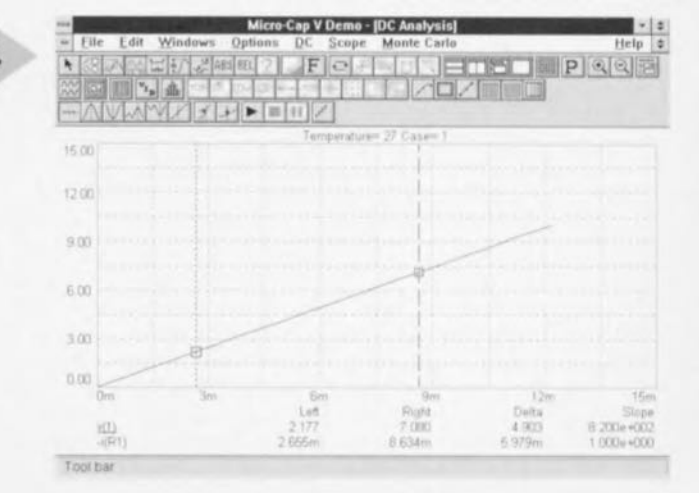

Elektor 11/96

23

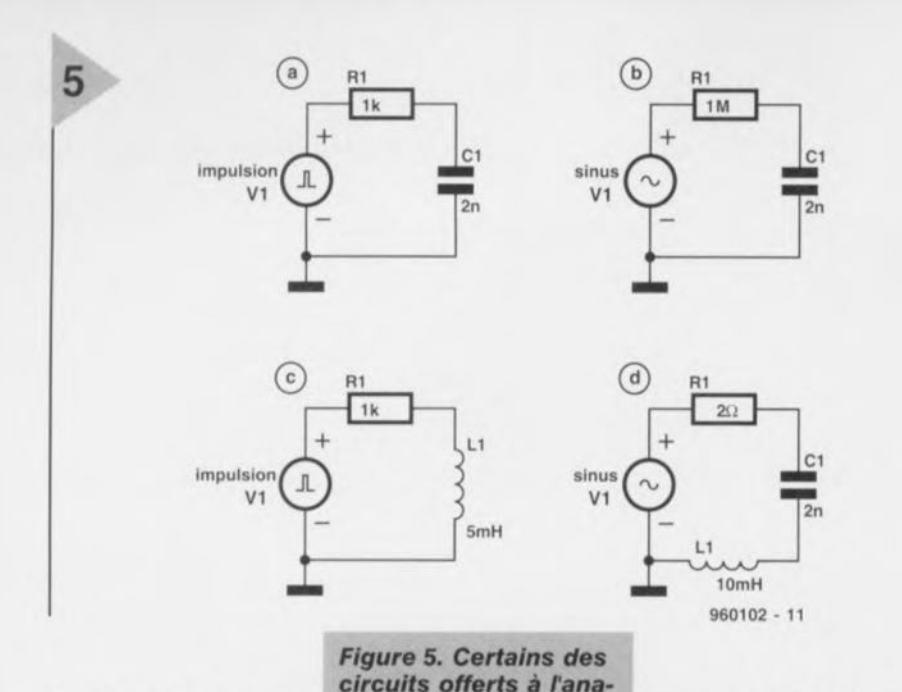

*I~e du* **lecteur -** *cf. §Étude* **de cas.**

Cround » et placez le symbole de masse sur la ligne 0 V comme montré dans la figure. Le

schéma est maintenant complet mais pour ajouter les numéros de noeud sur le diagramme, cliquez sur le huitième bouton depuis la droite sur la deuxième rangée. La ligne de masse est *le* noeud 0; l'autre noeud de ce circuit est le noeud l. Maintenant, voyons voir ce que MCS sait de la loi d'Ohm!

#### ANALYSE **OC**

SPICE dispose de trois modes d'analyse et le premier d'entre eux que nous essayerons est le mode « DC Analysis ». Dans ce mode, toutes les capa**cités** sont **mises en circuit ouvert,** toutes les inductances sont mises en court-circuit et toutes les sources de signal sont mises à leur état initial. Ensuite, une, voire deux des sources de tension continue (ou de courant) balaient un champ de tension (ou de courant) et les tensions des noeuds et les courants de branches sont calculés à chaque étape du balayage. Pour voir l'effet produit, sélectionnez le menu « Analysis → DC Analysis ». La fenêtre de sélection des limites d'analyse (figure 2) vous permet de choisir les conditions de l'analyse; commencez par parcourir avec le curseur les différentes boîtes et boutons affichés à l'écran et observez les fonctions qu'ils contrôlent et qui sont affichées tour à tour dans le bas de l'écran.

Il ya une seule source dans le circuit; introduisez donc son nom «V1 » dans le champ INPUT 1 (en remplacement du mot « None »). Les valeurs 10, 0 et 0,5 représentent une étendue convenable pour INPUT 1. Ces nombres spécifient la valeur finale, la valeur initiale et le pas de balayage de la source, tous exprimés en volts. Notez l'inversion des valeurs finale et initiale. Notez aussi que la valeur 9 V spécifiée sur le schéma pour VI n'est pas prise en

compte pour l'analys DC. Au cas où vous auriez spécifié un pas plus grand gue la va-

leur calculée en fonction du champ "Maximum change % ». le contenu de ce dernier limite automatiquement le changement pouvant intervenir à chaque pas.

En prévision du graphique que nous souhaitons tracer, une résistance exprimée en volts/ampères, si la pente de la courbe doit représenter des ohms, nous aurons besoin du courant sur l'axe x et de la tension sur l'axe y. L'expression de X sera - i(Rl), ce qui signifie l'opposé du courant à travers R1. Nous utilisons la valeur négative pour tracer un graphique en polarité conventionnelle puisque SPICE considère le courant comme allant de la borne positive à la borne négative à *ïintérieur de la SOl/l'cr.* Cela signifie que le courant n'est pas le courant conventionnel mais s'écoule dans le même sens que les électrons. Activez la boîte « Auto Scale Ranges » de façon à laisser le logiciel calculer lui-même les limites appropriées pour le graphique. Cliquez sur RUN.

L'affichage de la tension en fonction du courant est une ligne droite, montrant bien que la tension est proportionnelle au courant (figure 3). La pente de la courbe représente la résistance dont la valeur peut être déterminée en lisant une paire des valeurs affichées sur le graphique. Nous pouvons explorer cette courbe bien plus avant en cliquant sur le quatrième bouton de la rangée supérieure pour activer le mode «Curseur» (figure 4). Il Y a deux curseurs représentés par des lignes pointillées verticales qui peuvent être déplacées latéralement en cliquant le bouton gauche ou droit de la souris avant de déplacer cette dernière. Le point d'intersection de chaque curseur avec la ligne du graphique st marqué d'un carré et ses coordonnées sont reproduites en-des-

sous du graphique. La colonne «Delta» indique les différences entre les coordonnées. Sous l'indication «Slope», la valeur de Delta de chaque rangée est divisée par le Delta des coordonnées *x.* Cela signifie que la valeur «Slope» dans la rangée supérieure représente des volts/ampères, c'est-à-dire la valeur de la résistance qui est affichée «8.200e+002» ce gui représente 820 ohms. Il s'agit bien de la valeur que nous avions donnée à l'origine à Rl. Ces valeurs sont celles obtenues pour un circuit à une température ambiante de 27 "C, température standard pour l'analyse SPICE. Cette température peut être remplacée par n'importe quelle valeur ou même balayer toute une série de valeurs. Retournez au schéma en cliquant « $DC \rightarrow$  Exit Analysis».

#### À LA DÉCO VERTE **DE MCS**

(1) Répétez l'analyse. À partir de l'affichage du graphique, sélectionnez le mode Curseur comme précédemment et utilisez les boutons 5 et 6 de la rangée supérieure pour mesurer les distances *x* et *y* sur le graphique.

(2) Utilisez les boutons 1 à 8 de la rangée inférieure pour déplacer le curseur automatiquement en plusieurs points de la courbe; peu de ceux-ci sont ignificatifs pour la courbe actuelle mais il s'agit d'un bon entraînement pour la suite.

(3) Faites une nouvelle analyse DC en modifiant les paramètres dans la fenêtre « DC Analysis Lirnits ». Modifiez la portée de la source 1. lnrroduisez de nouvelles expression pour x et y; essayez par exemple v(1) pour l'expression X et  $-v(1)^{*}i(R1)$  pour l'expression Y de façon à afficher la puissance (en watts) dissipée par la résistance.

(4) Modifiez le schéma en changeant la valeur de RI; cliquez sur le bouton 8 de la rangée supérieure (1) et ensuite sur Rl, puis « Component window »; modifiez la valeur de la résistance (dans SPICE), M indique des « millis » et MEG des « mégas »); cliquez OK et relancez l'analyse DC.

(5) Retracez le schéma en mettant deux résistances en série. Tracez ensuite les tensions des noeuds l et 2. Les tensions sont relatives à la masse. Pour tracer la tension par rapport à un second noeud, utilisez le format *v(a,b),* soit la tension au point *a* moins la tension au point *b.*

En résumé, le cycle de cette exploration est, en partant de l'affichage du schéma : « Analysis menu → DC Analysis », modifiez les paramètres dans la fenêtre « DC Analysis Limit window ». relancez l'analyse, puis «View Graph *«,* utilisez les curseurs et mesurez les distances, cliquez *«* DC menu • Exit Analysis », retour au schéma, modifiezle, relancez, etc .....

Elektor 11/96

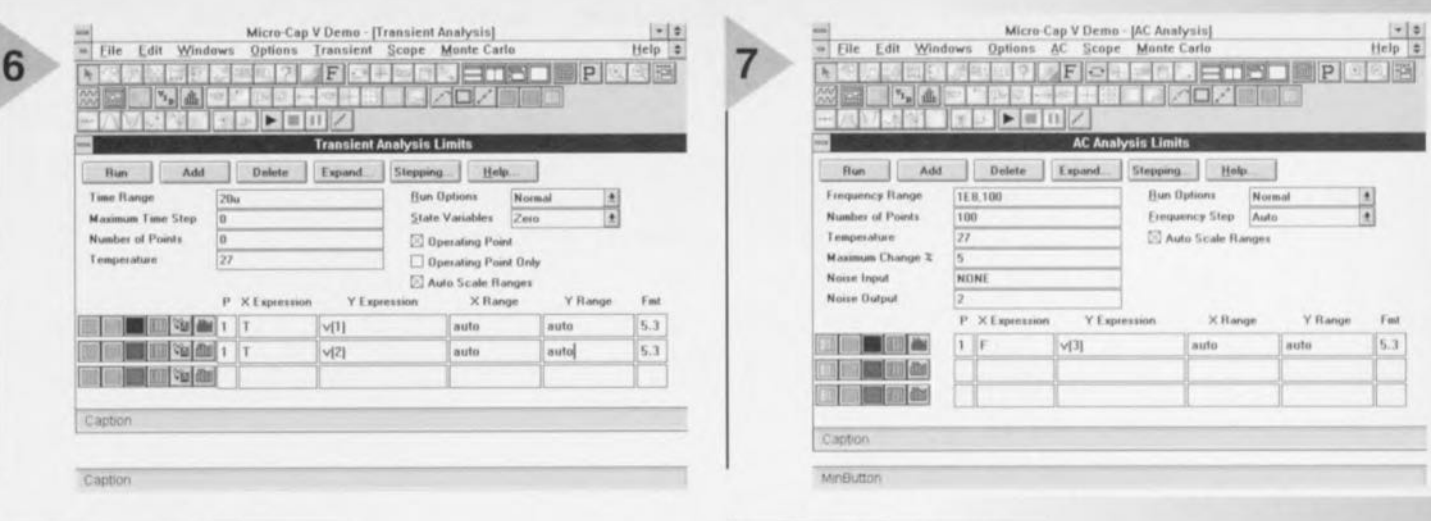

**Figure 6. Définition des** paramètres dans la fenêtre Transient Analysis Limits - cf. §Étude de cas.

#### MODE «SONDE»

À partir du menu « Analysis  $\rightarrow$  DC Probe Analysis ». Ceci fait apparaître une petite fenêtre graphique. En cliquant sur un noeud ou une série de noeuds, le graphique montre l'évolution de la tension en ce point en fonction des variations de V1.

#### ETUDES DE CAS

La figure 5 montre quelques autres circuits que nous allons analyser (réponses le mois prochain) :

(a) Nous utiliserons ici un autre mode d'analyse SPICE, l'analyse transitoire. Celle-ci calcule la manière dont les tensions et courants varient dans le temps. Le circuit doit contenir au moins une source de tension ou de courant variable dans le temps. Nous étudions ici ce qui se produit quand une source produit une impulsion unique. MC5 possède sa propre source d'impulsions mais, dans l'optique de rendre les instructions applicables à d'autres simulateurs, nous utilisons les sources de tensions et programmes originaux de SPICE pour produire les impulsions nécessaires. En partant d'une feuille de schéma vide (« File → New  $\rightarrow$  Schematic  $\rightarrow$  OK »), cliquez sur le menu « Composants → Analog Primitives  $\rightarrow$  Waveform Sources  $\rightarrow$  V». Après avoir placé le symbole, sa description dans la fenêtre Composant est « PART = V1 ». Introduisez dans le champ VALUE =  $PULSE(0 1 1e-6 0)$ . Ces valeurs définissent une impulsion depuis un niveau bas de 0 V jusqu'à un niveau haut de 1 V après un délai de 1 µs (1e-6) avec un temps de montée de 0 s. Terminez le circuit et sélectionnez ensuite « Analysis → Transient Analysis ». Dans la fenêtre «Transient Analysis Limits», ajustez les paramètres comme spécifié dans la figure 6. Exécutez. Le graphique montre l'impulsion et la différence de potentiel aux bornes de la capacité. Notez la montée exponentielle. Puisque nous n'avons pas spécifié sa longueur, l'impulsion dure jusqu'à la fin du graphique.

«Transient menu - Exit Analysis » et retour au schéma. Tout comme au point (4) de l'exploration de MC5, modifiez les paramètres de l'impulsion V1 en (0 1 1e-6 0 0 14e-6), ce qui produira une impulsion similaire à la précédente mais ayant un temps de descente de 0 s après un délai de 14 µs. Cliquez sur OK. Pour visualiser l'effet produit, étendez la durée TIME RANGE à 30 µs dans la fenêtre «Transient Analysis Limits» et relancez. Qu'arrive-t-il?

(b) Répétez les actions du point (a) mais avec une source sinusoïdale. Nous utilisons la même tension de source SPICE mais en remplaçant les paramètres PULSE par SIN(0 1 1k 0 0). Ces paramètres spécifient respectivement le décalage (V), l'amplitude (V), la fréquence (Hz), le délai (s) et le facteur d'amortissement  $(s - 1)$ . Le facteur d'amortissement thêta (0) produit un changement d'amplitude exponentiel en multipliant l'amplitude à n'importe quel instant par e- $\Theta$ (t-TD), où t est le temps écoulé et TD le délai. Les valeurs des paramètres spécifiées ci-dessus produisent une onde sinusoïdale avec un décalage nul, une amplitude de 1V, une fréquence de 1 kHz et sans délai ni amortissement. Changez la valeur de la résistance en 1 MEG (1 MΩ). Pour une durée de 5 m (avec T en temps qu'expression X), tracez les tensions des deux noeuds, v(1) et v(2). Observez l'amplitude et la relation de phase entre la forme d'onde de la source et celle aux bornes de la capacité. Faites varier la fréquence de V1, modifiez la valeur du TIME RANGE afin d'afficher disons 5 cycles. Explorez le mode « Curseur » avec ces formes d'onde. Par défaut, MC5 trace les graphiques avec 51 points. Pour « adoucir» les graphiques, modifiez la valeur de MAXIMUM TIME STEP en  $10u$  (c'est à dire  $10 \,\mu s$ ).

**Figure 7. Paramètres** définis dans la fenêtre **AC Analysis Limits - cf.** §Étude de cas.

(c) Répétez les actions du point (a) mais avec une inductance de 5 mH à la place de la capa-

cité. Expliquez la forme de la courbe de la tension aux bornes de l'inductance. Essayez d'autres paramètres de temps ou d'autres valeurs de résistance et d'inductance et observez leurs effets.

(d) Le troisième mode d'analyse de SPICE est l'analyse AC. Cela permet de calculer la réponse en fréquence d'un circuit alors que la source de tension balaie une plage de fréquences définie. SPICE détermine d'abord les tensions et courants DC et ensuite applique un signal AC en supposant que les variations de tensions ou de courants sont minimes et linéaires. Introduisez le circuit LCR. La fréquence spécifiée pour la source sinusoïdale n'est pas importante pour l'analyse AC puisque le balayage est automatique. Vous devez cependant spécifier son amplitude et sa phase séparément : modifiez l'instruction SIN de V1 en SIN(0 1 1k 0 0 AC 10). Ceci défini un signal AC d'une amplitude de 1 V et de phase initiale nulle. Cliquez sur « Analysis menu - AC Analysis  $\rightarrow$  AC Analysis Limits » (figure 7). La plage de fréquences s'étend de 100 Hz à 100 MHz (1E8). Notez l'ordre inverse dans lequel sont spécifiés les valeurs de la plage. Demandez un tracé de la tension aux bornes de l'inductance (v(3)) en fonction de la fréquence (F). Lancez la simulation. La graphique montre une pointe importante aux alentours de 35 kHz qui est en fait la fréquence de résonance de ce circuit. Relancez l'analyse AC avec d'autres valeurs de L, C et R (il est préférable de ne changer qu'un seul paramètre à la fois afin de mieux observer les effets de ces changements). Lancez ensuite une analyse transitoire en avant alors pris la précaution de choisir pour V1 une fréquence proche de la fréquence de résonance. Que remarquez-vous à propos de l'amplitude de la tension aux bornes de l'inductance?

960102-1

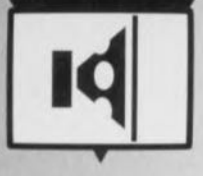

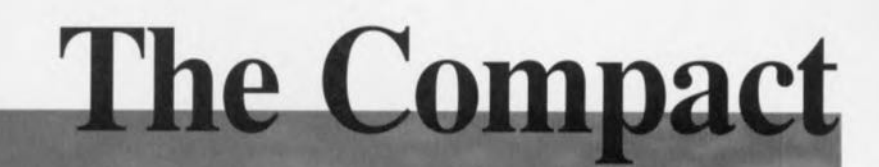

*~ljiJI)Jj* 5<sup>r</sup> finono-circuit ela dranitá

Tous les audiophiles ne se laissent pas chapeauter sous un même et unique dénominateur. Il en existe qui ne sont pas prêts à sacrifier 37 transistors pour abaisser la distorsion de quelques millièmes de pourcent. C'est à leur intention que nous avons conçu l'amplificateur audio de 50 W décrit ici. D'une compacité insurpassée et d'une reproductibilité inégalable il n'en est pas moins à prendre en considération vu ses excellentes spécifications. En 2(!!!) mots, un amplificateur destinés aux audiophiles pragmatiques.

Le TDA7294 de SGS-Thomson est un amplificateur audio intégré destiné à toutes les applications Hi-Fi imaginables. La figure 1 nous montre la structure interne de ce bloc compact d'électronique de puissance. La caractéristique remarquable de ce circuit intégré est sa puissance sensibleme supérieure à celle qu fournissent ses homo-

logues concurrentiels. D'après son fabricant, ce composant à 15 broches peut, avec son étage de sortie DMOS, fournir pas moins de 100 W; compte tenu en outre de caractéristiques techniques très présentables de faibles niveau de bruit et de distorsion, la présence de dispositifs de protection contre les courts-circuits et thermique, on peut indiscutablement parler d'un composant très intéressant.

Si nous sommes bien d'accord sur ce qualificatif, nous trouvons quelque peu optimistes les 100 W annoncés. Cette valeur semble en effet référer à la valeur musique mesurée selon les normes IEC à une distorsion de 10%, technique de mesure que l'on peut difficilement recommander lorsqu'il s'agit d'applications Hi-Fi. À ela s'ajoute qu'à la tension d'alimentation maximale (±40 V) et une charge en sortie de

Sensibilité d'entrée Sensibilité d'entrée Impédance<br>Bande passante :<br>de montée : Bande passantée :<br>Taux de montée : Taux de montee :<br>Puissance de sortie :

Rapport signal/bruit: Rapport signal/bruit:<br>DHT+N à 40 W dans 8 W:

 $\begin{array}{cc}\n\text{caractéristiques} & \text{techniques}^{\text{13}\vee \text{ (50 W/8 S)}}\\
\text{Caractéristiques} & \text{13 V (50 W/8 S)}\\
\text{Caractéristique} & \text{16 HZ}^\text{3 100 KI}\\
\text{16 V/I}\n\end{array}$  $n$ iques:<br>1,3 V (50 W/8 Ω)<br>10 kΩ 16 Hz à  $\frac{100 \text{ kHz}}{10 \text{ V}/\mu\text{s}}$  $10 \frac{V}{\mu}$ 10 V/A<br>50 W dans  $8 \Omega$  (DHT de 0,1%)<br>50 W dans  $4 \Omega$  (DHT de 0,1%) 50 W dans  $8 \Omega$  (DHT de 0,1%)<br>82 W dans  $4 \Omega$  (DHT de 0,1%)<br>82 W dans  $4 \Omega$  dBA (1 W/8  $\Omega$ )  $4 \Omega$  (DHT de 0, 2)<br>105 dBA (1 W/8  $\Omega$ )<br>105 dBA (1 W/8  $\Omega$ )  $5$  dBA (1 kHz)<br>0,002% (1 kHz)  $= 0.002\% \frac{(1 \text{ kHz})}{20 \text{ Hz}}$ <br>= 0.04% (20 Hz à 20 kHz)

> $4\Omega$ , la dissipation a vite fait de

dépasser la valeur maximale admissible. Ceci explique que nous n'ayons pas pris de risques et limité la tension d'alimentation à une valeur non-critique de ±30 V. Le circuit fournit alors sans le moindre problème 50 W dans 8 Ω et plus de 80 W dans  $4\Omega$ , puissance plus que respectable pour un circuit intégré de ce prix.

#### NE POIGNÉE DE COMPOSANTS

Comme le prouve le schéma de l'électronique de ce montage représenté en figure 2, le TDA se contente de très peu de composants connexes, quelques condensateurs et un nombre encore plus restreint de résistances. Nous avons opté, en vue de réduire le plus possible la distorsion harmonique, pour une contre-réaction maximale et, à l'aide de R2 et R3, fixé le gain en boucle fermée à 24 dB seulement. Le signal d'entrée est appliqué à la broche 3 du TDA à travers le conden-

sateur MKT C1. Le filtre passe-bas monté en aval, R6/C10, égalise la courbe de réponse en fréquence ct améliore **la réponse au signaux** rectangulaires. Si l'on veut réduire au maximum l'offset en sortie il faudra donner à Rl la même valeur qu'à R3, ce qui explique que l'impédance choisie en entrée soit de 10 k $\Omega$ . Les points de coupure des paires R1/C1 et R2/C2 définissent quant à eux la limite inférieure de la bande passante de l'amplificateur, qui se situe dans le cas présent à une fréquence de 16 Hz environ. Le point de coupure supérieur - 3 dB se trouve lui à quelque 100 kHz.

Les entrées 10 et 9 permettent, **respectivement, de mettre en** fonction le silencieux (mute) qui bloque le signal en sortie et de mettre le circuit intégré en mode de veille (standby). Il faudra toujours passer par la première fonction avant d'exécuter la seconde. Si, sur le circuit im**primé, on for** e ces **entrées au niveau haut en les met**tant au potentiel de la ten**sion** d'alimentation. **J'am**plificateur prendra *vie*

quelques courts instants après l'application **de li) tension d'alimentation.** On pourra minimiser le ploc de mise en fonction par une augmentation parallèle de; pseudo-périodes des paires R4/C4 et R5/C5. Si l'alimentation comporte des condensateurs-tampons de forte capacité la mise hors-fonction de l'amplificateur sera un peu plus longue. Ceux d'entre nos lecteurs que cette caractéristique gêne pourra doter le montage d'un circuit de détection de la coupure de la tension du secteur constitué, par exemple, de 2 diodes et de 2 petits condensateurs de lissage assurant un redressement de la ten**sion** secondaire, **Nous avons, dans ce** but, doté la platine de picots de soudure à proximité des entrées de silencicu ct de mise en vcill : **un contact** de masse au cas où l'on envisagerait d'utiliser un circuit de protection d'entrée additionnel ou d'une détection de la tension du secteur et un contact ( plus » **au cas où l'on** n'aurait **que** faire de ces possibilités,

#### UNE RÉALISATION FACILE

**L'étape de** « **construction» de notre**

amplificateur n'appelle guère plus de commentaires que la description **du schéma. Les** dirnen sions de la platine dont on retrouve le dessin des pistes et la représentation de la sérigraphie de l'implantation des composants en fi-

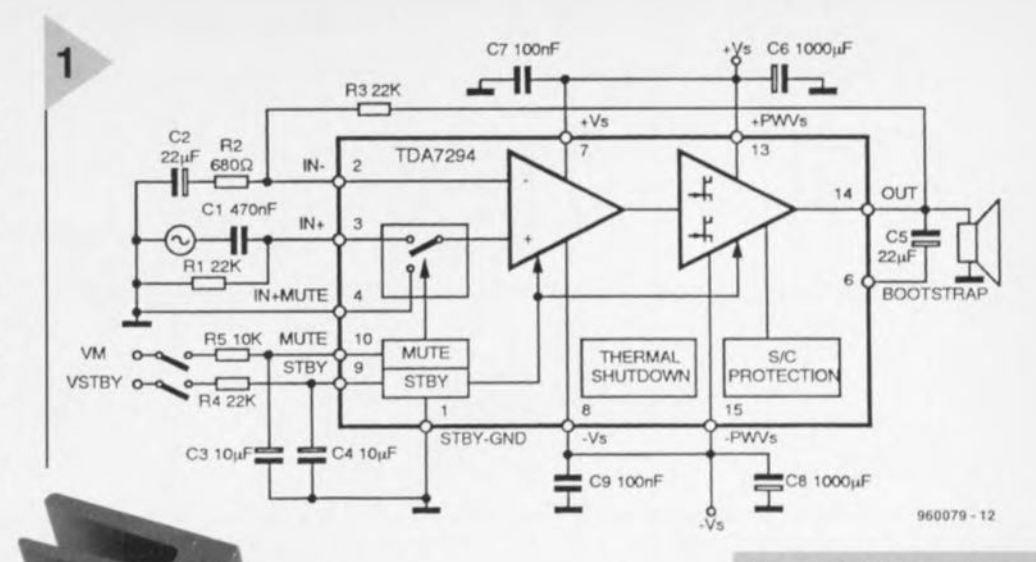

**de fa on interne, au** potentiel négatif de la tension d'alimentation. Pour cette

**raison et pour éviter toul contact électrique entre le** radiateur et le coffret le radiateur a

*Figure* **1\_ Dès sa "naissance ..** *le TDA7294* **est** *doté de protections* thermique et anti*court-circuit* **efficaces.** *Une fonction de silencieux élimine les bruits de mise* **en** *et horsfonction gênants.*

été placé sur la platine. On pourra ainsi se passer **de** plaquette **d'isolation**  $entre$  le circuit intégré et le radiateur; un rien de pâte therrnoconduclrice reste **cependant** recommandé. Le choix du radiateur (SK100) est basé sur **une** puissance *de* sortie **continue de** 50 W dans  $8 \Omega$ ; s'il s'agit de signaux de musique le dit radiateur pourra même suffire pour une puissance de 80 W dans  $4 \Omega$ . Il y a peu de risques de problèmes dûs à une température. Le circuit intégré est doté d'une protection thermique qui active le silencieux lorsque la température atteint 145 °C

gure 3, prouvent éloquemment que **l'on sc trouve en présence** d'un **ampli**ficateur méritant bien son nom, compact donc. Le dos du TDA7294 est relié

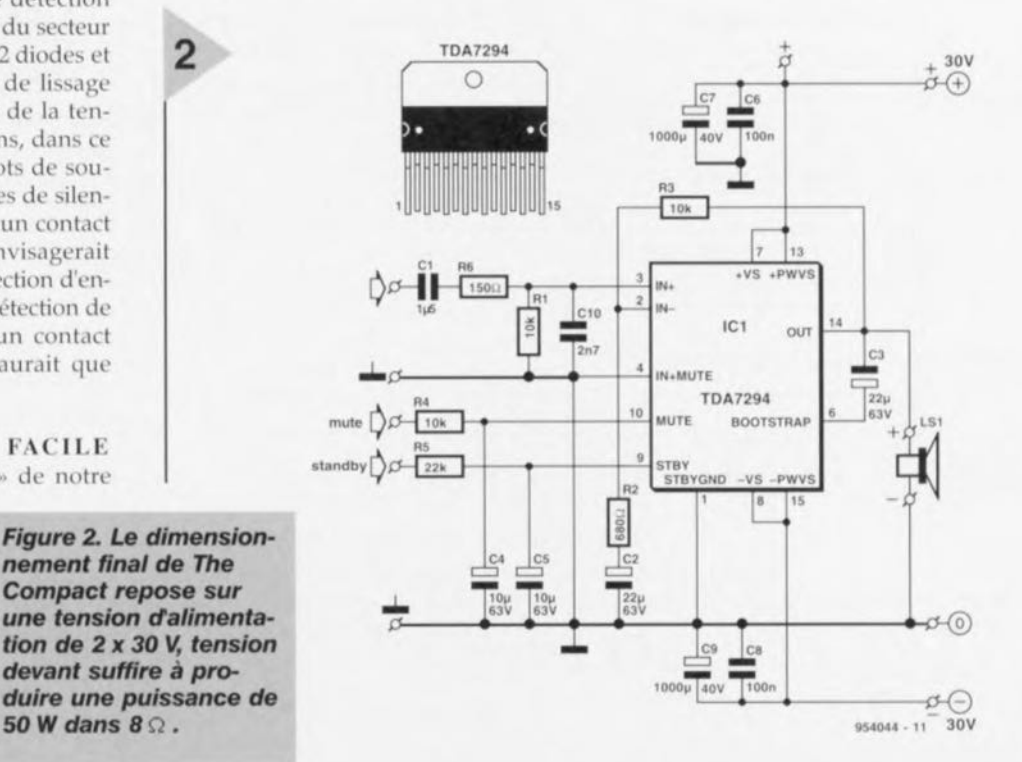

 $une$  *tension d'alimentation de* **2 x 30 11,** *tension devant* **suffire à** *produire une puissance de 50Wdans8Q.*

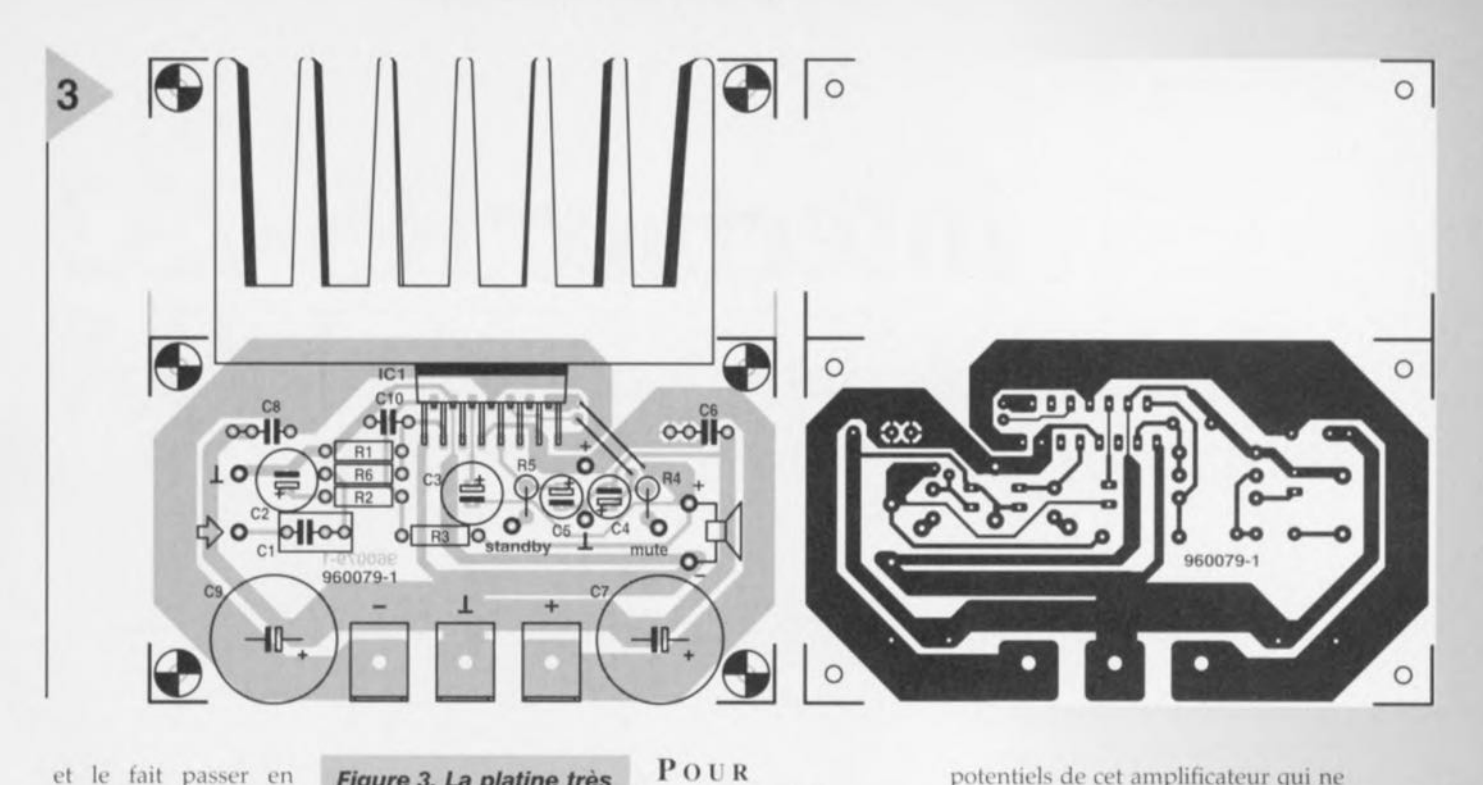

**TERMINER** Comme nous le disions plus haut, The **Compact convient en**

ct le fait passer en mode de veille lorsque **le** mercure **grimpe à** 150 °C. Nous avons, sur la platine, prévu une triplette de languettes

« auto » pour le branchement de l'alimentation, ce type de connexion ga $r$ antissant un transfert avec minimum de pertes des courants d'alimentation. L'alimentation de **:2 x 30 V** nécessaire pourra respecter la recette classique, à savoir **un** transformateur **torique de 2** x 22 V/80 VA, un pont de redressement de 25 A et une paire de condensateurs électrochimiques de  $10\,000\,\mu$ E.

**Liste des composants** Résistances:  $R1, R3, R4 = 10 k\Omega$  $R2 = 680 \Omega$  $R5 = 22 k\Omega$  $R6 = 150 \Omega$ Condensateurs:  $C1 = 1 \mu F5$  MKT  $C2, C3 = 22 \mu F/63 V$  radial  $C4, C5 = 10 \mu F / 63 V$  radial  $C6, C8 = 100$  nF  $C7$ , $C9 = 1000 \mu F/40$  V radial  $C10 = 2nF7$  MKT au pas de 5 mm Semi-conducteurs : ICt = TDA7294V (SGS-Thomson) Divers: 3 languettes de type auto à fixation par vis radiateur 2,5 K/W (tel que, par exemple, Fischer SK100, 50 mm) proposition d'alimentation: transfo 2 x 22 V/80 VA (8  $\Omega$ ), tel que, par exemple, Amplimo ou ILP type 31015, ou 120 VA  $(4 \Omega)$ , tel que, par exemple, Amplimo ou ILP type 41015: 2 condensateurs de lissage de 10 000 )1F*150* V; pont de redressement de 25 A

#### *Figure* **3.** *La platine très compacte reçoit égaiement le radiateur* **né***cessaire* **au** *TDA7294.*

principe à toutes les applications Hi-Fi imaginables. Ses **performances ct la** puissance **qu'il** fournit en sont gage,. De par sa com**pacité il convient à** merveille **pour** ètrc associé à un préamplificateur et constituer un amplificateur intégré complet, **voire pour** servir d'amplificateur **pour** un système d'enceintes (actif). C'est là l'une des applications classiques exigeant une puissance importante dans

un volume aussi faible que possible. En figure 4 nous proposons à l'intention de ceux **d'entre les réalisateurs**

*Figure* **4.** *La courbe de distorsion relevée* **à** *une puissance de 40 W dans une charge de* **8 n** *peut* **se** *montrer* **au** *grand jour.*

potentiels de cet amplificateur qui ne voudraient pas prendre au pied de la lettre les spécifications du cadre des caractéristiqucs techniques **un enregis**trement par analyseur de spectre de la caractéristique de distorsion. Cette mesure est faite à une puissance de 40 W dans  $8\Omega$  et une bande passante de 80 kHz. Comme d'habitude la dite  $c$ courbe voit sa pente s'accentuer aux fréquences croissantes, mais en aucun cas la distorsion ne dépasse 0,04%. Sur la majeure partie de la plage audio (jusqu'à 1 kHz environ) le facteur Distorsion Harmonique Totale + B (THO +  $N = Total Harmonic Distorsion + Noise$ 

> reste même en-deçà de 0,002%. En résumé, une photo d'identité dont n'aurait à rougir **aucun amplificateur!**  $(Sonirc:SGS-Thomson)$  960079-1

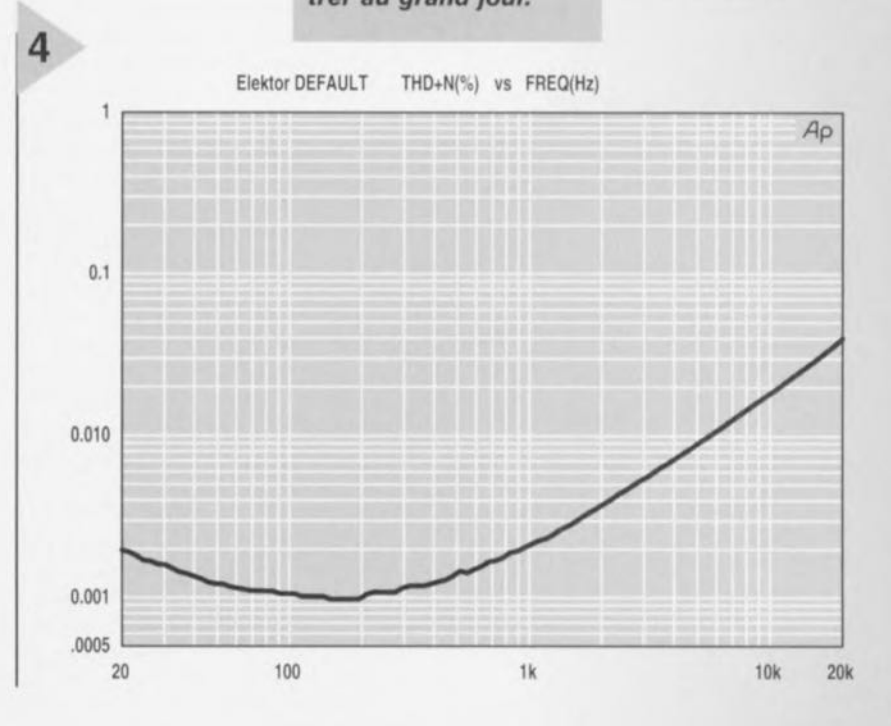

29

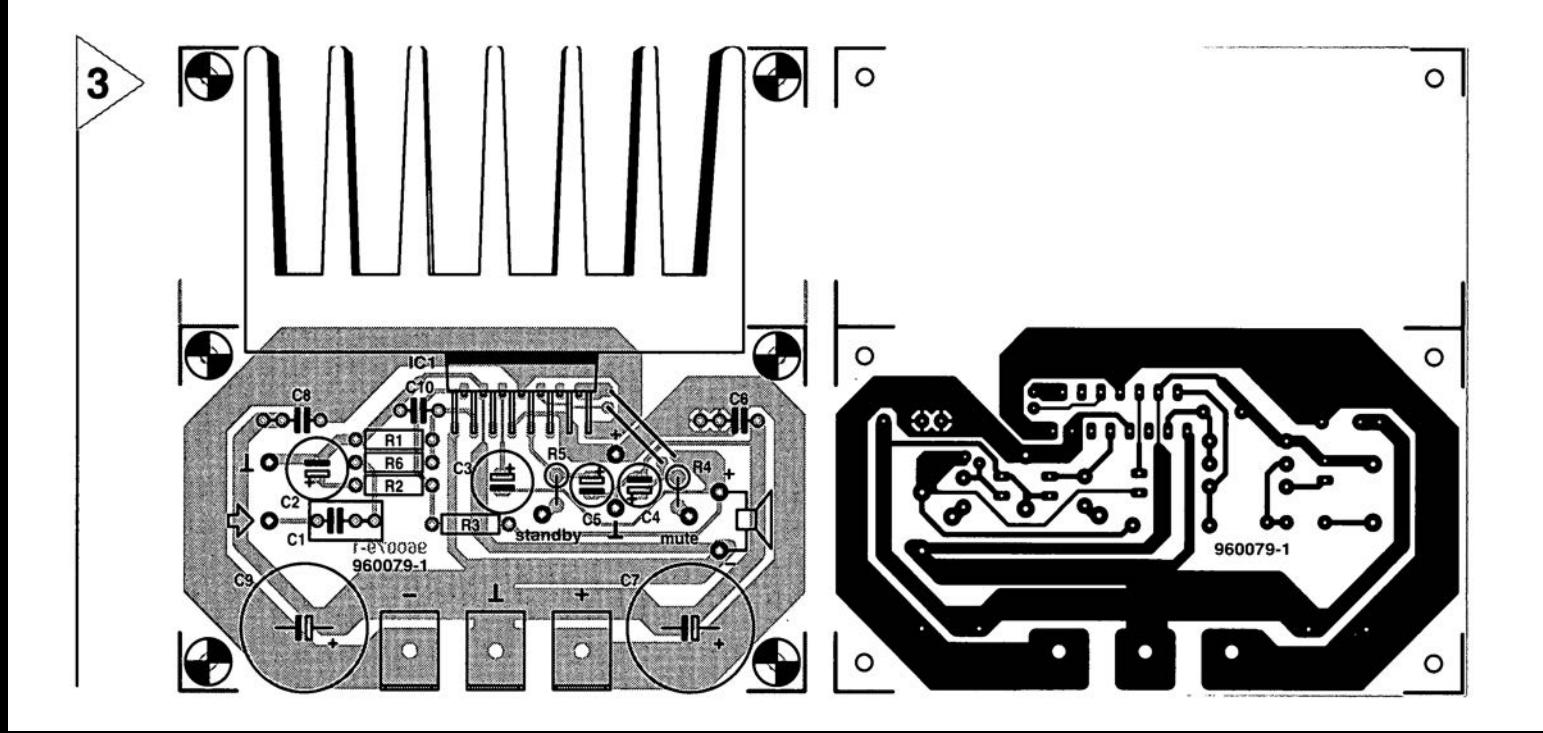

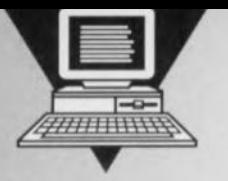

# **interface RS-232**

*transfert de données,* **Ir D A** *sans mie-ma de câbles*

**Après vous avoir, dans le numéro d'avril, parlé de la transmission de données selon IrDA, permettez-nous, cette fois, de vous proposer un émetteur/récepteur**

**IrDA miniature pouvant être enfiché sans autre forme de procès dans l'interface RS-232 d'un PC. Sans le moindre câble, l'interface**

**IrDA intelligente transfère des données à une vitesse pouvant aller jusqu'à 115 kbauds entre, par exemple, un portable et un PC de bureau et ce à une distance allant jusqu'à 3 m. Le montage repose sur un set de composants de Temic, le logiciel de pilotage tournant sous Windows '95 (uniquement !) et en utilise la fonction P&P** *(Plug* **&** *Play).*

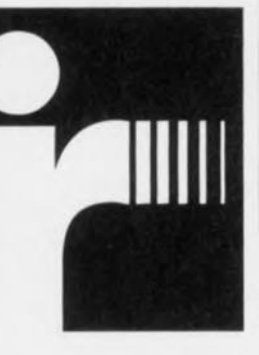

La transmission sérielle de données par le biais d'une liaison

infrarouge n'a, dans le monde de la micro-informatique, rien de bien révolutionnaire, mais l'IrDA (Infrared Data Association), un conglomérat de plus de 70 fabricants, lui a insufflé un second souffle. Le standard IrDA-l, présenté fin 1995, supprime les spécificités (abricants **si gênantes** jusqu'à **présent ct** ouvre le monde de la communication infrarouge à tous les systèmes dotés d'une interface sérielle. Ceci intéresse tant le marché grand public que le marché professionnel vu que les applications impliquées sont loin de se limiter uniquement au monde de la microinformatique. Il faut, pour pouvoir doter un appareil existant d'une interface IrDA, que celui-ci dispose d'une interface RS-232 ou du moins d'un UART *(Llllh'crsn/ ASYllChr0l10llS Rcceitor/Tmn> miticr* = Émetteur/Récepteur Asynchrone Universel) compatible 16550. C type de composant ne se trouve pas uniquement sur les PC compatibles ct leurs périphériques les plus courants tels qu'imprimantes, scanners ct modems mais également dans nombre de centraux téléphoniques, instruments

de mesure électroniques, collecteurs de données *(dnln/ogser)* et autres organisateurs pour ne donner que quelques exemples. li faut de plus que l'appareil concerné soit doté d'un pilote *(driver)* IrDA lors de sa fabrication par le fabricant soit encore postinstallé par l'utiliateur. La société Telefunken Microelectronics (d'où le Temic) pouvant se targuer d'être l'un des membres-moteurs de l'IrDA fabrique (et propose, ce qui n'est pas toujours la même chose) des circuits intégrés spéciaux destinés aux interfaces compatibles IrDA. Il s'agit tant de composants servant au traitement des impulsions - pour des raisons d'économie d'énergie la largeur des impulsions est, en fonction du taux **de transmission, ramenée** <sup>à</sup> une **valeur** allant de 1,41 à 22,13 us, les dites impulsions retrouvant, côté récepteur, leur largeur initiale - que des modules IR qui intègrent, outre des diodes d'émission et de réception travaillant dans le domaine des longueurs d'onde allant de 0,85 à 0,9 µm, également des amplificateurs et des tampons ainsi qu'un certain nombre de photodiodes ou de diodes PIN que l'on pourra utiliser lorsqu'il s'agit d'obtenir des portées infrarouge plus grandes.

#### INTERFACE ET MODULE IR

De par l'existence de ces composants spéciaux au prix abordable aisément disponibles (encore faut-il que les distributeurs jouent le jeu!!!) l'électronicien amateur devrait se faire un plaisir de doter un appareil d'une inter-

face IrDA et ce pour un coût modeste. Tout ce dont a besoin pour cela est le émetteur/récepteur (transceiver) dont on trouve le schéma en figure 1. L'émetteur/récepteur se subdivise en 2 sous-ensembles fonctionncls, à savoir une interface TOIM3232 et un<br>module IR TFDS4000. module IR L'interface peut prendre différentes formes : soit on dispose d'un contrôleur d'E/S moderne (dit *Super I/O Controller*) à interface 1R intégrée ce qui évite d'avoir à faire appel à un composant spécial, et on utilise un TOIM3000 qui implique d'être associé à une catégorie d'UART bien définie soit on choisit le TOIM3232 qui constitue la solution universelle sachant qu'il travaille avec n'importe quelle interface RS-232, peu importe l'UART dont elle soit dotée. La tâche principale du TOIM3232

 $\overline{\phantom{a}}$ 

est de raccourcir les impulsions à l'émission et de leur rendre leur longueur d'origine à la réception. On a alors le choix entre la valeur par défaut de 1.617 us, très économique quant à la consommation d'énergie et partant à préférer dans le cas d'appareils portables, et une « compression » de la longueur de bit de 3/16. L'émet-

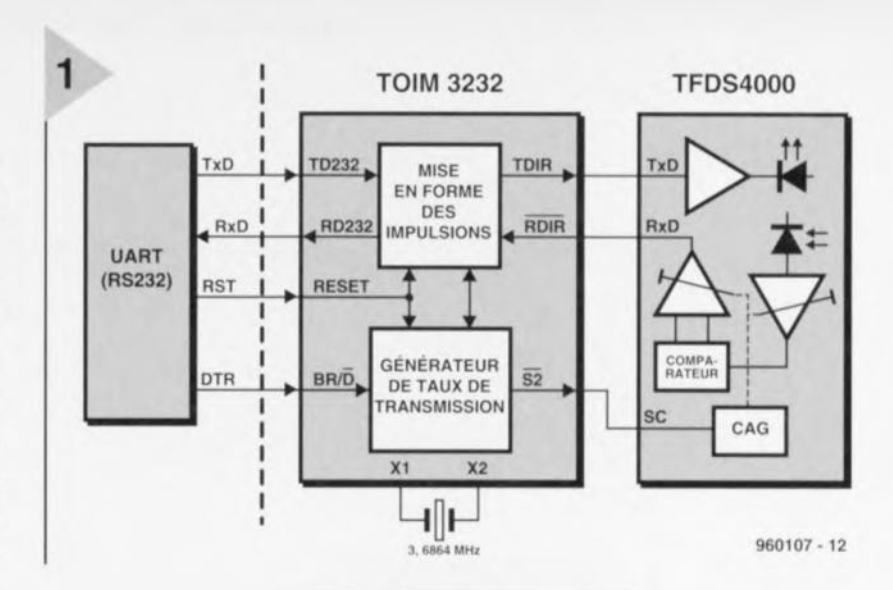

teur/récepteur remplit une autre fonction: il lui faut produire lui-même la *h"é*quence d'horloge pour la communication IrDA sachant que l'interface RS-

232 ne fournit pas la moindre information de ce genre. Il suffit pour cela d'un quartz externe de 3,6864 MHz ou d'un résonateur céramique travaillant à 3,68 MHz, composant pris entre les broches X1 et X2 de l'oscillateur interne, Les entrées BR/D offrent le choix entre 14 taux de transmission différents. La programmation du

*Figure* 1\_ *Structure interne de l'interface RS-232/lrDA travaillant avec*  $n'$ *importe quel* UART *compatible 16550.*

'I01M3232 implique de le mettre dans le mode requis (cf. tableau 1) par le biais de l'interface RS-232. On commence par

initialiser le TOIM3232 (impulsion d niveau haut sur RESET) et on met la ligne BR/D au niveau haut. L'émetteur/récepteur est alors prêt à recevoir un octet de commande sur la ligne RD232, Le dit octet de commande comporte 2 caractères de 4 bits chacun dont les spécificités sont données en figure 2. Les bits S2 et S1 permettent de définir les niveaux des sorties de

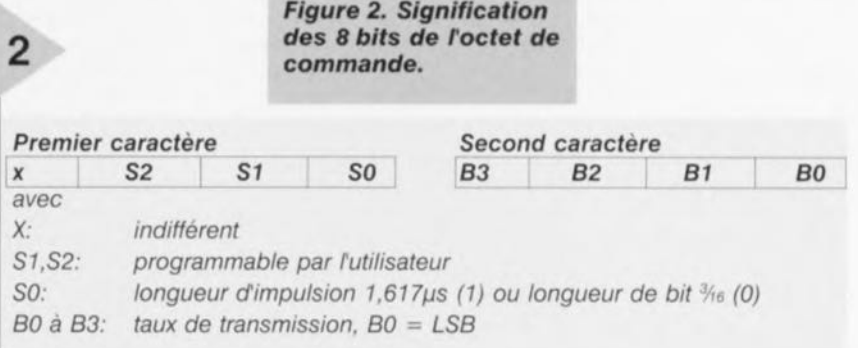

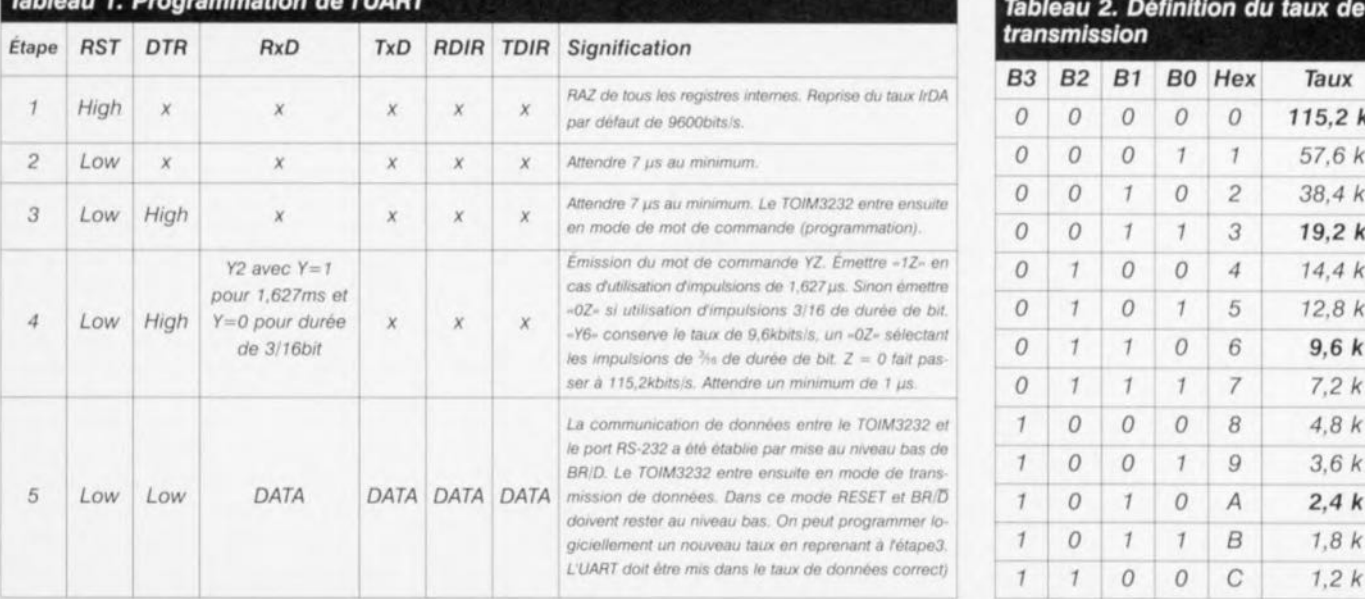

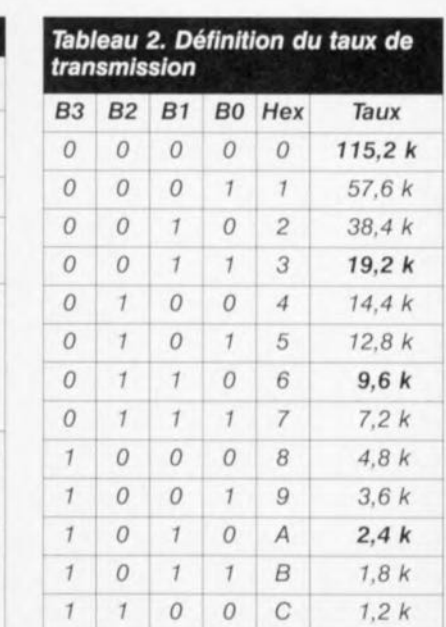

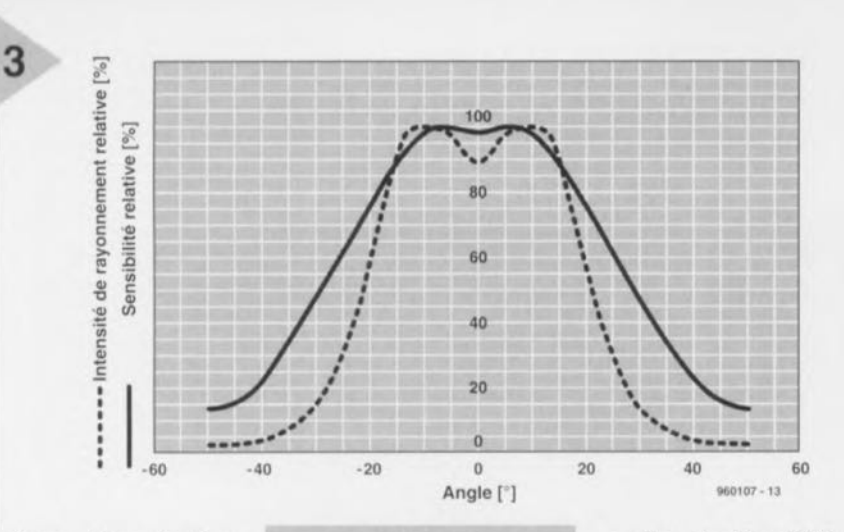

même dénomination du TOIM3232 au cas où l'on voudrait, par exemple, commuter une fonction d'un appareil (veille). Sur le présent montage S2

sert uniquement à augmenter la sensibilité à la réception. Le second caractère, B3 à B0, détermine le taux de transmission (tableau 2). Ce faisant le TOIM3232 est programmé et le passage de BR/D au niveau bas permet l'émission de données. L'ensemble de ce processus de programmation est bien entendu l'affaire d'un logiciel pilote (driver) d'IrDA dont nous parlerons un peu plus loin. Le second composant spécial utilisé ici est l'émetteur/récepteur IR TFDS4000 doté tant d'une diode d'émission que d'une diode de réception spécialement prévues pour le standard IrDA. De plus,

ce composant intègre, outre un amplificateur pour la diode de réception, une paire de tampons attaquant la diode d'émission et la ligne de données de réFigure 3. Caractéristique de sensibilité des diodes d'émission et de réception du **TFDS4000.** 

ception. Le bloc CAG, commande automatique de gain (AGC en anglais) remplit une fonction importante, sachant qu'il permet d'ajuster la sensibilité

du récepteur, ce qui permet de donner au TFDS4000 une bonne insensibilité aux parasites. Le seuil à partir duquel le TFDS4000 réagit à un signal d'entrée est, lorsque l'entrée SC (Sensitivity  $Control = réglage de sensibilité) est au$ niveau bas, 2 fois plus important que lorsque la dite entrée se trouve au niveau haut. La portée nominale demandée à l'émetteur IR étant de 1 m seulement, un courant moyen de 100 mA à travers la diode d'émission est suffisant, étant donnée leur caractéristique de concentration relativement importante du rayonnement suffit pour disposer de l'intensité de rayonnement de

Figure 4. L'électronique de l'interface RS-232/IrDA. On notera qu'elle exige une interface sérielle symétrique pour fonc-

150 mW/sr, norme demandée par le standard IrDA. On pourra, pour obtenir des portées plus grandes, ajouter des LED d'émission externes.

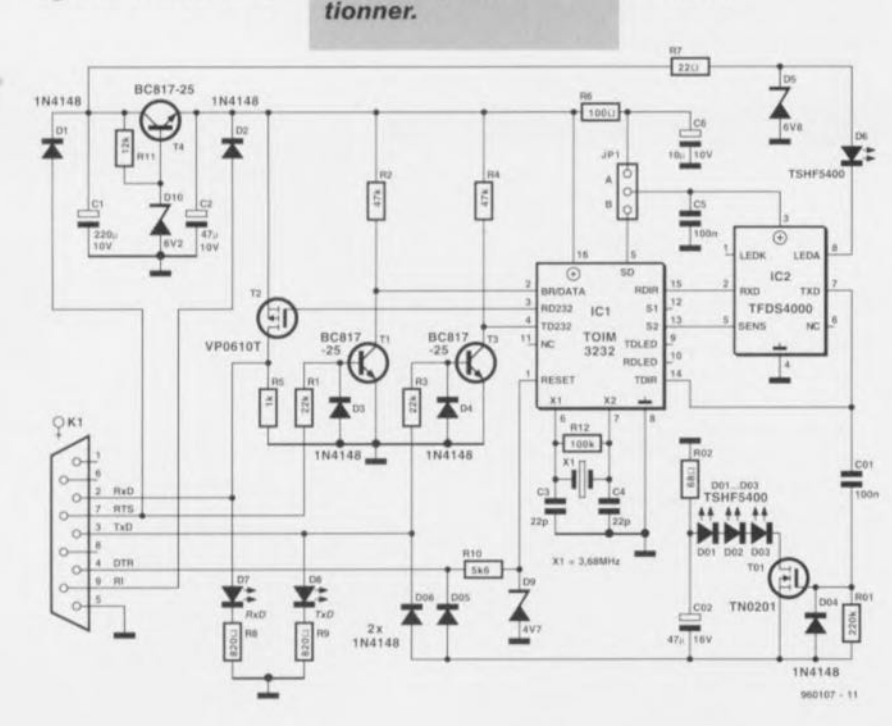

**Résistances**  $R1.R3 = 22 k\Omega$  CMS  $R2 = 10 k\Omega$  CMS  $R4 = 47$  kΩ CMS  $R5 = 1 k\Omega CMS$  $R6 = 100 \Omega$  CMS  $RT = 22 \Omega CMS$  $R8, R9 = 820 \Omega$  CMS  $R10 = 5k\Omega6$  CMS  $R11 = 12 k\Omega$  CMS  $R12 = 100 k\Omega$  CMS Condensateurs :  $C1 = 22 \mu F/16 V CMS$  $C2 = 47 \mu$ F/10 V CMS  $C4.C3 = 22 pF CMS$  $C5 = 100$  nF CMS  $C6 = 6\mu\text{F8/10 V}$  CMS ou 10 µF/10 V CMS Semi-conducteurs :  $D1$  à  $D4 = 1N4148$  CMS  $D5 =$  diode 6.8 V CMS  $D6 = TSHF5400$  (Temic)  $D7 = LED$  jaune  $DB = LED$  verte  $D9 =$  diode zener 4V7 CMS  $D10 = diode zener 6V2 CMS$  $T1.T3.T4 = BC817-25$  $T2 = VP0610T$  (Temic)  $IC1 = TOIM3232$  (Temic)  $IC2 = TFDS4000$  (Temic) Divers: JP1 = embase mâle à 3 contacts avec cavalier  $K1 =$  connecteur sub D à 9 contacts droit femelle  $X1 =$  résonateur céramique 3,68 MHz Options D01 à D03 = TSHF5400 (Temic)  $D04$  à  $D06 = 1N4148$  CMS  $TO1 = TN0201$  (Temic)  $CO1 = 100$  nF CMS  $CO2 = 47 \mu$ F/16 V CMS  $RO1 = 220 k\Omega CMS$  $RO2 = 68 \Omega CMS$ 

Liste des composants

TENSIONS À TOUTES FINS L'interface RS-232 IrDA décrite ici et dont on retrouve le schéma en figure 4, comporte, pour en augmenter la portée, une diode d'émission IR grande vitesse additionnelle, une TSHF5400, D6, voire plusieurs si l'on veut, D01 à D03. La diode D6 est prise en série avec la diode d'émission interne du TFDS4000. La tension d'alimentation quelque peu plus forte de 6,8 V (au lieu des 5,5 V disponibles à la broche 3) permet une intensité de rayonnement supérieure de 25% environ par rapport à l'application standard (sans D6). Le reste de l'électronique n'appelle pas de remarque particulière. L'interface RS-232 IrDA ne fonctionne qu'avec les vrais ports RS-232 à tensions d'alimentation symétriques (±12 à 15 V, tombant à quelque ±8 à 9 V en service). Si votre PC ne possède pas une interface répondant à cette exigence il vous faudra prévoir un module d'adaptation à base de MAX232 par exemple. Le sous-en-

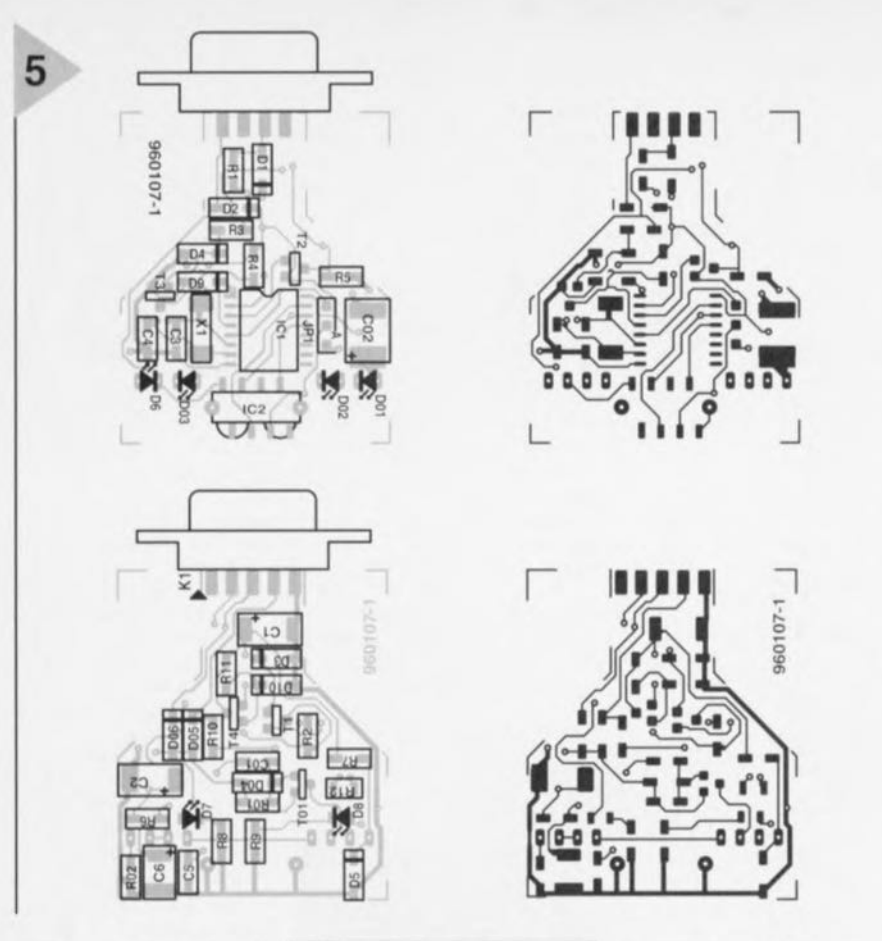

semble centré sur T4 constitue **UIl'** source **de** tension constante four**nissant une tension de** sortie de 5,5 V servant à l'alimentation des 2 circuits intégrés. La diode D1 sert de redresseur bloquant toute tension **négative en**

provenance de la ligne RTS. On pourra appliquer une tension d'ali**mentation** xtérieure **au circuit par le** biais de la diode 02. En règle générale la ligne RI de l'interface R5-232 (broche 9 d'une embase à 9 contacts) n'est pas utilisée. La mise en place d'un avalier - **r** .mplacé **le** cas **échéant par** un interrupteur - offre un choix d'une application permanente de courant à **l'émetteur/récepteur IR, ou sa mise en** veille par le biais de la sortie SD (Shut

*Figure* **5. La** *platine double face* **à** *trous métallisés est peuplée presque uniquement de composants CMS. Le connecteur su* **D à** *9 contacts est soudé aux* **2** *côtés de la platine.*

*Dmml)* du T01M3232 en l'absence *de* transfert de données par le **biais de** l'interface. Cette fonction d'écono**mie d'énergie que ne** manqueraient pas d'apprécier les appareils alimentés par accu(s) n'est malheu-

reusement pas supportée par le logiciel de sorte que l'on pourra rempla**cer le cavalier par un interrupteur. La** sortie de donnée du TOIM3232 (RO\_232) est, après tamponnage par T2, reliée à la ligne RxO de l'interface RS-232. La LED D7 signale la récep-

lion de données. Les lignes de sortie de l'interface RS-232, RT5, TxD ct DTR, sont dotées d'adaptateurs de niveau destinés à protéger les circuits intégrés. Cette fonction est remplie par les diodes D3 et D4 qui court-circuitent purement et simplement les tensions négatives **à Id** masse, les **ré**sistances RI ct R3 limitant le courant de court-circuit. T1 et T3 tamponnent les signaux présents sur les lignes  $BR/\overline{D}$  et TD 232, signaux qui se situ à l'intérieur de la plage définie, entre 0,5 V en-deçà de la masse et 0,5 V audelà de la valeur de la tension d'alimentation. Le processus prenant place sur la ligne DTR est quelque peu différent. A cet endroit la paire RIO et D9 définissent une limitation à 5 V. la tension négative arrivant, via D05 (ou lorsque la ligne DTR transmet une RAZ et partant se trouve au niveau haut, via D06), vers

#### L'ÉTAGE **DE P** ISSANCE optionnel qui permet des portées encore plus importantes (jusqu'à plus de 3 rn). Les 3 diodes (du même type que **06)** mises **en "érie** sont connectées **en** parallèle sur le TFDS4000 et attaquées directement par la sortie TD \_IR de l'interface IrDA. Au repos, la grille de TOI se trouve, via R01, au potentiel négatif. Le condensateur C01 découple, en continu, la grille de T01 par rapport à IC1 de sorte que l'on retrouve le signal de sortie rectangulaire de TD\_IR sous la forme d'un train d'impulsions à la grille du TN0201. La diode D04 courtcircuite les flancs négatifs par rapport au potentiel de la source. C'est R02 qui **détermine** le courant circulant à travers les 3 diodes, courant dont l'intensité **varie, en** fonction **de la tension** d'alimentation négative, entre 100 et 150 mA. Ceci sc traduit par une intcn sité de rayonnement additionnelle pouvant atteindre jusqu'à 150 mW/sr. Dans des conditions favorables (lire absence de sources de parasites) la portée théorique peut atteindre jusqu'à 10 m.

*Figure* **6.** *Vue rapprochée des* **2** *côtés de la platine. Le composant situé juste en-des***sous** *du TOIM3232 n'est pas un fusible, mais un résonateur céramique* **se** *substituant au quartz.*

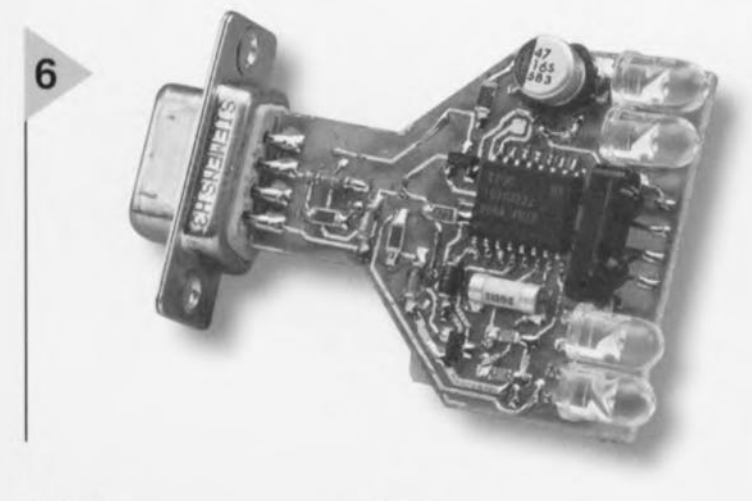

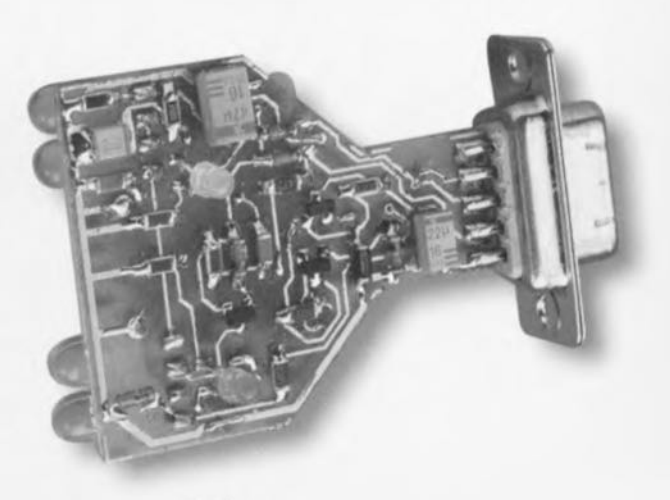

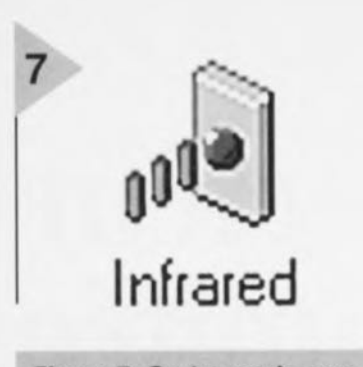

*Figure* 7. On *trouve* le *symbole du pilote* de *rfnterface IrDA dans* le *dossier* système.

#### LA RÉALISATION

L'étape de construction de cc montage n'est pas, s'agissant d'une platine double face à trous métallisés de dimcnsions compactes, une sinécure. Tous les composants sont des CMS (à montage en surface) ct partant à manipuler avec doigté et souder à l'aide d'un fer à souder convenable. Si l'on ne dispose que d'un fer à souder à panne épaisse on pourra le doter d'un petit morceau de fil de cuivre qui permettra une soudure aisée des composants CMS à condition d'utiliser de la soudure fine. S'il devait vous arriver de faire l'un ou l'autre « pâté » sur la platine ou entre 2 connexions pas de panique, un petit morceau de tresse à dessouder ct le malheur est réparé. On commencera par la mise en place des circuits intégrés et des composants se trouvant au centre de la platine pour progressivement se rapprocher des bords. Il n'est pas toujours évident de déterminer la polarité des condensateurs électrochimiques d'autant plus qu'elle peut varier d'un fabricant à l'autre ct d'un type à l'autre. La plupart du temps un trait identifie le pôle positif, un triangle noir indiquant le pôle négatif. Les contacts de l'embase sub D à 9 contacts sont soudés recto-verso aux points correspondants de la platine. Une fois tous les composants mis en place, on vérifiera la qualité des soudures. Si tout se passe comme prévu, on pourra mettre l'interface IrDA en oeuvre si tant est que l'on dispose du

#### LOGICIEL

nécessaire. Il faut en effet disposer, outre du programme d'actualisation *(1IIldnlc)* de Windows '95 de driver IrDA dit IrDA 2.0, également de 3 fichiers de programmes spécifiques requis par le matériel à savoir dans le cas présent le circuit intégré de Temic. IrDA 2.0 est disponible sur le site Internet de Microsoft. Les fichiers de programme Ternie sont présents sur la disquette ESS966020-1 disponible auprès des adresses habituelles. Il est à noter que le logiciel ne peut être utilisé qu'avec 2 ordinateurs tournant sous Windows '95. Une autre application

telle que, par exemple, la communication entre un ordinateur ct une imprimante, implique la présence d'un pilote *(driver)* IrDA dans le système de commande de la dite imprimante. L'adresse de Microsoft est: http://www.microsoft. com/windows/software/irda.htm. Il suffit, sur le dit site, de cliquer sur le link *IrDA 2.U (111 frnrcd Driver)* ct de suivre les instructions d'installation. Une fois celle-ci terminée, les fichiers du pilote IrDA se

trouvent dans le sous-répertoire *Msir20* installé lui-même dans le répertoire-racine C:\ du disque dur. On recopiera les fichiers *Temic.vxd*, *Infrared.cu!* ct *II/frm'cd.il/f* de la disquette avec les fichiers Temic dans ce même sous-répertoire. le dernier fichier nommé écrasant celui déjà présent dans \Msir20, les 2 autres fichiers y étant ajoutés. Après branchement du module IrDA - au port COM2 normalement si tant est qu'il soit libre - on pourra lancer le fichier programme Setup.exe présent dans le dit sous-répertoire, programme qui lance un aide (Wizard) à l'installation du pilote d'IrDA. Au cours des menus qui suivent on opte successivement pour, dans la fenêtre Manufacturer (fabricant) *Ternie,* ce qui automatiquement fait passer à une fenêtre *Models* (type) où l'on choisit le TOIM3232.

Dans la fenêtre suivante vous choisissez le port COM auquel sera connectée l'interface IrDA. Les menus à suivre proposent des ports virtuels par le biais desquels les programmes tournant sous Windows peuvent avoir accès à l'interface IrDA. On optera par défaut pour les ports COMS et LPT3 - on se souviendra qu'il s'agit de ports *virtuels*. 2 menus additionnels et l'installation est terminée. On retrouve alors le symbole du pilote IrDA (figure 7) dans la fenêtre du Control Panel (Panneau de configuration) (il se peut que vous ayez à faire un *Refresh* du menu *View*). L'interface IrDA est activée par un double clic sur le symbole. Le *Infrared Monitor* (figure 8) apparaît donnant l'état de la connexion. Toutes les 3 secondes le programme et l'interface scrutent l'espace à la recherche d'un ystème IrDA à la portée de cette dernière. La LED verte de la platine s'illumine indiquant une émission de l'interface. De même, l'illumination de la LED jaune visualise la réception d'un signal. Dès détection d'une autre interface IrDA le nom (ID) du système lui étant associé (ordinateur, imprimante, etc) est visualisé sur l'écran *Status* du *Infrared Monitor*. Comme le

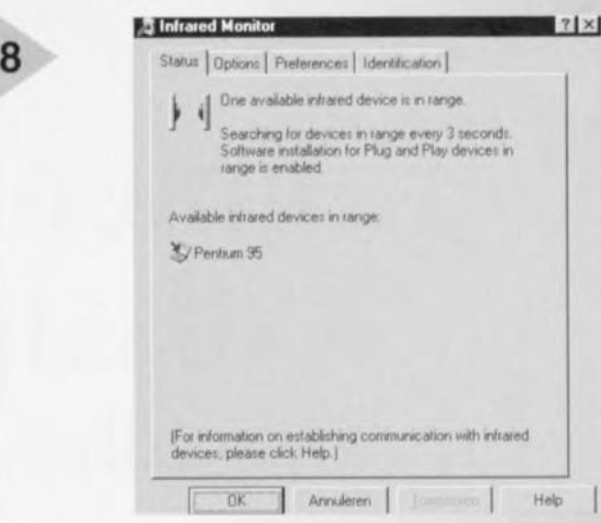

*Figure* 8. *La* fenêtre *du moniteur IrDA.* Le *symbole visible* en *haut* à *gauche réapparaît dans la barre des tâches.*

montre la figure 8, nous venons de détecter un ordinateur identifié par le nom de Pentium 95 dans les parages.

Si tout se passe comme prévu jusqu'à présent, l'interface IrDA pourra servir pour le transfert de données à l'aide d'un programme de communication tournant sous Windows 95. Quel que soit le programme utilisé, assurez-vous que vous avez bien opté pour COM5 ou LPT3 en ce qui concerne le port de communication virtuel, de sorte que les données arrivent à ou partent automatiquement de l'interface IrDA. Une activité quelconque est alors indiquée par des signaux sonores et l'apparition d'un symbole IrDA dans la partie inférieure droite de la barre de tâches. Le symbole de scrutation (tel elui que l'on voit dans la partie supérieure gauche de la figure 8) visualise l'émission de données. Il suffit de cliquer sur le symbole de la barre de tâches pour ouvrir la fenêtre de Infra*red MOllilor.* On peut même envisager d'utiliser l'utilitaire Direct Cable Connec*tion* en tant que programme de communication pour établir une liaison sans fil entre 2 PC (un portable et votre PC de bureau par exemple). Cet utilitaire se trouve sur le CD-ROM de Windows '95 sous l'étiquette Communications dans la rubrique *Add/Remove* Programs. Un premier clic sur *Details* puis un second sur le repère *Direct Cable Connection.* L'installation terminée vous retrouverez le symbole *Direct Cable Connection* sous le repère *Accessoties* du menu *Programs.* Après avoir activé le programme par un clic il faudra définir le PC comme *Host* (hôte) ou Guest (esclave). Dans le menu qui suit on choisit oit *Seriai caMe 011 COM5* ou *Parallel cable on LPT3 pour établir une* transmission (émission/réception) par le biais de l'interface IrDA. 960107-1

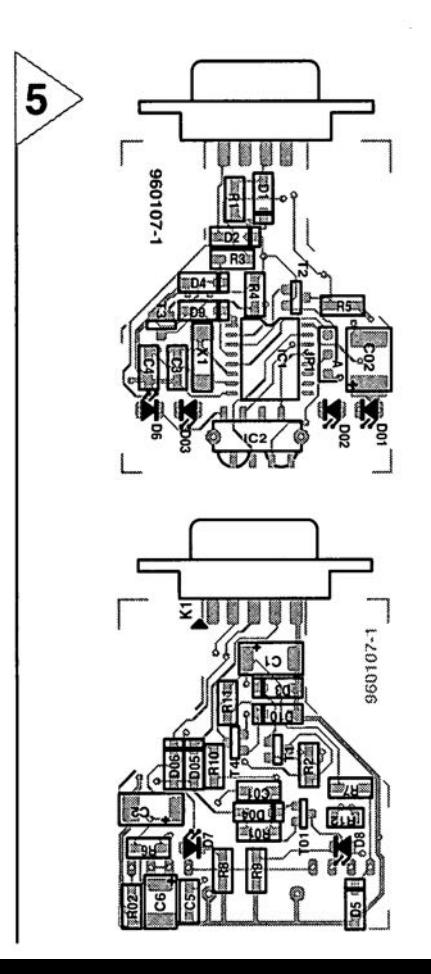

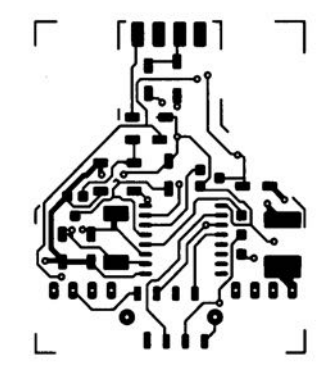

ļ.

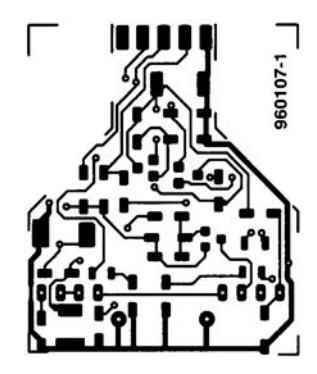

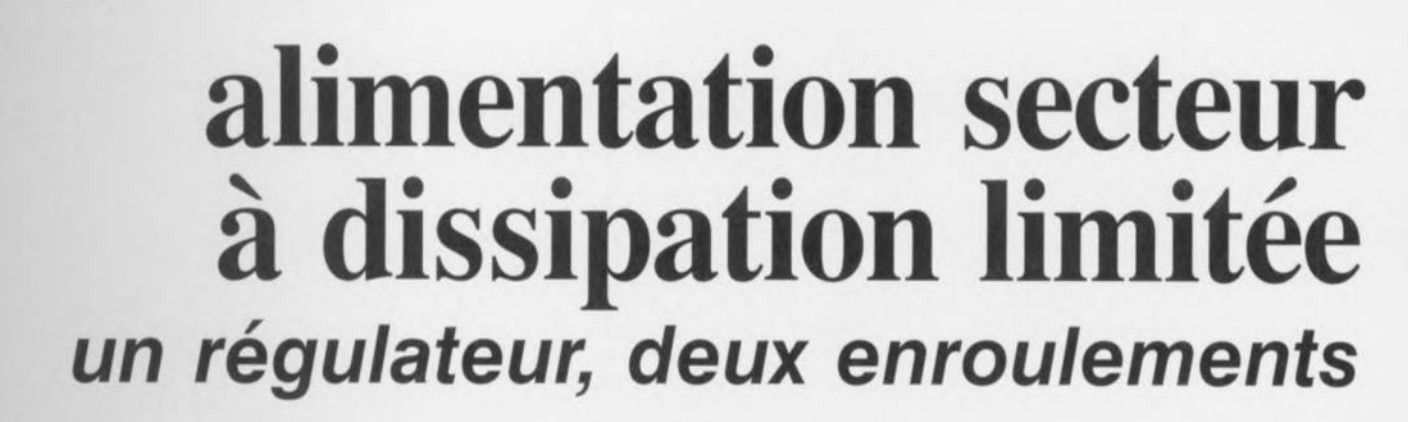

Tout régulateur linéaire prévu pour une bonne gamme de tensions, à qui on demande une tension de sortie peu élevée, se retrouve vite « dans le rouge », à cause de la forte dissipation due à la grande chute de potentiel correspondante. S'il ne dispose pas des composants de puissance et de leurs radiateurs appropriés, c'est le débit autorisé qui va s'effondrer. Une seule solution simple: une commutation automatique de la tension d'entrée en fonction des besoins.

Un régulateur de tension réglable à trois pattes, que faut-il de plus pour construire une petite alimentation de laboratoire dont la sortie peut grimper 540 V ? Un LM317T, en boîtier TO-220, fournit 1,5 A au maximum et peut dissiper (sur radiateur infini, il est vrai) une puissance de 15 W. Le même, en exécution TO-3, il s'appelle alors

projet : W. Schubert

LM317K, peut transformer 20 W en chaleur. En pratique, on se contente de 10 et 12 W, les radiateurs correspondants sont déjà assez gros. Il faut se souvenir toutefois qu'une alimentation de ce genre est amenée à rendre des services très variés, pour les mesures ou les essais dans un laboratoire d'électronique où l'on a suffisamment de soucis comme cela, sans avoir à se préoccuper de la température de son boîtier. Il semble en outre paradoxal que les problèmes de dissipation et de réduction du courant disponible surviennent quand on ne lui demande qu'une petite tension! La figure 1 explique le pourquoi et montre la relation qui existe entre la différence de

> *courant disponible chute avec faugmentation de tension différentielle entrée/sortie du régulateur.*

potentiel aux bornes du régulateur et le courant maximum disponible. Première singularité, pour les très petites différences de tension, entre 0 et 1,2 à 2,2 V, le courant est presque nul: c'est à attribuer à

l'inévitable chute de tension (dropout) dans le régulateur, plus précisément dans le transistor de sortie et sa résistance d'émetteur. Une fois ce cap dépassé, le régulateur peut fournir le courant maximal, jusqu'à la limite imposée par la sécurité interne. À mesure que la différence entre la tension d'entrée et celle de sortie augmente, le produit de cette tension par le courant qui traverse le régulateur s'accroît et finit par atteindre la limite de dissipation mentionnée plus haut (on se trouve alors aux environs de 12 V) et le courant ne peut que diminuer. Quand la différence atteint les 40 V, *il* n'y a même plus un débit disponible de 0,5 A, alors que la sortie est sous les 2 V. Encore faut-il que le tout soit monté sur refroidisseur infini...

#### **ALIMENTATION** SECTEUR TURBO

Par bonheur, la solution existe, sans avoir à multiplier les composants ni à se ruiner en radiateurs. Il suffit de diviser la tension d'entrée et de n'en uti-

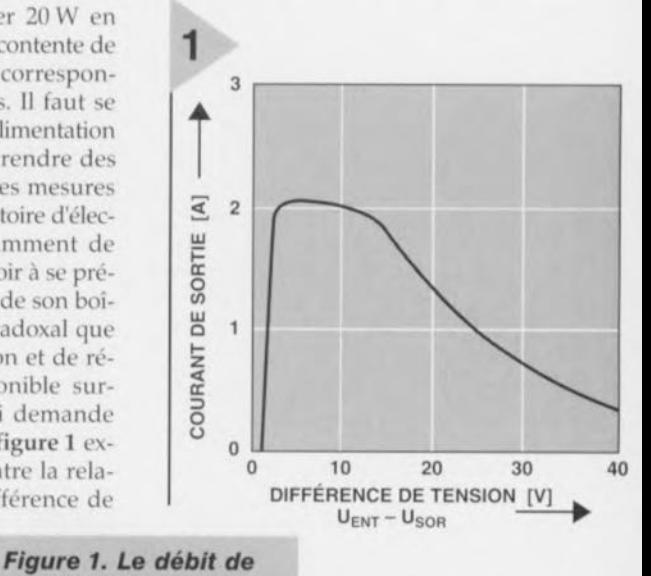

liser que la partie nécessaire, L'unique condilion est de disposer d'un transformateur à deux secondaires séparés, Le montage repré-

senté à la figure 2 n'est autre qu'une application conventionnelle du régulateur réglable LM317, entouré de P1, R7, R8, D5 ct C4 à *C6,* Le condensateur C8 améliore l'élimination des ondulations résiduelles et D2 protège le circuit intégré contre toute inversion de polarité, susceptible de se produire sur charge capacitive ou inductive, Le montage est relié par D1 au secondaire (18 V) représenté à la partie inférieure du schéma, à travers un pont redresseur associé au condensateur réservoir C2. Dans cette configuration de base, on peut espérer atteindre 22 V en sortie.

La tension alternative du second enroulement est redressée et filtrée séparément et, selon l'état de TI, ajoutée à la première dès que la tension demandée excède une vingtaine de volts. Les résistan es R9 ct R6 amènent alors une tension relativement haute à T3 qui l'entraîne en conduction et, par voie de conséquence, T2 et le Darlington Tl. À l'entrée de régulation, on retrouve presque la pleine tension d'alimentation, voisine de 40 V La diode Dl

Elektor 11/96

### *Calcul des radiateurs*

Pour calculer les dimensions d'un radiateur, il faut toujours partir du R<sub>thR</sub> ≤ 4,25 K/W- 2,3 K/W + 0,6 K/W = 1,35 K/W. cas *le plus dé/avorable. Pour une tenSion de sortie qui peut Ici attemdre 20* \1, *seul le régulateur travaille. La différence de potentiel maximale* vaut alors 24,2 V - 1,2 V = 23 V. Comme la puissance maximum *que le LM317K peut dissiper en contmu est de 20* W, *le débit le plus fort qu'il* puisse soutenir avoisine les 900 mA.

*L'élévation de température* sous *une dissipation de 20* W *n'excède* pas *85 K, en supposant que fambiance reste* sous *les 40* "C *(ainsi ne dé*passe-t-on pas la limite de 125 °C au niveau de la jonction en ser*vice normal). La résistance thermique la plus élevée, entre jonction et ambiance.* se *monte* à 85 *K 120* W, soit 4,25 *K/W. De cette valeur, 2,3 K/W proviennent du circuit intégré lui-même,* c'est *la résistance thermique entre lonction et boîtier R,hJB,*à *laquelle s'a/oute celle de contact avec le radiateur R'hM' qui dépend de la méthode de montage, des* Isolants *et de la présence de pâte thermoconductrice ; elle s'échetonne entre 0,2 et 0,9 Klw'* Nous *avons retenu pour le calcul une moyenne de 0,6 Klw' IIlaut encore introduire la résistance thermique propre au radiateur R<sub>IhR</sub>* et veiller à ce que la somme totale R<sub>IhJR</sub> n'ex*céde pas la valeur calculée précédemment.*

*On trouve amsi pour le LM317 :*

bloque et évite le court-circuit. La commutation de T2 ct T3 comporte une hystérésis pour empêcher les allers et retours lorsque la tension de sortie se situe dans le domaine critique autour de 20 V. Les tensions indiquées sur le schéma ont été relevées pour des tensions de sortie de 10 V et 30 V, sans charge,

Le LM3!7 supporte une tension diffé-

*On relaitle même calcul dans le* cas *où rétage supérieur lonctionne, pour affemdre les tensions supérieures. Comme la tension rlémetleur du Darlington, s'il est conducteur, est toujours inférieure de deux*  $V_{BF}$ à *celle de la base,* à cause *de la diode 03, la chute de tension sur T1* est aussi constamment de 11,2 V.

*La différence de ooteoue; maximum aux bornes du régulateur vaut 38,7 V - 20 V* = 18,7 \1. *La diSSipation autorisée est iCI aussi de 20* W, SI *bien que le courant maximal que le régulateur peut délivrer* se *monte* à l,lA *Comme le même débit y Circule, la pUissance dissipée dans le transistor s'élève* à 11,2 *V x* 1,1 <sup>A</sup> = 12,3 W,

*Le plus simple est de calculer le radiateur séparément pour les deux composants, rlautant plus que cetui du régulateur est déjà déterminé. Pour le transistor TlP120, on aura,'*

 $R_{thR} \leq$   ${}^{\circ}T/P_V$   $(R_{thJB} + R_{thM}) = 85 K/12,3 W - (1,92 K/W + 0,6 K/W)$  $= 4.4$  *K/W.* 

*A présent, on peut combiner les réSistances thermiques des deux radiateurs, sur le même modé/e que pour les résistances électriques montées en parallèle,'*

 $R_{thMR} = R_{thMB} + R_{thM} + R_{thR} \leq {}^{6}T/P_{V}$ , soit 4,25 *K/W.*  $I/R_{thRtot} = 1/R_{thR} + 1/R_{thR2} = 1/1,35$  *K/W* + 1/4,4 *K/W* = 1 *K/W.* 

#### **RÉoUISO S LE FER** <sup>À</sup> **REPASSER!**

La tension de sortie maximale se situe quelques volts sous la tension zener. Le seuil de commutation à partir duquel le deuxième étage s'enclenche est réglable par R9. Pour une valeur de 330 kΩ, le niveau est de 20 V. Une plus grande résistance conduit à une tension plus élevée et inversement.

de courtes périodes, un radiateur de dimensions réduites (environ 2 K/W) peut suffire. En revanche, si l'on veut assurer une grande puissance permanente, il convient de déterminer ses caractéristiques **avec** précision. **Le** LM317K (TO-3) se caractérise par une résistance thermique de boîtier de 2,3 K/W, tandis que le LM317T en version TO-220 affiche 4 K/W. Les tem-

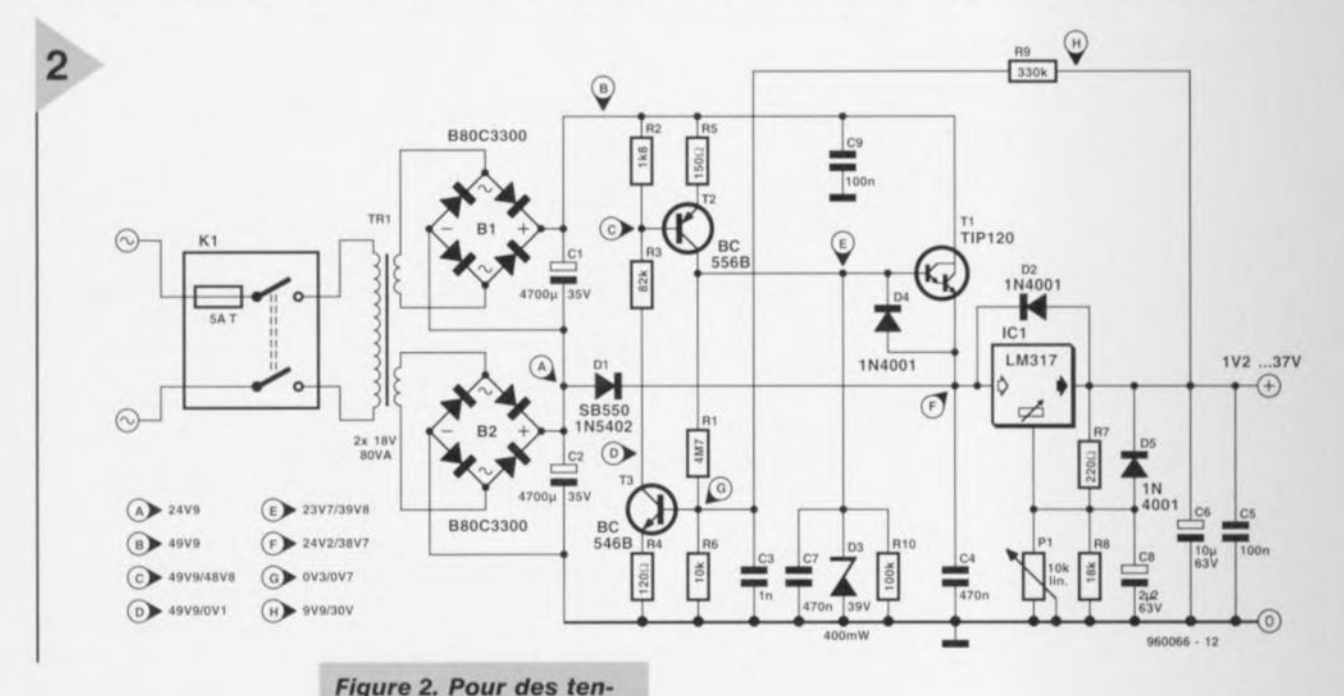

passe pas 39 *V.* **masse. parts que pendant masse. masse. masse. masse. masse. masse. masse. masse. masse. masse. masse. masse. masse. masse. masse. masse. masse. masse. masse. mas** rcntielle **maximale de** 40 Ventre l'entrée ct la sortie. Le régulateur n risque pas d'être endommagé pour une tension plus élevée mais il se met en grève el bloque le courant. La diode D3 **veille à ce que la <sup>t</sup>** nsion sur la base de T1 ne dé-

**sions de sortie** *infé***rieures à 20 V,** *seule la partie inférieure* **est** *activ«: L'étage* **supérieur en service** *permet dat***teindre** *une tension* **de sortie de 37 V, sans** *que la* **tension** *différentielle* **ne dépasse 22** *V.* **C'est** *ainsi qu'on arrive* **à** *limi***ter** *la dissipation.*

Même l'hystérésis, dont la valeur est de 1 V pour les résistances indiquées, se règle proportionnellement au rapport R9/R1.

Si l'alimentation secteur ne doit délivrer de forts coupératures maximales de boîtiers correspondantes font respectivement 150°C et 125°C. N'oubliez pas que le Darlington Tl en boîtier TO-220 contribue lui aussi au dégagement de chaleur et ne présente qu'une résistance thermique de 2 K/W. En outre, le régulateur de tension aussi bien que le Oarlington doivent être isolés du radiateur qui, lui, sera relié à la 960066-1

# **For a microprocesseurs**<br>La puissance de calcul **pour PC** *de calcul* **pour PC**  $\frac{1}{2}$  *continue à augmenter entre régulièrement*

Le monde de l'informatique nous confronte très régulièrement à de nouvelles extensions des systèmes d'exploitation et à de nouvelles fonctionnalités en matière de programmation. Le matériel de base se trouve lui aussi fréquemment actualisé. Entre les deux, on retrouve une famille de processeurs dont les membres sont remplacés chaque année par une génération plus puissante. Dans un même temps, la puissance de calcul bénéficie de fréquences d'horloge toujours plus élevées.

Le coeur de tout ordinateur est l'unité centrale de traitement, la fameuse CPU. Jusqu'à il y a une dizaine d'années, on utilisait un grand nombre de familles de processeurs. Qui ne se souvient pas du Z80 de Zilog, du 6502 de Rockwell, des 6809 et 6800 de Motorola, ainsi que du 8086 d'Intel? Si nous regardons les ordinateurs actuels, Intel apparaît clairement comme le fournisseur de microprocesseurs ayant réussi à s'accaparer la plus grosse part du marché. Il reste cependant dans son sillage un certain nombre d'autres fabriquants de microprocesseurs qui produisent des processeurs compatibles *avec* l'architecture Intel, comme AMO, Cyrix et NexGen.

Tout le monde n'a pourtant pas choisi

de se lier définitivement avec la ligne Intel. Apple, IBM et Motorola (l'alliance AJM) ont décidé d'agir de concert et ont développé le PowerPC. Chacune de ces trois sociétés a ses raisons propres pour soutenir ce développement. D'ici peu apparaîtra sur le marché un système d'ordinateur basé sur le PowerPC et qui se comportera comme un caméléon. La base technologique de cet ordinateur est la plate-forme de référence PowerPC (PPCRP), un cadre technologique de discussion sur lequel le projet est basé. Construit autour du PowerPC et du standard reconnu du bus PCI, ce système devra supporter

en lumière la génération actuelle des microprocesseurs et montrer dans quelle direction vont les développements technologiques.

En faisant abstraction des changements et améliorations dans l'architecture qui rendent possible de plus grandes vitesses de traitement, nous constatons dans toutes les familles de microprocesseurs que la fréquence d'horloge augmente sans arrêt. Actuellement, une fréquence d'horloge de 200 MHz est à la portée de tous les fabriquants de processeurs. Mi-1998 on peut même s'attendre à des fréquences de 400 à 800 MHz.

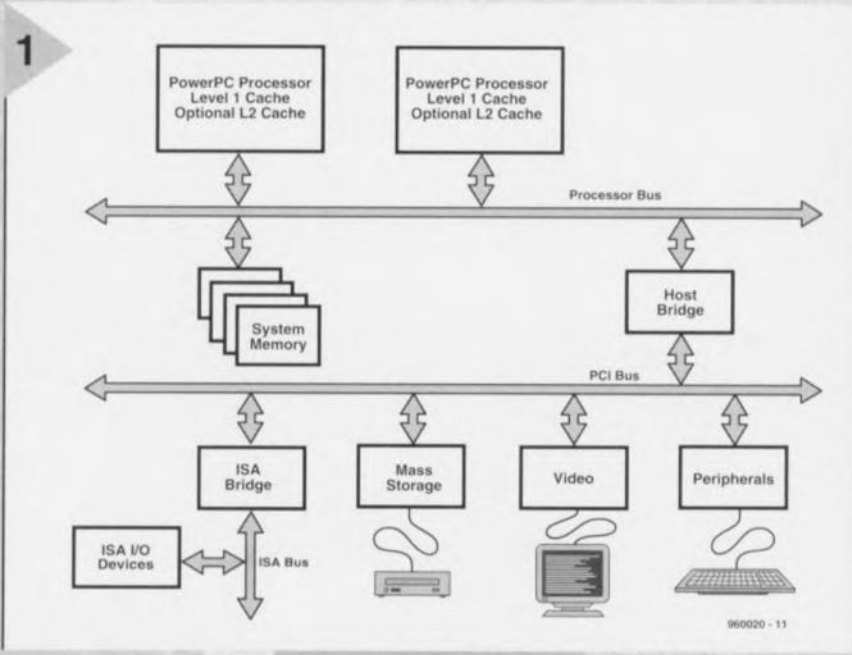

une large palette de systèmes d'exploitatio tels que Windows NT, MacOS, Unix, AIX, 50 laris et Novell Netware. La figure 1 représente le projet d'un ordinateur esquissé selon les *nateurs.* idées définies par cette plate-forme, À côté de

cela, vient encore une troisième famille de processeurs : la famille ARM de processeurs RISC. Le père spirituel de l'ARM est Advanced Risc Machines, une « aventure conjointe » (joint-ven*lure)* d'Apple, Acorn et VLSL Dans cet article nous voulons mettre

*Figure* 1. *La plateforme* de *référence (PPCRP)utilise le bus PCI.* Les cartes *d'extension standard peuvent donc être ut/-* Usées *dans* ces *ord/-*

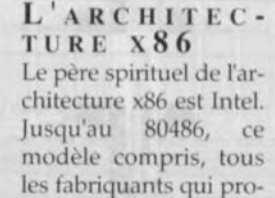

duisaient des processeurs de ce type utilisalent une dénomination commune. C'est pourquoi un 80386 de chez Intel est compatible broche à broche avec, par exemple, un 80386 de chez 1BM, C'est avec les pro-

cesseurs de la famille 80486 que sont apparus les premiers changements. C'est alors que Cyrix a proposé le

38

80486SLC qui n'était en réalité qu'un 80386 amélioré. Le gros avantage de ce processeur était d'accepter de fonctionner sur les cartes-mères 386 existantes tout en délivrant une puissance de calcul seulement disponible à cette époque à partir d'un processeur 80486DX. Avec l'introduction du Pentium et plus tard du Pentium Pro, Intel a laissé tomber l'utilisation des nombres pour identifier ses processeurs. On a alors choisi des noms pouvant être enregistrés en tant que marques commerciales déposées. Un Pentium ou un Pentium Pro est donc, par définition, issu des usines d'Intel.

Mais les fabriquants de *«* clones» (comme nous pourrions fort irrespectueusement les appeler) ne sont bien entendu pas restés inactifs. En plus d'Intel, d'autres comme AMD, lBM, Cyrix et NexGen proposent des proesseurs qui peuvent être employés dans des PC utilisant le système d'exploitation Windows. Une des conséquences de ce développement est que certains microprocesseurs sont liés à la carte-mère du fabriquant. Le très puissant processeur NexGen ne peut, à l'heure actuelle, être utilisé que sur une carte-mère de ce fabriquant. Les processeurs actuels de Cyrix et AMD peuvent assez librement être directement installés à la place d'un Pentium. Tous les fabriquants de processeurs à l'exception d'Intel (qui constitue en soi la **référence) sc réfèrent il ln mesure «( P** ». À l'aide d'une procédure de test indépendante (Ziff-Davis Winstone 96), On est en mesure de qualifier la puissance de calcul des processeurs. Un processeur qui atteint la puissance de calcul d'un Pentium à 150 MHz reçoit le label 1'150. Pour l'utilisateur il s'agit d'une situation qui est tout sauf claire, surtout quand on réalise que dans l'avenir le développements vont continuer et que la distance séparant les différentes familles de processeurs ira en grandissant.

Intéressons-nous aux familles de processeurs les plus connues.

#### **LA LIGNÉE x86**

Intel a actuellement sur le marché avec le Pentium (un processeur de la cinquième génération) et le Pentium Pro (de la sixième génération) deux familles de processeurs destinés aux systèmes de bureau. Ces processeurs sont, comme on peut bien sûr s'y attendre, susceptibles d'améliorations. Intel introduira dans les prochains mois le MMX (57 extensions multimédias 5péciales), ce que l'on décrit même comme étant la première véritable extension du jeu d'instructions depuis 10 ans. Certaines instructions dédiées au calcul vectoriel ct matriciel feront partie de ce jeu d'instructions MMX. Ceci permettra par exemple de réaliser un

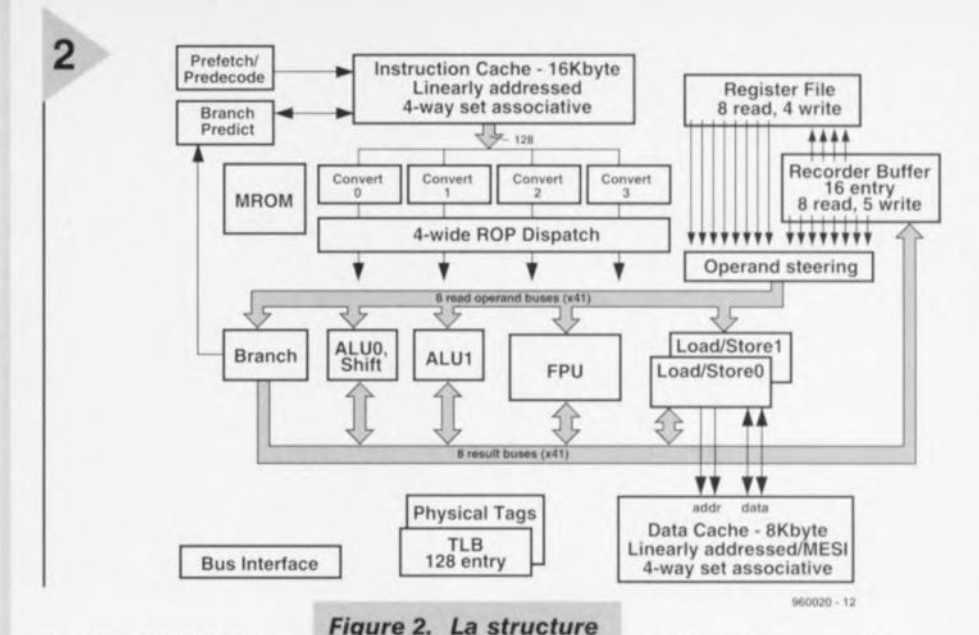

décodeur MPEG purement logiciel. Les instructions de multipli**cation en accumulateur** donneront à ce processeur des capacités que **l'on ne trouve que** dans les DSP. Grâce au MMX, les développeurs

de logiciels disposeront également d'un certain nombre d'instructions permettant aux logiciels de jeu et à d'autres applications dans lesquelles la vidéo joue un grand rôle de bénéficier **d'une** accélération **notable.**

Chez Intel, on met actuellement la der**nière main au l'55** *<sup>1</sup>* **un** processeur **de la cinquième généralion** [Pentiurn) **qui** sera équipé du jeu d'instruction MMX. Avec l'augmentation de la fréquence d'horloge à 200 MHz, il s'agit des plus importants développements actuels sur le front du Pentium.

Un autre nouveau développement

tourne autour du projet d'un dérivé du Pentium Pro équipé lui aussi du jeu d'instructions MMX. Au moment de son **introduction, ce** processeur bénéficiera d'une structure à 0,35 µ.

*interne du nouveau* **processeur** *K5 d'AMD. Avec* **ces** *nouveaux* **processeurs,** *AMD tente de proposer* **aussi** *une alternative au Pentium d'Intel.*

horloge de 200 MHz. Des versions ultérieures accepteront de fonctionner à 300 MHz. Une différence importante par rapport au Pentium Pro se situera **au** niveau de l'absence

et d'une fréquence d'-

de la coûteuse anté-mémoire de niveau **2 intégrée.** L'anté-rnemoirc **de niveau 1** pourrait par conséquent être étendue. Le successeur du Pentium Pro (le P7) ne devrait dès lors, selon certaines annonces dans les médias. n'être attendu que pour l'été 1998 au plus tôt. Ce processeur, qui est développé conjointement par Hewlett-Packard *et* Intel, introduira un nouveau jeu d'instructions de 64 bits de large *(Very LOIIS lnstructunt Ward,* en abrégé VlIW). <sup>11</sup> est prévu que cc processeur restera compatible avec **le jeu d'in**struction x86 existant et avec le jeu

*Figure* **3.** *Le Cyrlx 6x86* **est** *un* **processeur puissant** *qui offre la capacité de calcul d'un Pentium Pro aux* **cartes-mères** *disposant d'un support Pentium.*

d'instructions PA-RISC de HP. Grâce aux mots VLIW, les instructions sont décodées en partie en parallèle, ce qui a pour conséquence évidente de simplifier cette tâche.

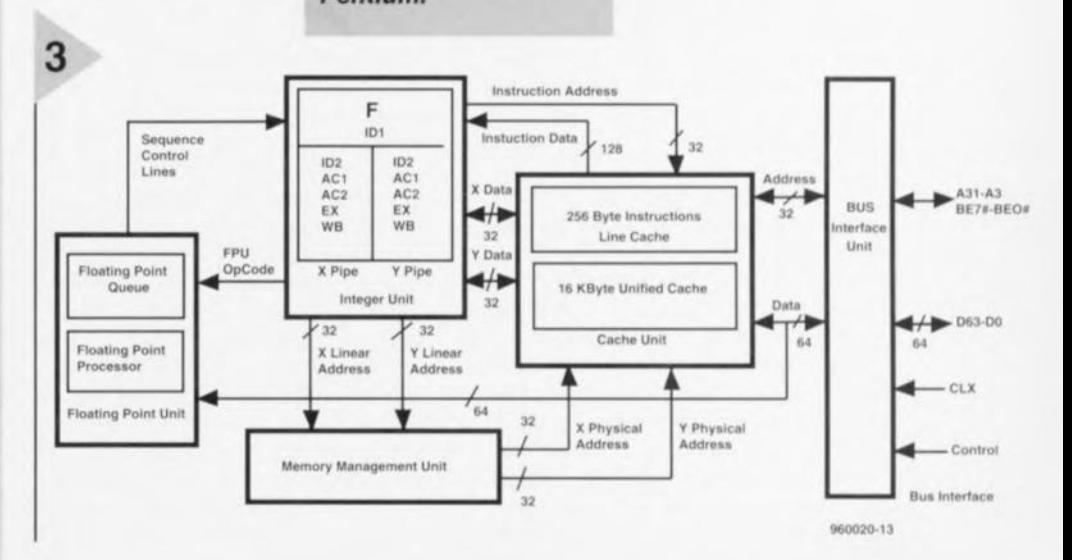

Elektor 11/96

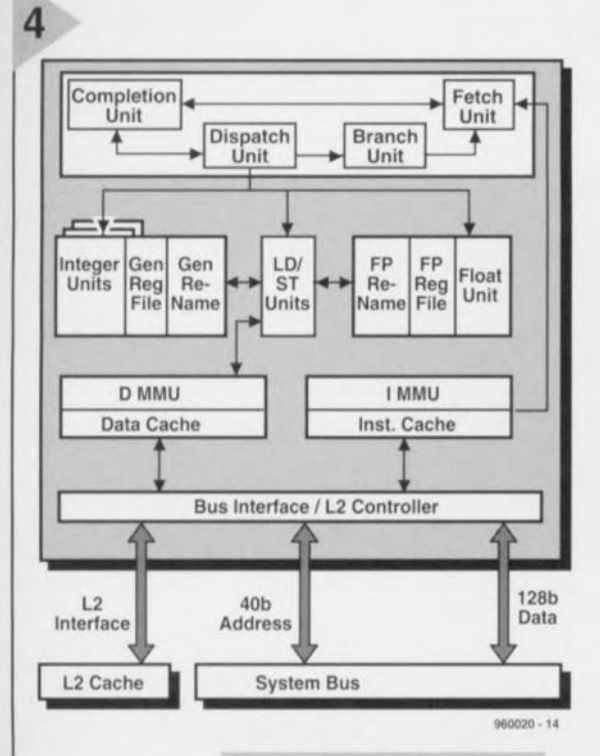

**Figure 4. Le PowerPC** 620 est un processeur **RISC** qui fait usage d'une structure 64 bits. La largeur du bus de données est de 128 bits et celle du bus d'adresses de 40 bits.

LES AUTRES VENDEURS Comme nous l'avons déjà remarqué, il existe des alternatives aux processeurs Intel, entre autres en provenance de chez Cyrix, AMD et NexGen. AMD, depuis peu également propriétaire de NexGen, a introduit récemment l'AMD-K5-PR75, un processeur de cinquième génération qui se pose en concurrent direct du Pentium Intel. Les processeurs K5, dont la figure 2 donne un apercu de la structure interne, contiennent un noyau superscalaire K86, une anté-mémoire de 16 kilo-octets pour les instructions et de 8 kilo-octets pour les données. Ce processeur est en moyenne 30% plus puissant qu'un processeur Pentium fonctionnant à la même fréquence d'horloge. Les processeurs K5 sont compatibles avec le Pentium. L'AMD-K5-PR166 est attendu sur le marché pour le premier trimestre 1997. Comme bien entendu tout ne s'arrêtera pas avec le processeur K5, AMD a déjà fait connaître sa stratégie à propos du K6 (les processeurs de sixième génération). Ceux-ci devraient laisser derrière eux les Pentium et Pentium Pro en matière de puissance de calcul. Ici aussi une attention spéciale est apportée au support des applications multimédias, les fameuses instructions MMX. AMD a pour ce faire conclu un accord de licence avec Intel. La préproduction du K6 commencera durant la première moitié de 1997. Selon le fa-

briquant, la production de masse ne

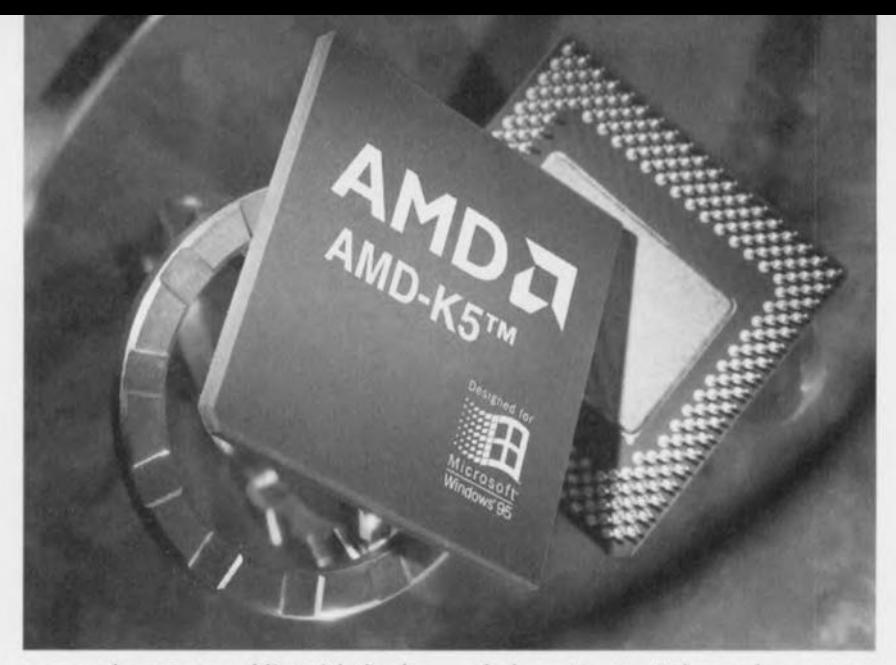

posera plus aucun problème à la fin de cette année là.

NexGen était jusqu'à il y a peu un fournisseur indépendant de processeurs compatibles Intel commercialisés sous l'appellation Nx586. Ces processeurs utilisent la micro-architecture RISC86<sup>(tm)</sup> qui garanti un haut degré de compatibilité avec les logiciels existants et, de plus, reste ouverte aux extensions. Grâce à cette architecture, les instructions x86 peuvent être exécutées à une vitesse en rapport direct avec la vitesse de traitement qui est habituellement celle des processeurs RISC. Pour les concepteurs de circuits, l'architecture RISC présente l'avantage d'un noyau prennant beaucoup moins de place. Cela permet d'inclure dans le processeur plus de 16 kilo-octets d'anté-mémoire pour les instructions et les données. Par comparaison, Intel ne place dans son Pentium que 8 kilooctets d'anté-mémoire pour les données. Enfin, le contrôleur d'anté-mémoire de niveau 2 est externe au Pentium alors qu'il est intégré au Nx586.

AMD et NexGen, formant à présent une seule société, sont actuellement occupées à la refonte du Nx686. Ce processeur sera compatible broche à broche avec le Pentium et devrait apparaitre sur le marché à la mi-1997. Ici aussi les extensions multimédias ont bénéficié de l'attention nécessaire. On ne s'attend pas à d'autres développements autour du Nx586.

Le dernier fournisseur connu dont nous voulons parler dans ce tour d'horizon est Cyrix, une société texane. Le cheval de bataille actuel de Cyrix est le 6x86 (voir l'apercu de sa structure interne à la figure 3), un processeur de la sixième génération. Le plus puissant rejeton de la famille tourne à une fréquence d'horloge de 150 MHz et bénéficie d'un grade « P » de plus de 200. Cyrix est actuellement en train de développer une version sérieusement améliorée du 6x86. Nous pouvons nous attendre à une version intégrant des extensions multimédias pour la mi-1997. Grâce à cela, la problématique

de la carte-son et du modem est ramenée à une simple question de quantité de logiciel et de quelques composants externes simples tels qu'un convertisseur analogique/numérique. Le support de la vidéo et du décodage MPEG seront également implémentés. Cyrix, tout comme Intel, attend le début de 1998 pour introduire des processeurs de la septième génération.

#### POWER TO THE PEOPLE!

On a parfois l'impression que le marché du PC n'est plus constitué que de systèmes construits autour des processeurs x86. Si on s'attache au nombre d'unités vendues, cela n'est plus vrai. Il y a encore bien d'autres développements que nous ne pouvons pas nous permettre de perdre de vue. Que pensez du PowerPC, une initiative d'Apple. IBM et Motorola?

PowerPC est une famille de processeurs RISC compatibles entre eux au niveau du code et qui ont été développés pour trois segments de marché. À côté des processeurs pour PC de bureau (la série 600), il existe également des contrôleurs intégrés (la série 500) et des processeurs destinés aux serveurs (la série 800). Dans le cadre de cet article, nous nous attacherons uniquement à la série 600. L'acceptation du PowerPC à large échelle ne se fera pas sans heurts, c'est ce dont les vendeurs de ce processeur ont entretemps fait l'expérience. Les plans ambitieux concoctés en vue de faire du PowerPC le leader du marché n'ont pas fonctionné comme prévu. Une des causes en a été, entre autres, la rupture d'avec un standard établi. Avec l'introduction de la PPCRP (PowerPC Reference Platform = plate-forme de référence PowerPC), précédemment dénommée CHRP (Common Hardware  $Reference$   $Platform$  = plate-forme de référence commune du matériel), la chance pourrait bien tourner en faveur de ce projet. Grâce à la PPCRP, l'utilisateur est sûr d'avoir à sa disposition un ordinateur pouvant supporter tous les systèmes d'exploitation courants.

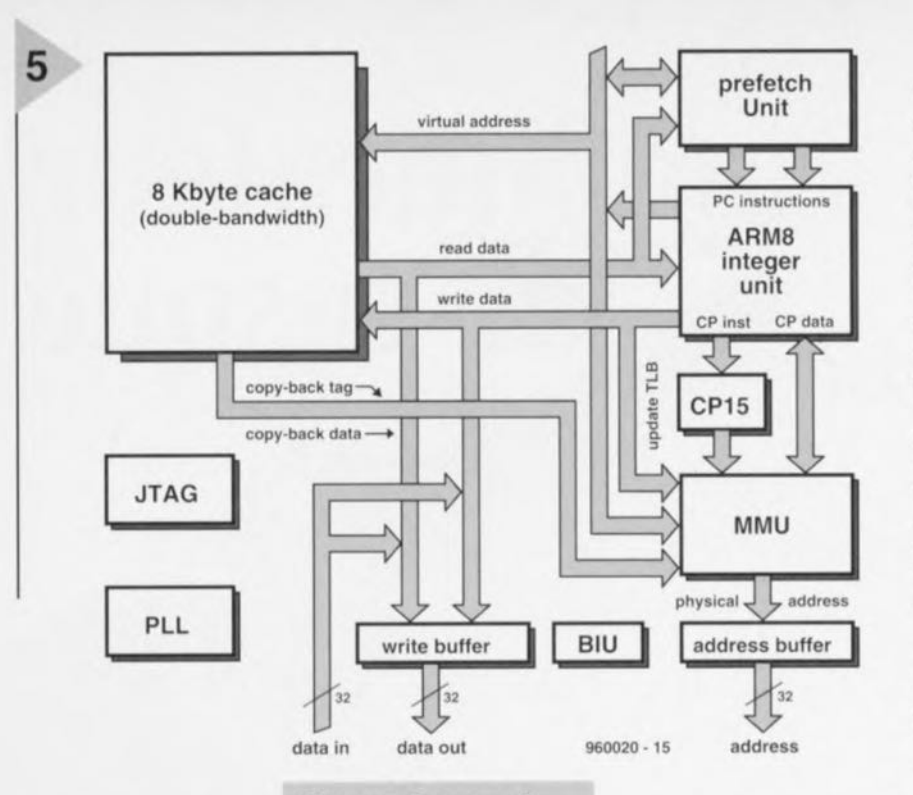

Ainsi peut-on entrevoir un terme à la séparation en camps distincts comme c'est le cas entre Microsoft/Intel avec Windows et Motorola/Apple avec MacOS.

Le PowerPC est un authentique processeur RISC, par opposition à

la plupart des processeurs x86 qui sont des processeurs CISC. Lorsqu'ils furent introduits, la caractéristique principale des processeurs RISC était leur capacité à exécuter une instruction par cycle d'horloge. Les processeurs CISC modernes n'ont plus aucun problème à travailler selon ce mode de fonctionnement, principalement grâce aux améliorations apportées en fin de traitement des instructions. Ceci provient du fait que les fabriquants de processeurs ont commencé à utiliser des structures internes du type RISC. La

Figure 5. Le nouvel ARM810, un processeur RISC puissant qui offre pour l'instant la plus grande puissance de calcul par unité de puissance consommée. On le retrouve principalement dans les environnements « portables ».

famille des PowerPC destinés aux ordinateurs de bureau comprend actuellement les PowerPC602, 603 et 604. Un PowerPC601 ou  $603e$ cadencé à 100 MHz bénéficie d'un grade P100. Le PowerPC604 cadencé à 150 MHz s'est vu attri-

buer le grade P200.

Les extensions comme le MMX de la gamme Intel ne doivent pas être espérées du côté du PowerPC. Selon Motorola, la puissance de l'unité de calcul en point flottant de ce type de processeurs rend inutile les extensions multimédias. La puissance de calcul actuelle devrait suffire et s'avérer suffisamment flexible.

Le prochain processeur PowerPC destiné aux ordinateurs de bureau à voir le jour sera le PowerPC 620. Ce champion du calcul en 64 bits devrait arri-

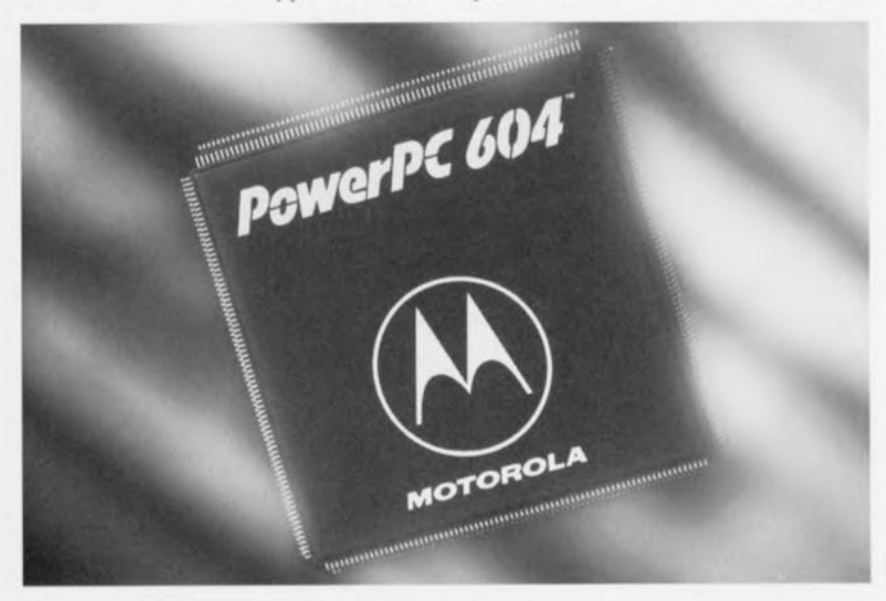

ver sur le marché aux environs de la nouvelle année. Nous pouvons dès à présent lever un coin du voile, ce qui se concrétise par le schéma de sa structure interne qui est donné à la figure 4. La différence entre le 604 (actuellement le plus puissant des processeurs PowerPC) et le nouveau 620 est assez significative. La largeur du bus de données externe de ce processeur 64 bits est de 128 bits et celle du bus d'adresse de 40 bits. Il y a de plus une interface pour anté-mémoire de niveau 2 intégrée. La vitesse de traitement de ce processeur grimpe jusqu'à 4 instructions par cycle d'horloge. Conséquence de toutes ces caractéristiques : le nombre de broches de connexion au monde extérieur passe de 304 à 625.

ARM, BEAUCOUP DE PUISSANCE DE CALCUL MAIS PEU DE POUVOIR La dernière famille de processeurs RISC 32 bits est l'Advanced Risc Machine, en abrégé ARM, développée en Europe. Les processeurs les plus employés pour le moment sont issus des architectures ARM6 et ARM7. En raison de sa simplicité (il contient nettement moins de transistors que beaucoup d'autres processeurs), l'ARM est également plus simple à intégrer à d'autres circuits. Un ASIC intelligent comprenant un processeur RISC embarqué est donc du domaine du possible. Récemment introduits sur le marché, on trouve depuis peu deux nouveaux rejetons de cette famille de processeurs. Il s'agit d'une part de l'ARM810, un circuit fonctionnant à une fréquence d'horloge d'un bon 70 MHz et basé sur le nouveau schéma de développement ARM8 (la puissance de calcul se situe aux alentours de 80 MIPS). L'ARM810 est un processeur RISC statistique comportant une anté-mémoire intégrée de 8 kilo-octets. Les instructions sont traitées par une chaîne de traitement « pipe-line » à 5 étapes. La fin de traitement peut donc être répartie sur plusieurs périodes. La figure 5 permet de voir de quels éléments est constitué l'ARM810.

D'autre part, il y a le nouveau Strong-ARM SA110 qui travaille à une fréquence de 200 MHz, qui utilise une architecture dérivée de celle de l'ARM6 et dispose d'une puissance de calcul de 200 MIPS. Le SA110 combine la puissance de calcul du processeur Pentium Pro avec la possibilité de n'être alimenté qu'à partir de deux simples piles de lampe de poche. À titre de comparaison, un Pentium cadencé à 100 MHz consomme environ 6W, un PowerPC604 à 90 MHz consomme lui 12 W et le nouveau StrongARM SA110 seulement 900 mW. Les premiers processeurs StrongARM intégrant ces fonctionnalités DSP devraient arriver sur le marché à la mi-1998. 960020-1

Elektor

11/96

# **amplificateur de casque** *pour guitariste*

 $\mathsf{I}\mathsf{q}$ 

## $Caractéristiques$ *niques- fech*

*, haute impédance d'entrée édance d'enves et fil* à *la* patte<br> *haute impédance d'enves de casques* 

- *, convient à tous modèles de casques*<br> *entrée et sortie à l'abri des courts-circ*<br> *sur-amplification des basses*
- *al alimente sur*<br>*inst à tous modèles de courts-circuits*
- entrée et sortie au des basses
- 
- $→$  *distorsion sensiblement inférieure à 0,1%*
- **a** bande passante de 20Hz à 30kHz
- 

Pour faire des

gammes sur une guitare éleetrique, il faut un amplificateur et un haut-parleur qui rendent audibles les vibrations des cordes. À la maison, pareille installation peut nuire gravement à la bonne « entente» générale, y compris avec les voisins. Le casque, flanqué d'un minuscule amplificateur adapté, est souvent bien plus pratique, Si, de surcroît, il fonctionne sur piles, vous voilà totalement libre de vos *mouvements!*

Faut-il réellement un amplificateur spécial pour jouer de la guitare? Qu'at-il bien de si particulier? En principe, rien; pourtant, il est bien intéressant qu'il réponde à certaines spécificités pour s'adapter précisément au jeu de la guitare. La première concerne l'impédance d'entrée. Sur beaucoup d'amplificateurs de haute fidélité, elle vaut  $10$  à  $20$  k $\Omega$ . Les transducteurs de guitare présentent une impédance de 200 kΩ, voire plus. Les raccorder à un tel amplificateur crée une atténuation précoce dans la réponse en fréquence, ce qui revient à sacrifier l'aigu.

La sécurité est aussi un élément à considérer. On ne peut pas demander au guitariste de se donner pleinement à son art tout en veillant jalousement à l'intégrité d'accessoires fragiles! Un amplificateur d'instrument se doit d'être robuste et fiable. en d'autres mots, il doit « pardonner » beaucoup à son utilisateur, y compris les involontaires courts-circuits d'entrée ou de sortie. Autre caractéristique importante d'un

amplificateur de guitare, il doit permettre de s'adonner à la musique en tout lieu et toute circonstance, autrement dit, être autonome et donc alimenté sur piles. Enfin, il nous a semblé de bon aloi d'y incorporer une fonction « bass-boost », du fait que les casques de baladeurs souffrent fréquemment d'un déficit marqué dans le grave.

#### **CLASSEAB**

Comme le schéma de la figure 1 le laisse présager, le projet a gardé la simplicité de l'intention originelle : un amplificateur opérationnel pour le gain en tension, un étage de puissance en classe AB, guère plus. La sur-amplifi-

Pas question de watts pour caractériser cet amplificateur, sa puissance se mesure en milliwatts. Il

sert à reproduire des signaux de guitare sur écouteurs, lesquels se satisfont d'un dix-millième de la puissance d'un amplificateur traditionnel pour l'instrument. L'amplificateur est de construction facile, alimenté par piles et pourvu d'un sélecteur de super-basses.

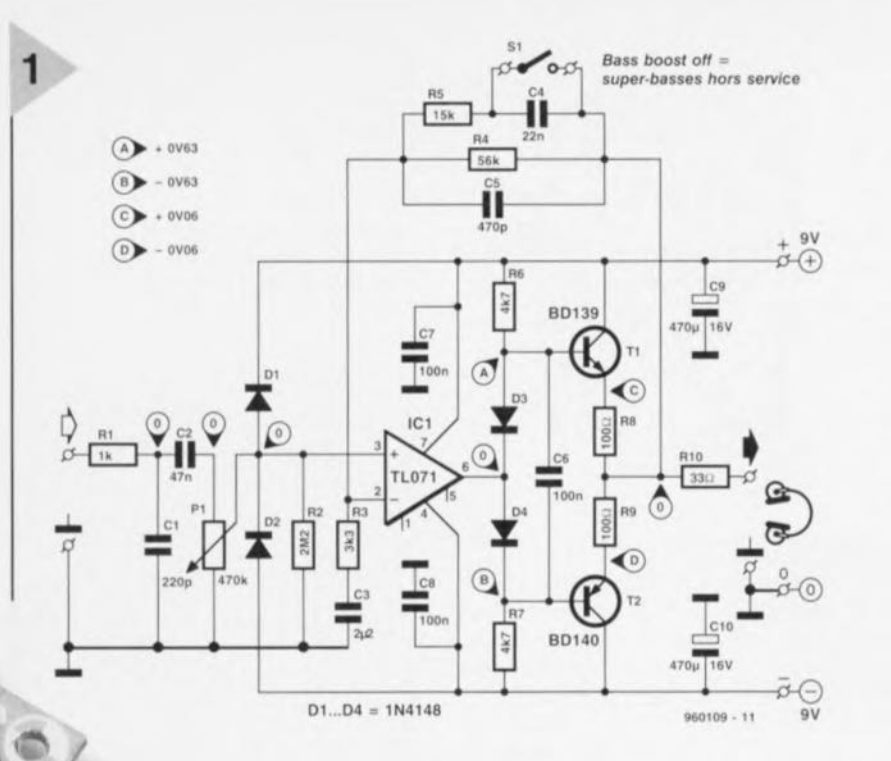

ation (l'accentuation) des basses provient d'un filtre correcteur dans la boucle de rétroaction, commuté par 5l. Voyons malgré tout le

schérna **en** détail. **de gauche il droite.** À l'entrée de l'amplificateur; un filtre passe-bas (R1/C1) met proprement à la porte les parasites indésirables. Suit un potentiomètre de volume ct de sensibilité, PI, encadré des diodes DI ct D2 qui protègent l'entrée de tensions anormalement élevées. À première vue, la résistance R2 peut sembler superflue ; elle sert surtout à délivrer le **courant de** polarisation **d'entrée de** IC1, même dans le cas où PI présenterait un défaut de continuité intermittent (du crachotement). Comme **l'impédance** d'entrée **de l'amplificateur** opérationnel lui-môme **est** rrè **élevée,** la valeur résultante ne dépend que de P1 et R2, passons sur R1. Nous obtenons ainsi 388 k $\Omega$ . S'il fallait, dans un cas **particulier,** une **impédance encore** plus élevée, on peut envisager de choisir un potentiomètre de résistance supérieurc, ce serait cependant au détriment du rapport signal/bruit.

Le circuit intégré retenu est un modèle bon marché et de qualité, le TL071. Sa sortie attaque directement **l'étage de**

*Figure* **1.** *Le montage* **se** *résume* **à un** *amplificateur opérationnel intégré suivi d'un étage final complémentaire.*

puissance, un bien grand mot en l'occurrence. Il consiste en une paire complémentaire BD 139/B0140, en émet**teur suiveur comme** *à* l'accoutumée, dont le

courant de repos est fixé par les diodes D3 et D4. **On chercherait** en **vain** un hypothétique réglage de ce courant: vu

*Figure* **2.** *Le réseau " bass-boost" fait honneur* **à son** *appellation, il relève les graves d'un bon* 10*dB.*

la parcimonie de la puissance mise en jeu, il serait superflu. Sur le prototype, il valait 0,6 mA ; en pratique, eu égard à la dispersion des caractéristiques, il peut s'en écarter quelque peu, mais la **dimension** des résistances d'émetteurs de Tl ct T2 est telle qu'il ne peut *vrai*ment pas s'en éloigner beaucoup. Pour que le courant de polarisation de TI ct T2 soit assuré, même dans les conditions extrêmes, R6 et R7 fournissent aux diodes D3 et D4 un courant de 2 mA, ce **qui s'est avéré** suffisant **en pratique,** tout en conservant à l'amplificateur une **consommation agréablement** basse. Le circuit de rétrocouplage se situe entre la sortie, le point commun à R8 et R9, et l'entrée inverseuse de l'amplificateur opérationnel IC1. C'est le rapport entre les résistances R4 (éventuellement en parallèle sur R5) et R3 qui détermine le gain en tension du montage. La constante de temps formée par R3 ct C3 fixe la fréquence limite inférieure, quelque 22 Hz, tandis que le condensateur C5 restreint (en combinaison avec R4 et R5) la bande passante à environ 30 kHz. Lorsque S1 est fermé, le réseau R5/C4 accentue d'une dizaine de dB les fréquences autour de 50 Hz; on peut en constater l'effet à la figure 2.

> PUISSANCE! La majorité des casques d'écoute se satisfont de 5 mW pour délivrer **une intensité** acous**tique** maximale. **Pour**

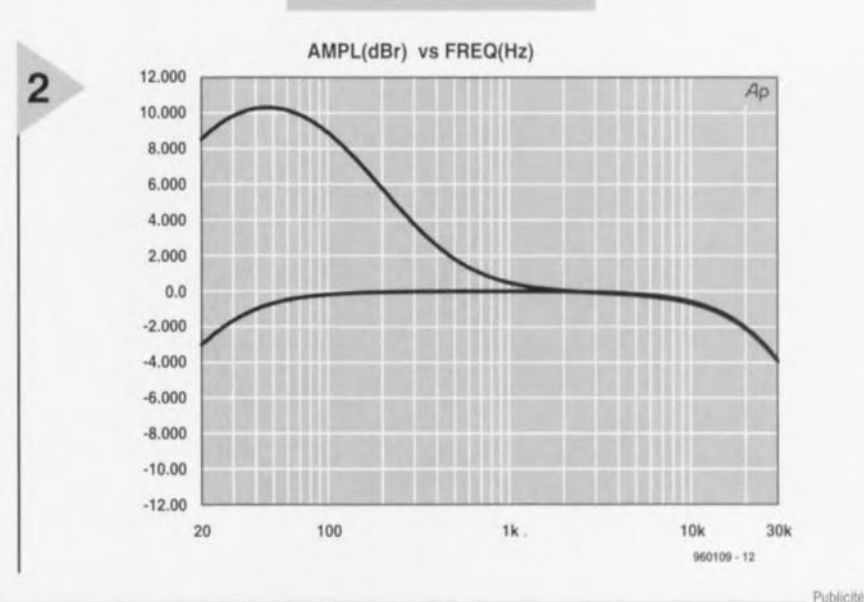

A l'occasion de son dixième anniversaire, ULTIMATE **TECHNOLOG** lance une offre spéciale valable jusqu'au 31 Décembre 1996:

iel ULTIboard Entry Des gner, constitué d'ULTIcap si s, d'ULTIb R 46 877 17 5 hors TVA (7 044.12 FF/B

 $\sqrt{\Delta}$   $\sqrt{\Delta}$   $\mathbb{E}$   $\mathbb{R}$   $\mathbb{R}$  1411 AT No ogy Bureaux centraux , Energiestraat 36<br>rden = tél.: 19.31.35.6944444 = fax: 19.31.35.6943345 E-mail: sales @ ul

ELECTRON ICA **'96 Sland 20E09-** Munchen **0 - 12·13-14-15** Ncvember Elektor 11/96 43

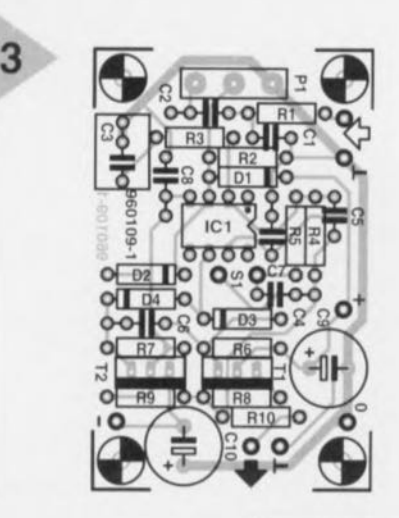

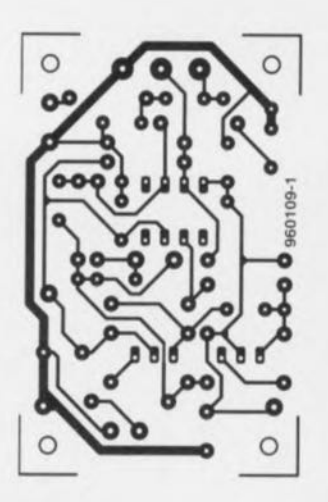

éviter une consommation inutile, nous nous sommes limités à 7.5 mW en sortie. Cela nous a permis de choisir les résistance d'émetteurs R8 et R9

grandes assez pour écarter tout risque de trépas prématuré aux transistors de puissance. Il faut avouer, d'ailleurs, que pareils transistors (BD139 et BD140) en ont vu d'autres! Au surplus, la résistance RJO garantit la sortie contre tout risque de court-circuit. Ses  $33 \Omega$  correspondent à l'impédance classique des écouteurs.

En principe, on relie ensemble les bornes des canaux gauche et droit au niveau de la prise pour casque, de manière à ce que les deux écouteurs se retrouvent en parallèle. À pleine puissance (0,33 V de signal d'entrée), l'amplificateur fournit exactement 7,7mW

*Figure* 3. *Malgré une platine de dimensions comparables* à *celtes d'une bOÎte d'altu*mettes, *le montage* est resté *clair* et aéré.

dans chaque écouteur de <sup>32</sup> n. Si l'on relie les cellules en série, ce qui nécessite bien entendu un câblage différent de la prise, la puissance disponible s'accroît

d'autant. C'est bien compréhensible, puisque l'étage de sortie voit alors une impédance de 64 $\Omega$  et ne doit plus lui fournir qu'un courant moitié moindre. La puissance maximale dans cette configuration est de 17,7 mW par écouteur, mais il faut pour cela un signai d'entrée de 0,5 V

#### DEUX PILES DE 9V

L'amplificateur est alimenté en tension symétrique de deux fois 9 V, ce qui sous-entend deux piles de 9 V. D'accord, cela prend davantage de place et oûte plus cher qu'une seule pile, mais les avantages de la méthode ne sont

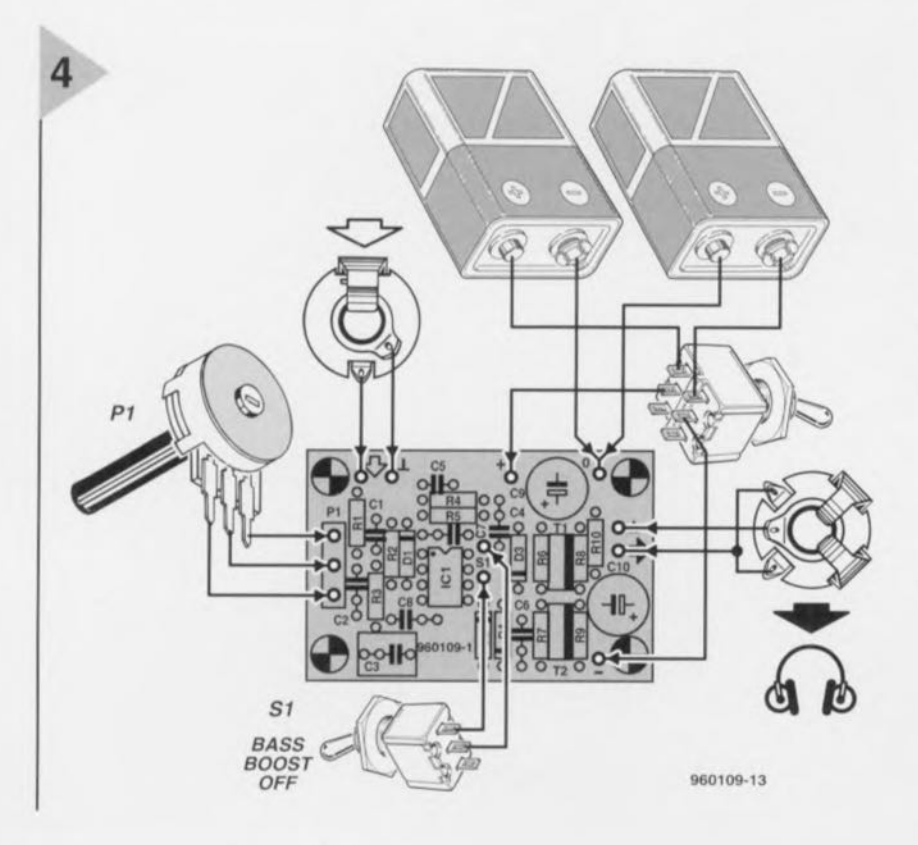

#### Liste des composants

Résistances:  $R1 = 1$  k $\Omega$  $R2 = 2M\Omega2$  $R3 = 3k3$  $R4 = 56$  k $\Omega$  $R5 = 15 k\Omega$  $R6, R7 = 4k\Omega$ 7  $R8, R9 = 100 \Omega$  $R10 = 33 \Omega$  $P1 = 470$  kΩ log.

Condensateurs:  $C1 = 220 pF$  $C2 = 47$  nF  $C3 = 2\mu$ F2 MKT au pas de 5 ou 7,5mm  $C4 = 22 nF$  $C5 = 470 pF$  $C6 \land C8 = 100 \text{ n}$  $C9, C10 = 470 \,\mu F/16$  V radia

Semi-conducteurs :  $D1$  à  $D4 = 1N4148$  $T1 = BD139 *$  $T2 = BD140$  \*)  $IC1 = TL071CN$ 

Divers:  $S1$  = inverseur unipolaire pile compacte de 9 V avec connecteur à pression

interrupteur marche/arrêt bipolaire

\*) Utiliser de préférence des composants de la même marque. Nous avons utilisé du Philips.

pas négligeables. D'abord, une alimentation symétrique permet d'éliminer le condensateur électrolytique de sortie. Il n'est pas aussi volumineux qu'une pile, mais ses défauts ne se limitent pas là. Plus important encore, on peut extraire des piles la *«* dernière goutte» d'énergie, puisque l'amplificateur est encore capable de délivrer une puissance utile de 2 x ImW quand la f.é.m. des piles n'atteint plus que 3,5 V ! Sous alimentation asymétrique, elles seraient à jeter dès que leur tension descend à 7 V. Deux piles coûtent moins cher qu'une seule, serait-on tenté de dire...

Quelques chiffres encore à propos de la consommation. Attaqué par le signal maximal à jet continu, l'amplificateur consomme ±17,5 mA lorsque les écouteur; sont en parallèle ct ±14 mA en série. 11 faut remarquer cependant qu'un signal musical, celui de la guitare en particulier, est très éloigné d'une sinusoïde permanente. Aussi, la consommation moyenne doit-elle avoisiner le courant de repos, soit ±4 mA, En pratique, on peut estimer

> *Figure* 4. *Pour rappel, la* manière *de* connec*ter* à *la platine tous les éléments* extérieurs.

44

*ElekubratioD!i ...*

que deux piles alcalines durent une bonne centaine d'heures,

#### PLATINE COMPACTE

Si peu de composants invitent naturellement à la miniaturisation. Nous avons toutefois réfréné quelque peu cette envie pour privilégier une disposition « conviviale », d'autant que la réduction drastique des dimensions n'est nullement indispensable ici. La platine reproduite en figure 3 constitue donc un juste milieu entre compacité ct accessibilité.

Si l'on s'en tient à la sérigraphie et à la liste des composants, la construction de ce circuit ne devrait pas présenter de difficulté particulière. On commence par les résistances, le support plus qu'à le doter d'un interrupteur de mise en marche. Comme l'alimentation est symétrique, c'est un interrupteur à double circuit qu'il nous faut. La figure 4 vous aidera à y voir clair dans tous les raccords à la platine.

La vérification est tout aussi aisée que le montage, on y branche un casque et on touche du doigt le, bornes d'entrée de la platine. Selon le réglage du potentiomètre, on doit entendre un ronflernent plus ou moins fort. Comme il serait dommage de vous abîmer les tympans à l'instant même où vous devriez commencer à jouir du fruit de votre travail, il est préférable de placer les écouteurs à quelque distance des oreilles pour tenter un premier essai <sup>1</sup> En revanche, si vous ne détectez pas

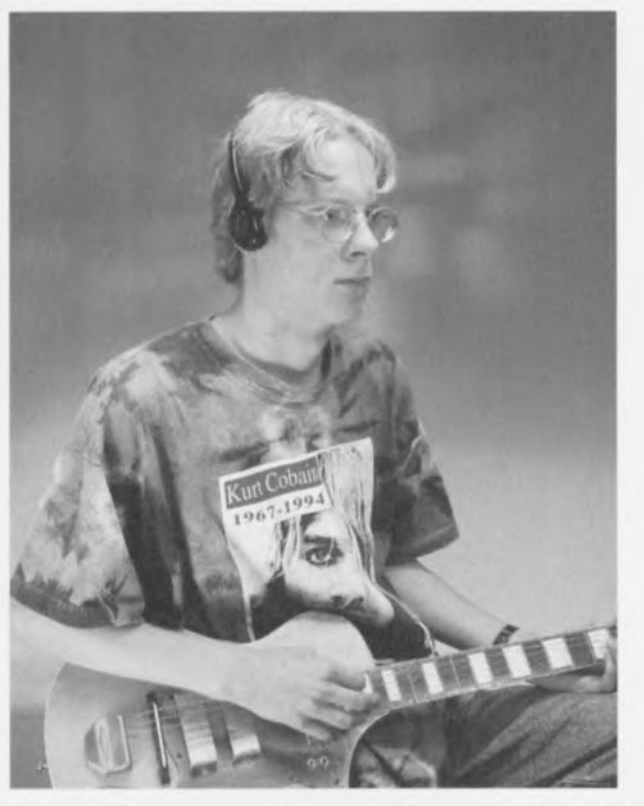

du circuit intégré et les composants couchés, puis les verticaux, les transistors de sortie et on termine par l'installation du circuit intégré. Pour T1 et T2, la barre noire de la sérigraphie repère la partie métallique du boîtier. À partir de la photo en début d'article, vous pouvez déjà imaginer ce que sera votre amplificateur terminé.

Comment monter le potentiomètre P1, à chacun d'en décider. On peut le souder directement sur la platine ou le raccorder par trois (petits) fils, tout dépend de l'habillage qui lui est destiné. Il y a dans le commerce quantité de coffrets susceptibles d'abriter l'amplificateur ct les deux piles de 9 V.

Quant au raccordement de la guitare et du casque, on se tourne naturellement vers les habituels connecteurs jack. Une liaison parallèle demande que les canaux gauche et droit soient soudés ensemble dans le jack stéréo. Pour terminer l'amplificateur, il ne reste

trace de vie dans le montage, il faut commencer par contrôler les différents points de mesure renseignés. Une erreur éventuelle provient vraiernblablcment de l'une des trois causes suivantes :

- + Un des transistors est monté à l'envers. La barre épaisse doit coïncider avec la surface de refroidissement métallique.
- $\rightarrow$  Une des diodes D1 à D4 est mal montée.
- $\rightarrow$  L'amplificateur opérationnel est défectueux. Cela arrive lors de manipulations ou de soudures prolongées. Remplacez-le par un autre exemplaire.

Si vous avez respecté le câblage donné à la figure 4, que les valeurs des résistances sont correctes et que les condensateurs électrolytiques sont polarisés dans le bon sens, tout devrait maintenant être rentré dans l'ordre. 960109-1

*Armagedon*

*Nous dirigeons-nous vers une nouvelle guerre de standard* ?

*Tout être normalement constitué, qu'il soit consommateur ou électronicien amateur, pouvait penser; après avoir vu la déconfiture d'empires industriels des plus puissants, tels que Philips et Sony pour n'en citer que* 2 *des plus grands, que I/OUSIle risquerions plus, d'ici à la [in du siècle, de nous trouver à nouveau confrontés à* 2 *blocs (technologiquement) irréconciliables (en pratique),*

*Et pourtant, allons-nous à nouveau,*  $dans$  *le* cas *du DVD* (= *Digital Video Dise) puisque c'est de lui qu'il s'agit,*  $a$ ssister à une nouvelle (gué)guerre des *standards. Après l'annonce, au début de I'année, de la mise sur le marché rapide, d'ici à la fil/ de l'année, des premiers lecteurs de Disques Vidéo Numêriques (D VN), les pronostics les plus*  $conservativeurs$  *repoussent déjà* à la mi-*1997 la véritable introduction, en quantités économiquement viables, de ce type d'appareils révolutionnaire.*

*Hé oui*, *il n'y a que quelques mois encore, il semblait que, pour une fois, 0/1 arriverait enfin à se mettre d'accord pour définir UII nouveau standard, important s'il en est, celui du DVD, appareil qui al/ait ouvrir de nouveaux hori-ZOI/Sà la domotique,*

Et cependant, les augures sont défavo*rables en ce qui concerne les accords possibles, Certains des partenaires traînent la patte quant* cl *la somme à payer pour l'obtention des licences, voire leur échange réciproque. À tel point que Philips et Sony, qui pensent que leur apport au niveau des brevets essentiels dans la réalisation des lecteurs de DVD est encore plus important qu'il Ile l'avait été lors dit développement du lecteur du CD, paraissent avoir choisi de faire cavalier seul et d'autres comme Toshiba préfèrent avoir mis leur produit sur le marché (l'ici la fin de l'année, même si cela devait avoir des conséquences dramatiques pour la suite des événements. Et cela sans même évoquer le «marron» <sup>Ô</sup> combien brûlant de la protection des oeuvres en question.*

*Mais quand donc les têtes pensantes des conglomérats industriels arriveront-elles à accorder leur violons* « *ad magnam gloriam industriae » pour notre plus grand bien et..., partant, le leur..,*

> *Guy Raedersdorf, Rédacteur responsable, Elektor-France*

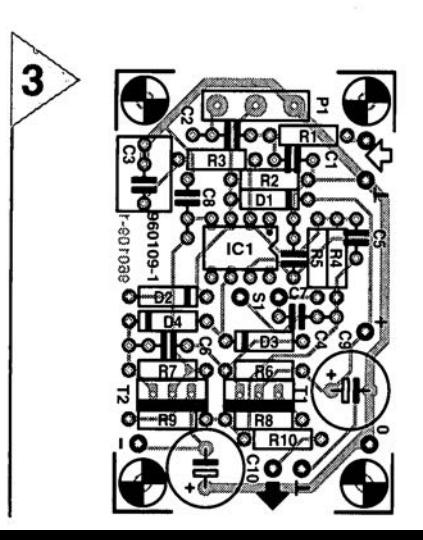

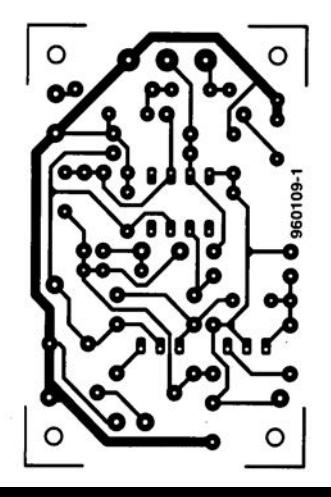

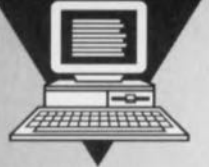

port d'E/S sériel<br>sériel et pourtant parallèle

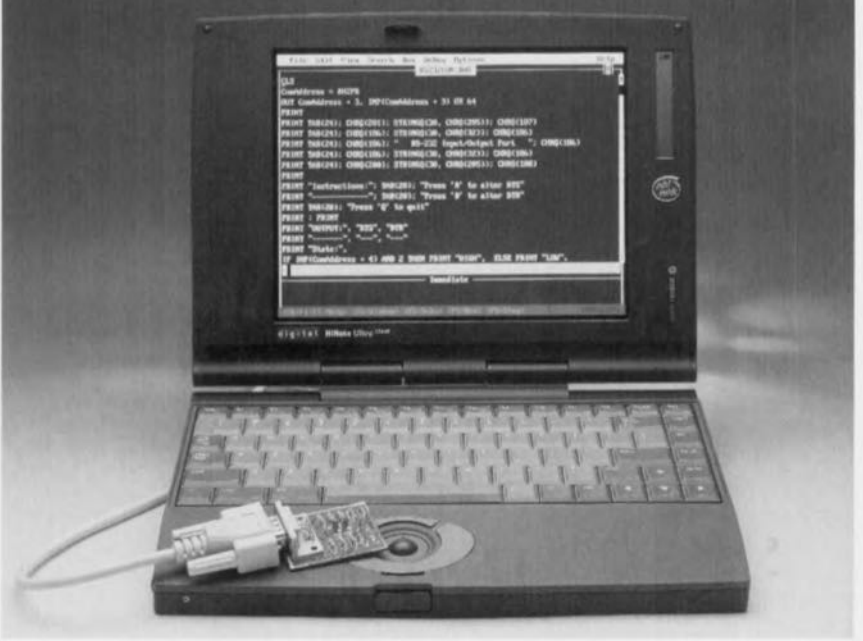

Bien que la destination première d'un port série soit l'établissement d'une communication sérielle, le petit article proposé ici prouve qu'il est possible, à l'aide d'un petit programme en BASIC, d'utiliser un port série « différemment ». Notre port d'E/S fait d'une interface RS-232, 4 entrées et 2 sorties parallèles. Le coût de cette opération: quelques petits francs et une petite séance de saisie de texte au clavier.

La quasi-totalité des ordinateurs possèdent une interface parallèle (le port Centronics auquel est connecté l'imprimante) et un port sériel (la fameuse interface RS-232). On peut, avec un grain de fantaisie, affirmer que ces 2 ports ont un caractère

parallèle. Dans le cas du port sériel les différents signaux de commande

*Figure* 1. *L'électronique du port d'EIS*sé*riel. Le matériel* est on ne *peut plus simple.*

sont en fait des lignes d'E/S ordinaires qui, aux ordres du programme grillé dans le contrôleur sériel, prennent l'un des 2 niveaux logiques, haut ou bas. Le niveau logique des différentes lignes traduit l'évolution du processus de

transmission des données. Sur notre port d'E/S sériel les lignes de commande DCD, DSR,

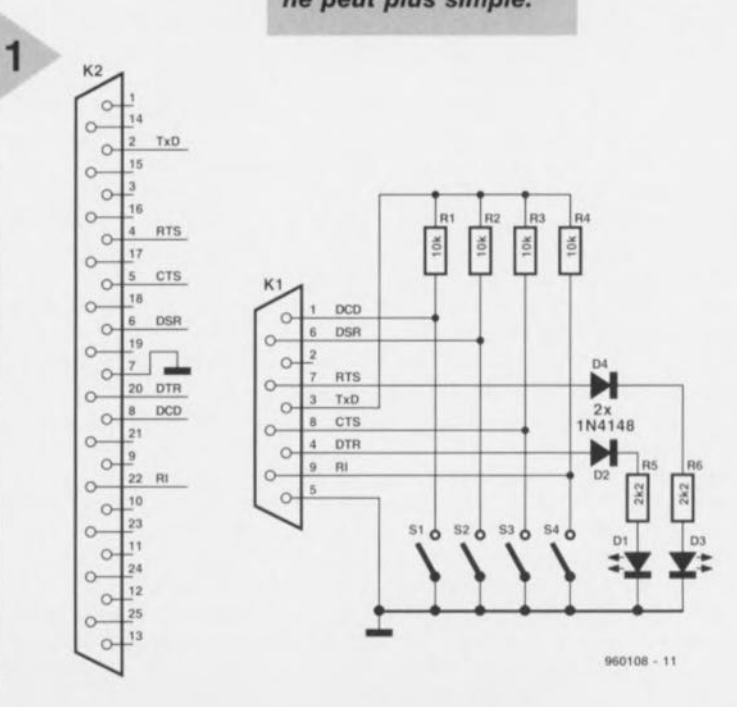

projet: J. Schuurmans

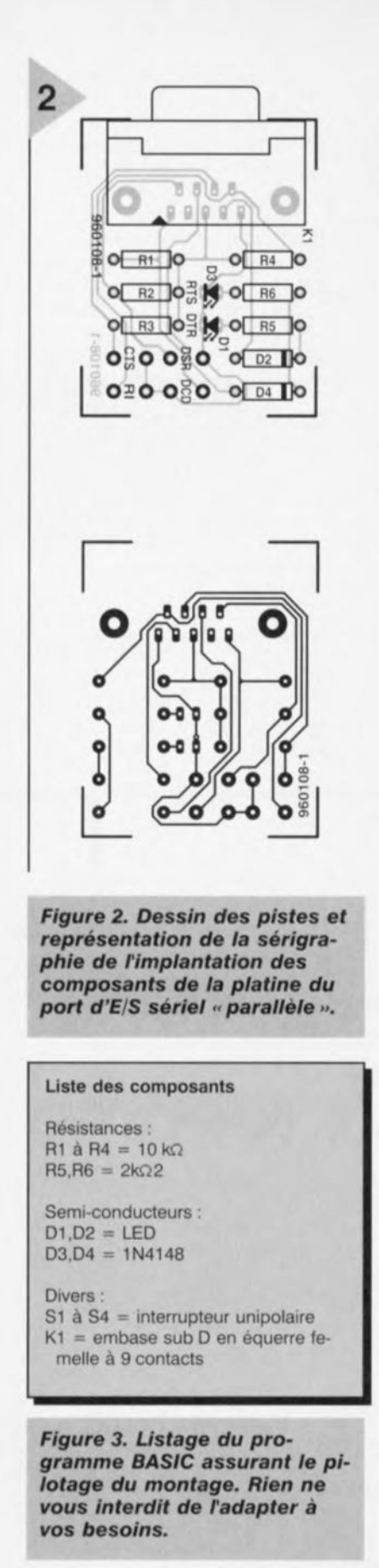

3

```
10 CLS
20 ComAddress = kH2FB40 OUT COmAddress + 3, INP(ComAddress + 3) OR 64
50 PRINT
60 PRINT
TAB(24) ; CHR$(201); STRING$ (30, CHR$(205) ) ; CHR$(187)
70 PRINT
TAB(24) ; CHR$(186); STRINC$(30, CHR$(32)); CHR$(186)
80 PRINT TAB(24); CHR$(186); "
90 PRINT TAB(24); CHR$(186); STRING$(30, CHR$(32)); CHR$(186
100 PRINT
TAS( 24); CHR$(200); STRINC$ (30, CHR$( 205 ) ) ; CHR$(188)
!l0 PRINT
120 PRINT "Instructions:"; TAB(20); "Press 'R' to alter RTS"
130 PRINT "-------------"; TAB(20); "Press 'D' to alter DTR"
140 PRINT TAB(20); "Press '0' to quit"
150 PRINT : PRINT
160 PRINT "OUTPUT:", "RTS", "DTR"
170 PRINT "-------", "---", "---"
180 PRINT "State:",
190 IF INP(ComAddress + 4) AND 2 THEN PRINT "HICH", ELSE PRINT "LOW",
200 IF INP(ComAddress + 4) AND 1 THEN PRINT "HIGH" ELSE PRINT "LOW"
210 PRINT : PRINT
220 PRINT "INPUT", "DCD", "RI", "DSR", "CTS"
230 PRINT "-----", "---", "---", "---", "---"
240 PRINT "State: " ,
250 State = INP(ComAddress + 6) AND 240
260 IF State AND 128 THEN PRINT "HIGH", ELSE PRINT "LOW",
270 IF State AND 64 THEN PRINT "HIGH", ELSE PRINT "LOW",
280 IF State AND 32 THEN PRINT "HICH", ELSE PRINT "LOW',
290 IF State AND 16 THEN PRINT "HIGH" ELSE PRINT "LOW"
300 DO
310 LOCATE 20, 15
320
330
340
350
360
370
380
                                 RS-232 Input/Output Port "; CHR$(186)
        Previousstate = State AND 240
        IF State <> Previousstate THEN
           IF State AND 128 THEN PRINT "HIGH", ELSE PRINT "LOW",
            IF State AND 64 THEN PRINT "HIGH", ELSE PRINT "LOW",
            IF State AND 32 THEN PRINT "HIGH", ELSE PRINT "LOW",
            IF State AND 16 THEN PRINT "HIGH" ELSE PRINT "LOW"
        END IF
        AS = UCASES(INKEYS)IF AS = "R" THEN
390
400
410
420
430
440
450
460
470
480
490
500
510
520
530
540
550
560
           LOCATE 15, 15
            RTSState = INP(ComAddress + 4) AND 2
            IF RTSState THEN
              OUT ComAddress + 4, INP(ComAddress + 4) XOR 2
              PRINT "LOW "
            ELSE
              OUT ComAddress + 4, INP(ComAddress + 4) XOR 2
              PRINT "HIGH"
           END IF
        ELSEIF A$ = "D" THENLOCATE 15, 29
            DTRState = INP(ComAddress + 4) AND 1
            IF DTRState THEN
              OUT COmAddress + 4, INP(ComAddress + 4) XOR l
              PRINT "LOW "
            ELSE
570 OUT COmAddress + 4, INP(ComAddress + 4) XOR 1
580 PRINT "HIGH"
590 END IF
600 END IF
610 LOOP UNTIL A$ = "Q"
```
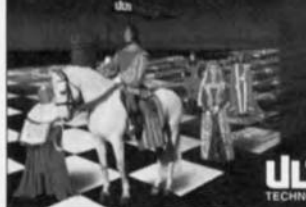

#### .., A l'occasion de son dixième anniversaire, ULTIMATE TECHNOLOGY lance une offre spéciale valable jusqu'au 31 Décembre 1996:

Le logiciel ULTIboard Entry Designer, constitué d'ULTIcap saisie de schémas, d'ULTIboard conception de cartes et de Specctra SP4,<br>autorouteur à renonnaissance de formes (4 couches signal et 2 couches alimentation), le tout

TECHNOLOGY AND E MITMORE Rechnology Bureaux Centroux Energiestrant 36<br>TECHNOLOGY ALLI AT Naorden + NEL 1971-35.6943344 + fax: 1974-1974 - 1974-1975 0590-1904 FR Bisk MDS Electronique + FR 89430 MELISEY<br>E-mail: soles @ ulti

.<br>Publ

Elektor ELECTRONICA '96 - Stand 20E09 - München D - 12-13-14-15 November

11/96 47

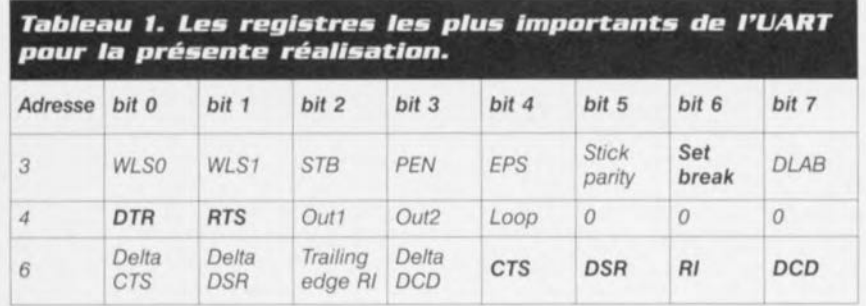

CTS, DTR et RI

RTS.

Flektor

font office de lignes d'E/S numériques. Avec ce montage le programme BASIC écrit directement des instructions dans les registres du contrôleur de l'interface série du système, le plus souvent un UART (Universal Asynchronous Receiver/Transmitter = Émetteur/Récepteur Asynchrone Universel) du type 16450, 16550 voire 8250. Ces 3 types de contrôleurs présentent une structure identique au niveau des registres. Ces registres contiennent les bits qui fixent les niveaux logiques des lignes mentionnées plus haut. Le programme nécessaire pour ce faire peut de ce fait être très directe (et partant simple).

La figure 1 montre comment faire du port sériel un port d'E/S. Les 2 sorties sont constituées par les lignes RTS et DTR, les entrées par les lignes RI, CTS, DSR et DCD. Enfin, les lignes TxD et GND servent à l'établissement de la tension d'alimentation nécessaire. RxD est la seule ligne à rester inutilisée. Les

élecniveaux triques auxquels travaille notre port d'E/S dépendent du matériel du PC concerné. Une interface RS-232 respectant la dite norme utilise des niveaux commutant entre +12 et - 12 V. Il existe cependant des fabricants de cartes (qu'elles soient mère ou enfichables) qui travaillent à niveaux TTL. Le niveau d'entrée présent sur les interrupteurs S1 à S4 étant dérivé de la tension d'alimentation et partant des niveaux de commutation de l'interface RS-232, la valeur absolue ne devrait pas poser le moindre problème. Les niveaux sont toujours corrects.

LA MISE EN PRATIQUE Nous avons dessiné une petite platine à l'intention de cette réalisation. La figure 2 vous en propose le dessin des pistes et la représentation de la sérigraphie de l'implantation des composants. Vu la simplicité du montage en question, nous ne nous attendons pas à des difficultés lors de sa réalisation. Une fois terminé, le montage pourra être branché à la sortie sérielle. On pourra le cas échéant remplacer les interrupteurs par détecteurs de position, des portes logiques à sorties à collecteur ouvert ou encore des phototransistors d'un opto-coupleur. En un mot comme en dix, la porte grande ouverte aux expériences...

#### LE PROGRAMME: RIEN QUE DU BASIC

Le contrôleur-série du PC remplit ici un rôle-clé. Ce contrôleur se trouve aux adresses de base classiques, telles que 2F8<sub>HEX</sub> pour COM1 et 3F8<sub>HEX</sub> pour COM2. Si vous avez des doutes quant aux adresses de base sur votre machine, utilisez un programme de diagnostic tel que MSD ou CheckIt pour vous assurer de cette adresse. Les adresses de registre importantes dans le cas de cette réalisation sont les adresses de base+4 et +6. Le tableau 1 indique les bits des différents registres utilisés pour la commutation des différentes lignes. On peut utiliser l'adresse de base+3 pour forcer la ligne TxD en permanence au niveau haut (set break). Cette initialisation est exécutée en début de programme. Puisque nous en sommes à parler de logiciel : le listage de la figure 3 vous propose le programme BASIC complet. La saisie de ce programme ne devrait pas durer très longtemps. La ligne 20 définit l'adresse de base du port COM. La mise en fonction de l'interface se fait à la ligne 30 lors du forçage à un niveau haut permanent de la sortie TxD. La lecture des niveaux de signal des lignes DTR et RTS se fait aux lignes 190 et 200 respectivement. Les lignes 260 à 290 servent à visualiser l'état logique des différents signaux. On a bouclage de la routine allant de la ligne de 300 à la ligne 610 jusqu'à action sur la touche O du clavier. La ligne 330 sert à détecter un changement de niveau des entrées. Si tel est le cas, on a visualisation à l'écran de la nouvelle situation. La ligne 390 détecte une action sur une touche quelconque. Si tel est le cas et que la touche actionnée est un R ou un D, on aura inversion du niveau de la ligne RTS ou DSR selon le cas. 1-80108-0

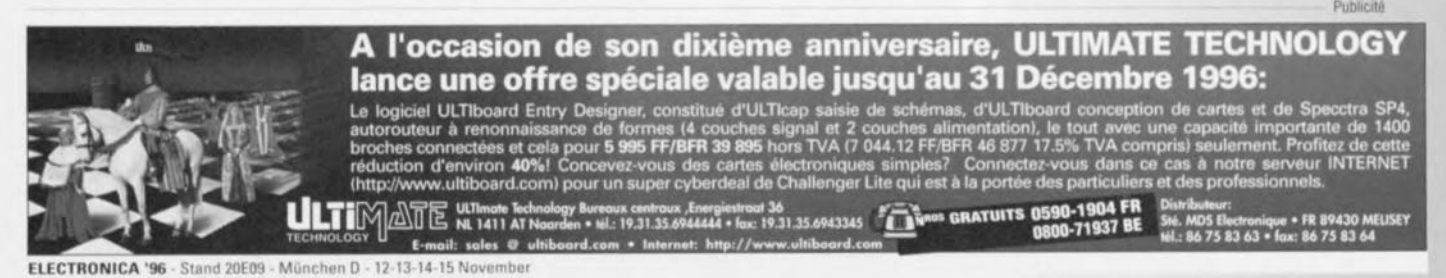

49

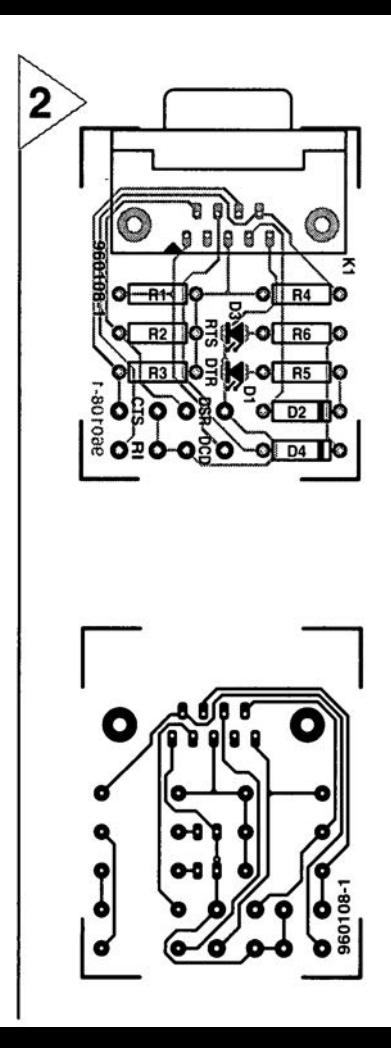

#### TOIM3232

#### Circuits intégrés numériques

circuit intégré pour interface IrDA infrarouge 115.2 kbits/s

**TEMIC** 

#### Fabricant: **TEMIC** (TElefunken)

SeMIConductor)

#### **Description générale**

Les circuits intégrés de la série TOIM3xxx assurent la chronologie pour l'émetteur/récepteur infrarouge TFDS3000, en respect du standard IrDA. Dans le mode émetteur le TOIM3xxx produit des impulsions électriques destinées à l'émetteur/récepteur IR TFDS3000 lors de l'application d'un niveau logique bas à l'entrée. En mode réception le TOIM3xxx allonge les impulsions IR qu'il reçoit pour leur donner la largeur de bit correcte correspondant au taux de transmission choisir. Ce taux IrDA varie entre 2.4 et 115.2 kbits/s. Pour l'interface RS-232 le TOIM3232 utilise une horloge à quartz externe de 3,6864 MHz pour ses opérations de compression et décompression. Le TOIM3232 se laisse programmer, à l'aide du logiciel de communication et via l'interface RS-232, pour travailler entre 1 200 bits/s et 115,2 kbits/s. La longueur des impulsions de sortie est programmable logiciellement à 1,627 µs ou 3/16 de la durée de bit. La consommation de courant est faible étant de l'ordre de 10 mW en fonctionnement. Elle tombe à quelques microwatts en mode de veille.

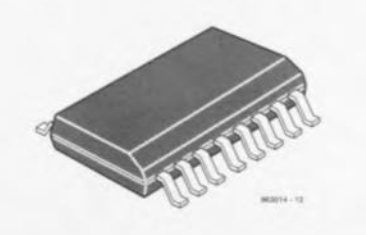

### **INFOCARTE**  $11/96$

#### Caractéristiques techniques

- Fonction de mise en forme des impulsions pour applications au standard IrDA
- interface directement un émetteur/récepteur de type TFDS3000\* à un port RS-232
- Sénérateur de signal d'horloge programmable (1 200 Hz à 115,2 kHz) à 13 vitesses de transmission
- Travaille en 3 et 5 V
- Soitier S016L

\*TFDS3000 est un émetteur/récepteur infrarouge IrDA de TEMIC

#### **Exemple d'application**

Interface infrarouge RS-232, Elektor n°221, novembre 1996

#### Synoptique et structure interne

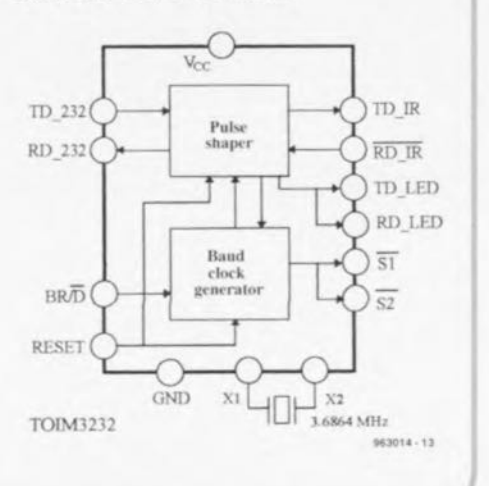

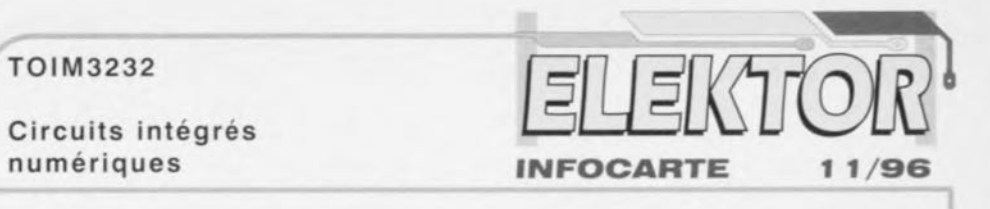

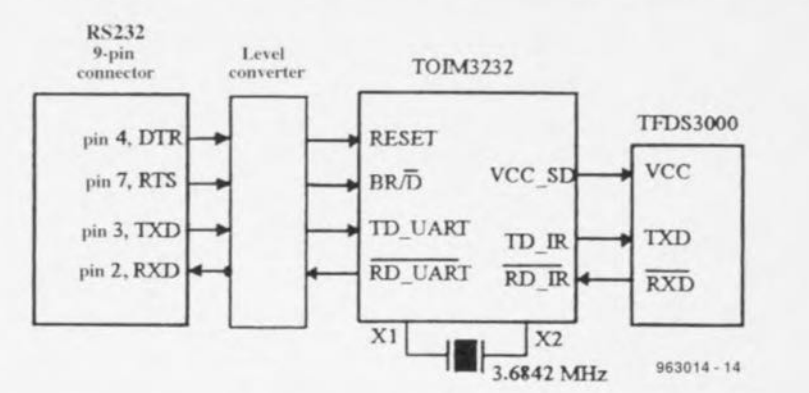

Ce synoptique est celui d'un port RS-232 typique. Le TOIM3232 interface le port RS-232 à un émetteur/récepteur infrarouge. En raison des différents niveaux de tension il est nécessaire de prévoir un convertisseur de niveau (discret ou intégré). Le générateur de taux de transmission (baudrate generator) est programmable. Pour la programmation on consultera le manuel IrDA Design Guide (page 7 du chapitre Software for the TOIM3232). Lorsque  $BR/D = 0$ . le TOIM3232 interprète les données RD 232 comme des données transmises au TFDS3000. À l'inverse, lorsque BR/ $\overline{D} = 1$ , le TOIM3232 interprète les données RD 232 comme un mot de commande. Le taux de transmission se laisse programmer pour une opération entre 1 200 bits/s et 115.2 kbits/s. On utilisera, en tant que convertisseur de niveau RS-232 un EIA232. MAX232 ou équivalent. La longueur de l'impulsion de sortie se laisse programmer (cf. Operation description). Il est recommandé d'utiliser des impulsions de sortie de 1,627 µs pour économiser les piles.

#### Description du fonctionnement

Le taux de transmission utilisé pour la communication du port série RS-232 avec l'adaptateur

externe est programmable à l'intérieur du TOIM3232. On utilisera ce taux de transmission programmable en l'absence d'horloge de taux de transmission ou d'UART. Lorsque  $BR/\overline{D} = 0$ , le TOIM3232 interprète les signaux présents sur les broches RD 232 et RD IR comme des données à transmettre et à recevoir. À l'inverse, lorsque BR/D  $= 1$ , le TOIM3232 interprète les 7 bits de poids faible (LSB) à l'entrée RD 232 comme étant le mot de commande. Le taux de transmission utilisé passera à sa valeur actualisée lorsque BR/D revient au niveau bas  $($   $\circ$  0).

#### Mot de commande (8 bits)

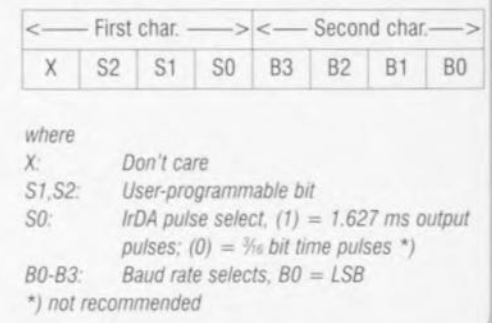

Elektor

 $96/11$ 

#### TOIM3232

#### Circuits intégrés numériques

**INFOCARTE**  $11/96$ 

#### Baud Rate Select Words Note: le standard IrDA supporte uniquement les taux de 2,4, 9,6, 19,2, 57,6 et 115,2 kbits/s.

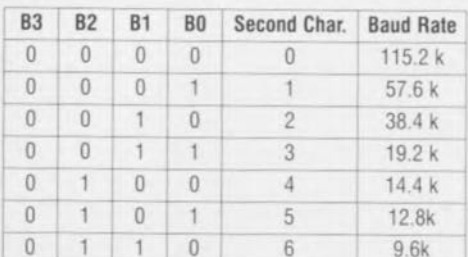

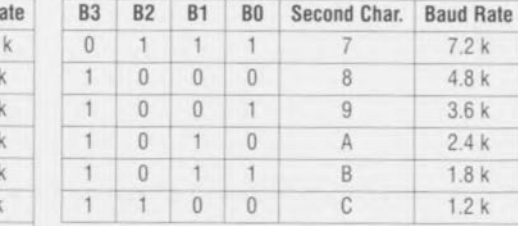

#### Logiciel pour le TOIM3232

Le mot de commande est constitué de 2 caractères hexadécimaux au format YZ.

#### Programmation de l'UART

Pour un fonctionnement correct le port RS-232 doit être programmé pour émettre un bit de début  $(star)$  +

un mot de donnée de 8 bits, YZ sans bit d'arrêt (stop) pour chaque mot émis. Le taux de transfert pour la programmation doit être celui du taux de transmission préalablement programmé, ou après RAZ du<br>TOIM3232, on aura adoption du taux de transmission par défaut, à savoir 9 600 bits/s

 $\sigma$ 

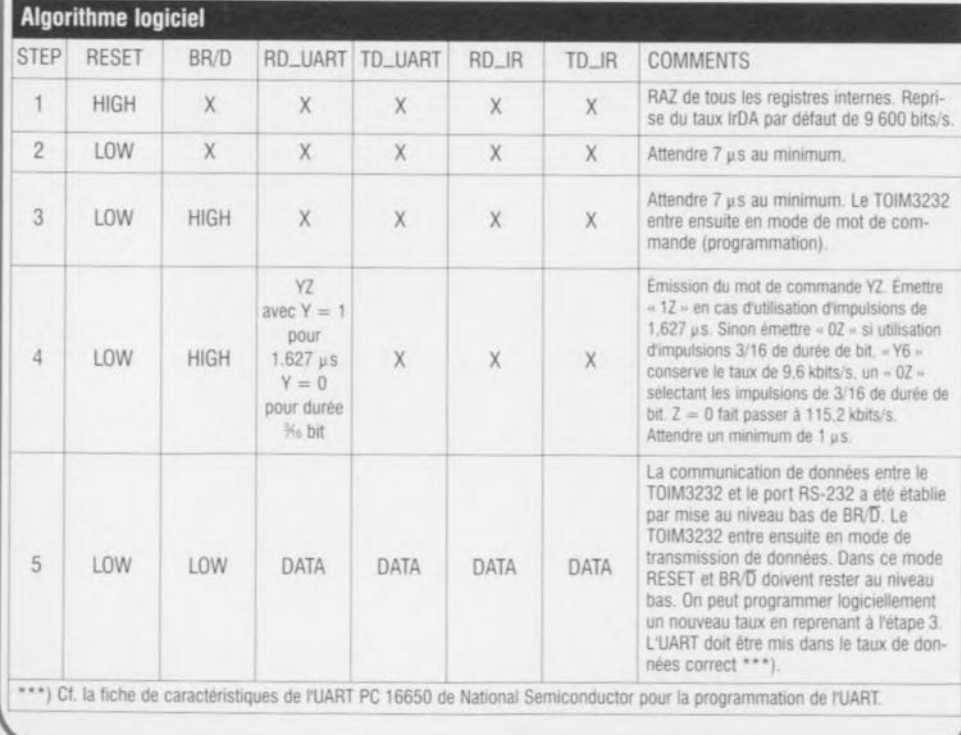

TOIM3232 Circuits intégrés numériques

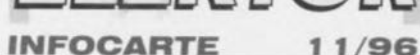

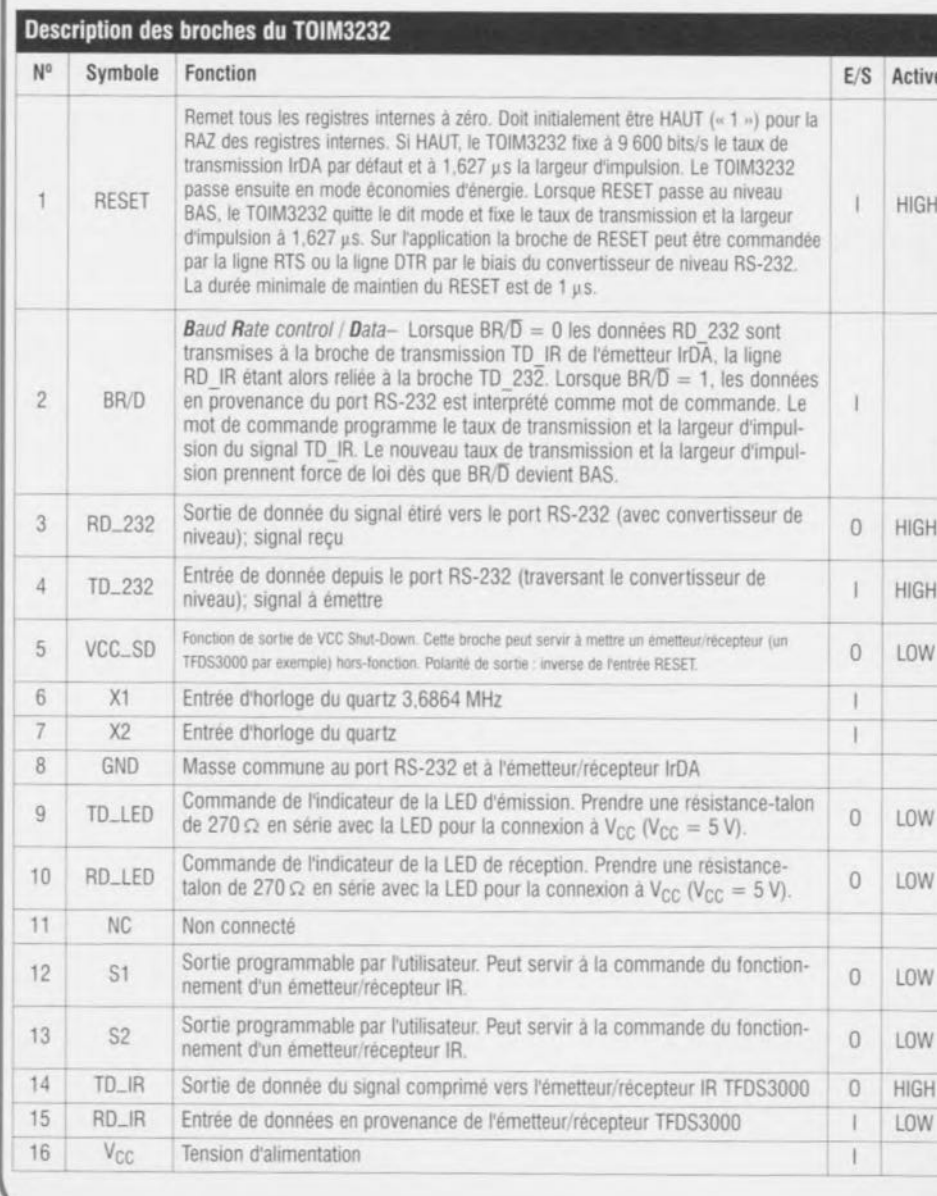

52

Elektor

# électronique en ligne *Astuces de dépannage*

**Dès lors que l'électronique est un métier ou un violon d'Ingres on peut être facilement tenté de «jeter un coup d'oeil» à un appareil défectueux. Nous ne doutons pas que nombre de nos lecteurs ont fait ainsi de sensibles économies de frais de dépannage.**

**OUS n'avons** malheureusement pas, dans ce domaine, l'expérience de vrais spécialistes du service après-vente de matériel électronique. Ces dépanneurs peuvent vous dire que sur les téléviseurs du type ABC de la marque XYZ c'est bien souvent un thyristor de l'alimentation qui rend l'âme Ou la résistance R86 qui part en fumée. Rassurezvous, il n'y a aucune raison de désespérer il est possible de trouver de l'aide auprès de la caste des dépanneursamateurs surfant sur Internet.

Quel est l'amateur d'électronique qui  $ne$  soit pas tenté d'ouvrir le couvercle **de votre** magnétoscope **da**ns **les se**condes **qui** suivent son refus **de lire** une bande? De nos jours, le nombre moyen d'appareils comportant de l'électronique paraît croître quasi-exponentiellement. Les téléviseurs, magnétoscopes et installations audio sont devenus biens d'équipement courants, le corollaire de celte constatation étant qu'ils sont également sujet à panne. Le moindre dépannage d'un appareil de cette catégorie a vile fait de grever un budget à l'équilibre bien souvent préaire, **Tenter** *de* **trouver** soi-môme l'origine d'une panne constitue un défit que l'on a bien souvent envie de relever. Il est bon dans ce cas-là de disposer de la documentation concernant un appareil et de pouvoir trouver des astuces de dépannage. Ceux d'entre nos lecteurs qui disposent d'un accès

Internet peuvent le mettre à profit lors d'un dépannage. Nous avons, à cet effet, fait le tour des pepettes sur Internet en vue de trouver quelques adresses intéressantes.

Le site « Electronic Repair Tips Home Page » (www.guernesey. net/~pad/) comporte de nombreuse, pages de trucs pour divers types et catégories d'appareils. On y parle de récepteurs satellite, de magnétoscopes, d'équipements audio, d'émetteurs et récepteurs radio. On a la possibilité, si l'on dispo**se** soi-même **d'un truc pour l'un Ou** l'autre appareil, de le proposer de sorte qu'il soit pris dans la base de données. Les sites «Television Repair Tips & Procedures» (www.anatekcorp.com/ tv.htm) et «VCR Repair Tips & Procedures » (www.anatekcorp.com/vcr.htm) se consacrent, comme le laisse supposer leur dénomination, principalement au dépannage des téléviseurs et des magnétoscopes. L'intérêt de ces sites est de permettre un télédéchargement des astuces de dépannage sous la forme d'un fichier de texte.

Le troisième site valant la peine d'être consulté sc trouve **à J'adresse WWW.pcl**ranoia.com/~filipg/HTML/REPAIR/. On y trouve de nombreuses pages onsa**crées** aux **dépannages** en **tous** genres, la page « Goldwasser's Note on repair » **en particulier. Ce site comporte** des pages de dépannage spécifiques pour les téléviseurs, l'équipement vidéo, les lecteurs de CD, les alimentations à découpage, les magnétrons, les appareils électro-ménagers, les scanners, les moniteurs Pc. On y trouve également les brochages de connecteurs de toutes sortes. Une aide précieuse lors de dépannages délicats ! En guise de conclusion à ce court article nous vous proposons le site de l'un des seuls fabricants proposant, sur Internet, une page de dépannage de ses appareils : il s'agit de Philips. On peut, depuis la page www.semiconductors.philips.com/ps/philips37. html, surfer **il la recherche** d'informations concernant les appareils de cette marque, y découvrir des descriptions génériques sur le fonctionnement de **certaines** catégories d'appareils **audio**phile vidéo (un excellent fil d'Ariane pour un dépannage) ainsi qu'une docurnentation technique concernant les composants de Philips.

Nous ne doutons pas que de plus en plus de fabricants d'appareils grand public saisiront l'occasion au vol et ou $v$ rirons des sites Internet concernant

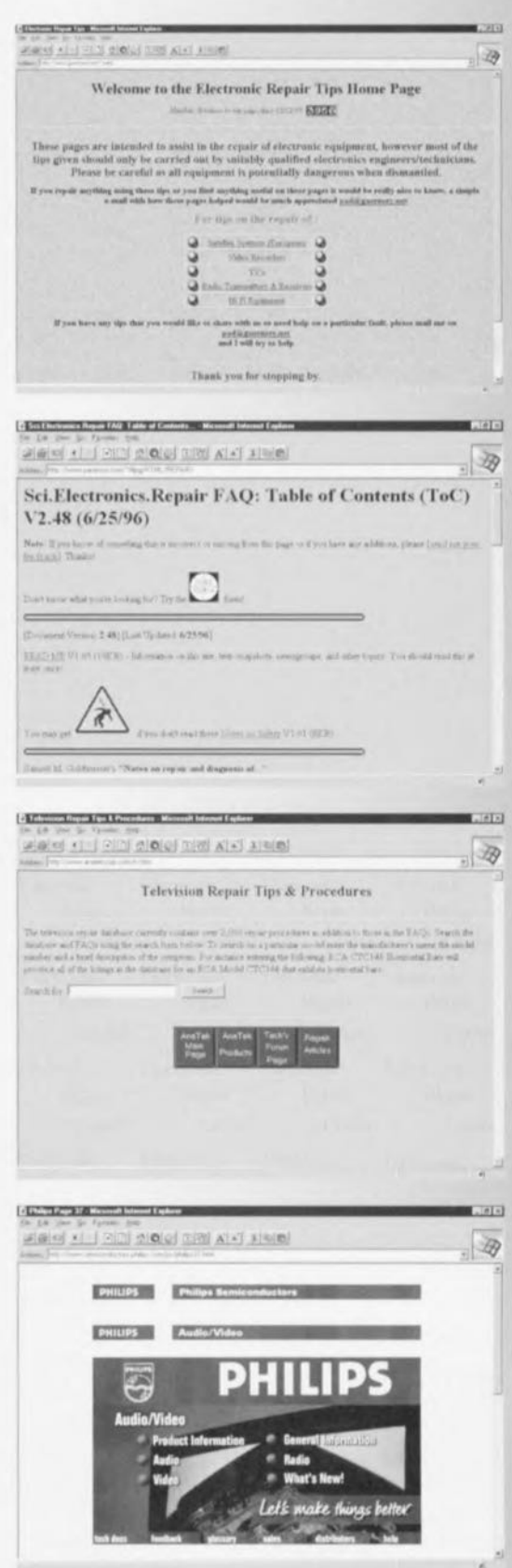

leurs produits. Vous voici doté d'un nouvel outil très efficace. Bonne chance lors de vos dépannages... à effectuer en toute sécurité rappelons-le. 965081·'

### **Controlboy**

On ne saurait, de nos jours, se passer de microcontrôleurs. Ils sont partout et le nombre de leurs applications explose. L'un des microcontrôleurs les plus utilisés est sans aucun doute le 68HC11.

Serait-ce dû à sa facilité d'utilisation, au nombre sans cesse croissant de systèmes d'évaluation **fi hase** de 6811CII, <sup>à</sup> d'autres facteurs plus ésotériques? Qui le dira. Nous avons recu tout récemment un exemplaire du Comrolboy, un automate programmable doté d'entrées et de sorties contrôlées par ce fameux 68HC11. Le kit comporte du matériel, carte à 68HC11, câble sériel, du logiciel. une disquette comportant ou non, scion l'option, un assembleur, ct un manuel **d'une** centaine de pages au total qui donne également le schéma complet de cet automate programmable.

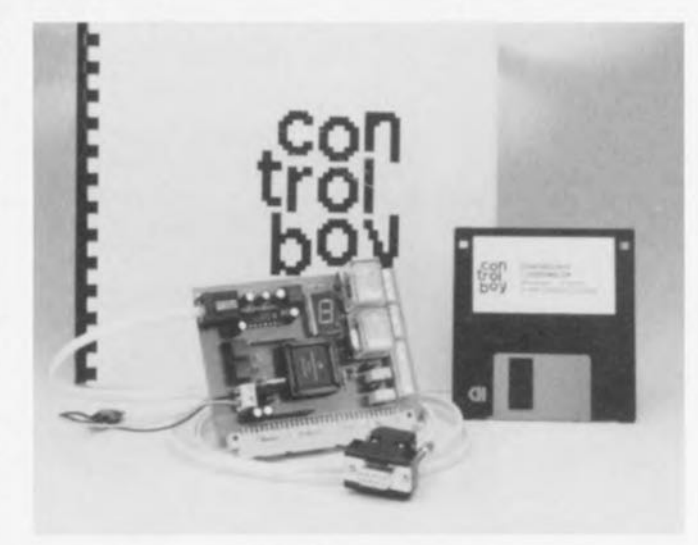

L'intérêt indiscutable de cette approche est que l'on dispose en une seule fois tout cc dont on a besoin (exception faite d'un PC compatible IBM bien entendu) pour dé**marrer un projet** <sup>à</sup> base **de** carte Controlboy. Noton 2 versions de cc kil. Le Controlboy et le Controlboy 2. Le premier, est à base de 68HC811E, avec 2048 octets d'EEPROM, 256 octets de RAM, 8 entrées analogiques, 4 entrées numériques,

12 sorties numériques, un compteur, 2 relais, un afficheur 7 segments à LED, 2 LED ct une interface RS-232 à base de ICL232. Le second ne diffère du premier que par l'utilisation d'un 68HC11E0, d'une EEPROM *X68* 75 de 8 192 octets. de 512 octets de RAM et d'une possibilité de convertir les 8  $+$  4 entrées en 12 entrées numériqucs. Le kit comprend un logiciel de prototypage rapide sur une surface graphique permettant une prise **en main** immédiate **et la pro**grammation de la cible.

**carte micro 68HC11 avec Outil de Développement**

Le logiciel d'assembleur disponible en option, tourne sous Windows. Il offre un **éditeur** source, **un** assembleur, un débogueur. Le manuel est en français ce qui ne gâte rien.

Un mot au sujet de Controlab : il s'agit d'un logiciel de développement à configuration variable (quartz 1 à 16 MHz, vitesse de transmission entre 150 ct 19 20() bauds) adapté aux microcontrôleurs de la famille 68HC11.

Le Controlboy peut également servir **de programma**teur des microcontrôleurs 68HC11A, 68HC11E1 (512 octets d'EEPROM) et 68HC811E2 (2048 octets d'EEPROM) embarqués. le **dit micro étant** ensuite inxtallé sur son propre matériel et dans son propre environnement.

**967115 <sup>t</sup>**

### **De la Hi-Fi en provenance** d'Internet

#### **décodeur logiciel pour MPEG Layer3**

11Y a hien longtemps que les musiciens professionnels connaissent la puissance de Layer3. Les techniciens de studio utilisent cc principe depuis bien des années ce processus de codage grâce auquel ils transfèrent des signaux de haute qualité pour des enregistrements audio numériques. II devient possible maintenant, à tout possesseur de PC d'apprécier. *via* Internet, la Iii-Fi grâce à un décodeur logiciel protessionncl.

Avec MPEG Layer3, l'institut Frauenhofer pour Circuits Intégré» Ils de Erlangen et la société Opticom ont développé le logicicl de décodage/reproduction le plus puissant **au monde** grâce **au**quel n'importe quel posscsseur de PC amateur de mu-

siquc peut recevoir chez lui de la Hi-Fi. La condition sine qua non du transfert d'audio sur les réseaux on-line est l'existence de processus de compression audio adéquats également connus sous la dénomination de processus de codage audio. Le groupe Moving Pictures Expert Group. d'où l'abréviation **MPE . a. au niveau mon**dial, défini un standard de codage audio, comportant **3 niveaux. à** savoir **Layer 1 tl** Layer3. Ce dernier niveau permet, **avec une compres**sion de 12:1 un niveau de qualité CD. un rapport de 24:1 correspondant à de la qualité de FM stéréo parfaitement utilisable. La reproduction audio nécessite de disposer d'une carte-son de Sbits **Hu minimum, lin son de** bonne qualité impliquant une

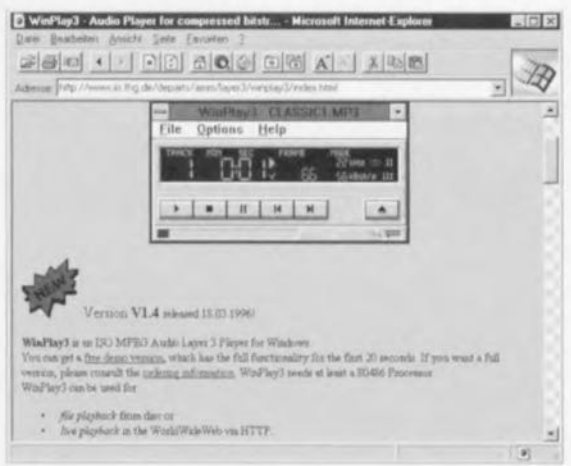

résolution de 16 bits. Le possesseur de PC voulant s'essayer à ces délices doit disposer d'un PC à 486, de préférence à coprocesseur intégré (486DX) voire à Pentium. La version de démonstration de cc logiciel est gratuite, mais ne permet que 20s de reproduction: on entend

ensuite une suggestion de passer à la prise d'une licence (coût de l'ordre de 40 SUS pour une licence complète). Adresse Web:  $h$ ttp://www.iis.fhg.de/departs/ *1/11/ /II/III)'er3/* Adresse ftp: *fi p: //fi l'.j7/g. de /1'" b/ll/)'a3/* ~67009

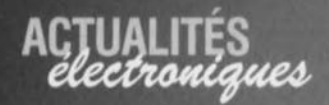

### **PICSTART Plus et compilateur C MPLAB-C**

Arizona Microchip vient tout récemment de lancer le PICSTART Plus, un système de développement très flexible supportant tous les microcontrôleurs OPT (One Time

Programmable) à 8 bits existants et à venir de Microchip en même temps que MPLAB-C, un compilateur C universel pour les microcontrôleurs à 8 bits PIC16/17.

PICSTART Plus de Arizona Microchip se compose d'un programmateur de dévcloppement, d'un câble RS-232. d'une alimentation 9 V universelle, d'un exemplaireéchantillon de PIC16/17 et

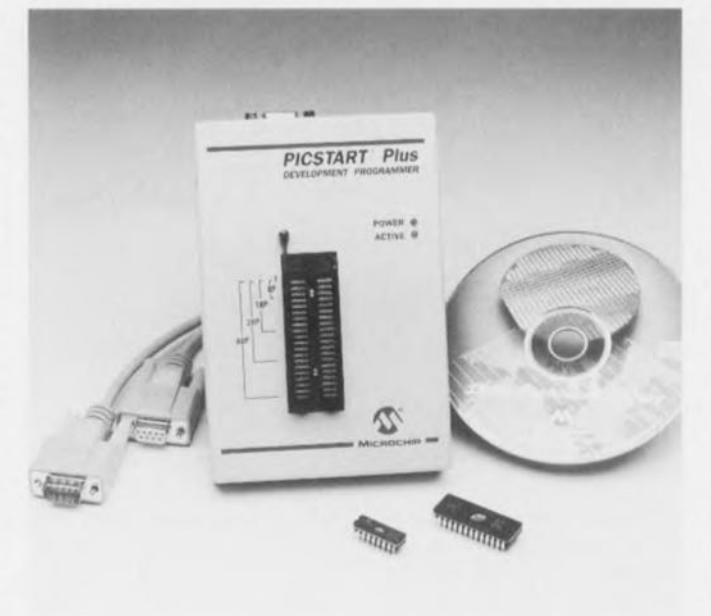

d'une documentation fournie **comprenant lin manuel utili**sateur et un CD-ROM sur lequel se trouvent le recueils de fiches de caractéristiques de Microchip (Databook) et son Embedded Control Handbook. Le MPLAB-C Universal C Compiler est un compilateur à langage de

haut niveau complet offrant des possibilités d'intégration puissantes et un confort d'utilisation élevé. MPLAB-C génère directement le code au cours du processus de compilation, supprimant le besoin d'assembler le code produit par le compilateur. PICSTART Plus ct MPLAB-

C tournent sous la houlette de l'environnement de développement intégré très populaire de Microchip, MPLAB, environnement qui offre d'excellentes facilités d'édition. de compilation ct de déboggagc depuis une unique interface utilisateur. MPLAB offre une possibilité de déboggagc au niveau source dans un environnement de projet souple, réduisant ainsi le temps de développement total et partant le coût de réalisation d'un projet. PICS-TART Plus et MPLAB-C rejoignent la riche « écurie » d'outils de développement du PICI6/17 de Microchip, famille dont fait partie le système de développement universel PICMASTER<sup>®</sup> & ICEPIC, un émulateur en  $\text{site } (ICE = In Circuit Emu$ *lator*) faible coût. Parmi les autres outils on compte le MP-DriveWay'" Autornatic Application Code Generator, des outils pour la logique floue, l'assembleur MPASM ct le logiciel de simulation MPLAB-SIM. 967095-1

## $ÉLEKTURE$

#### **Cartes à puce Initiation et applications PC et Cartes à Puce** Patrick Gueulle

Si le premier de ces 2 ouvrages date déjà quelque peu puisqu'il a vu le jour en 1993, le second n'a que quelques mois. La carte à puce est, de nos jours, un sujet de discussion inépuisable. Le premier ouvrage pose les fondements **d'une** connaissance approfondie de tout ce qui touche **aux** cartes **à puce.**

Le second ouvrage est la suite logiquc du précédent. Une fois que l'on sait lire et écrire dans les cartes à puce **011 ri hien** évidemment **envie** d'aller plus loin. Cet ouvrage est accompagné d'une disquette comportant, outre les 23programmes du livre « Cartes à puce, Initiation et applications », une sélection de fichiers .CAR correspondant aux images de caries de provenances très diverses, ct une macro-photographique d'une puce (très jolie). Il comporte 5 chapitres consacrés respectivement aux microprocesseurs des cartes à puce, à la découverte de la **carte bancaire. il lin** mini-système de développement, aux télécartes Ou cartes synchrones, à la disquette accompagnant l'ouvrage. En résurné, en dépit de leur différenee d'âge. ces 2 ouvrages vont ensemble, même si l'on retrouve dans le second l'un ou l'autre schéma publié

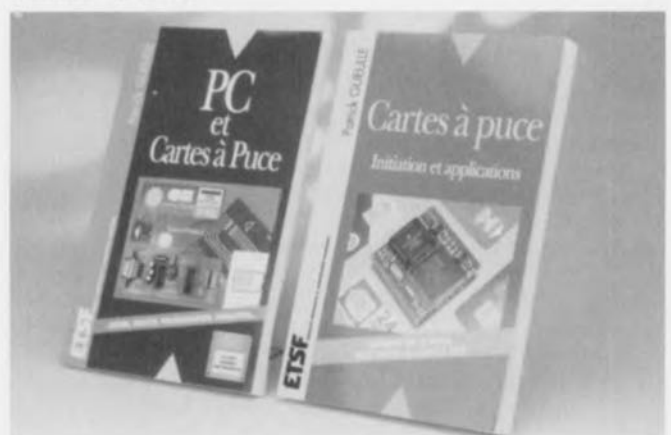

dans le premier, et constituent une source d'informations indispensable à tous ceux d'entre nos lecteurs qui s'intéressent **Il la carle à puce** en général ct en particulier. 9671161

58

# **MARCHÉ**

### **STV0196 récepteur satellite mono-puce**

SGS-THOMSON Microelecironies **annonce** un étage d'entrée pour récepteur satellite numérique (digital satellite rccciver front end) destiné au marché en expansion rapide des récepteurs numériques pour émissions  $relavées$  par satellite (DBS = *Digital Broadcast Satellite*). Ce STV0196 est la première solution multi-norme apparaivsunt sur **le marché. La** puce est intégrée dans un boîtier POFP de 14 x 14mm ct ne consomme que 600m W La puce intègre toutes les fonctions pour la démodulation de signaux de TV numé-

riqucs en provenance d'un tuner: filtre Nyquist, démodulateur QPSK, puissancemètre de signal, suppresseur d'entrelacement (de-interleaver), décodeur Recel-Solomon et décrypteur répartiteur d'énergie. Les blocs de démodulation sont adaptés à un spectre étendu de taux de transmission, et de par la présence d'une correction d'erreur efficace ne dérivent que très peu du maximum théorique de sorte que l'on peut s'attendre à une réccption ne présentant pratiquement pas la moindre fautc. Le STVOl96 est un circuit in-

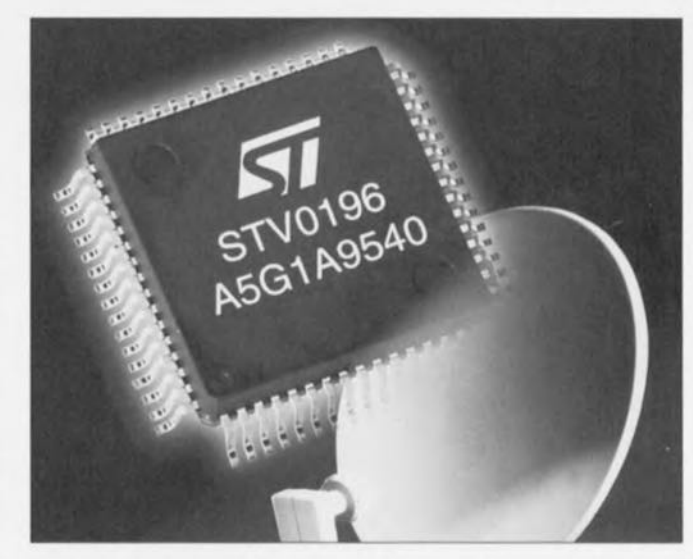

tégré multi-normes de sorte qu'il est en mesure de traiter **la** quasi-totalité des standards de DBS des USA, du

Japon et d'Europe. La puce est fabriquée en CMOS 0.5mm et travaille à une tension d'alimentation de 3,3 V.

### **L6569 commande en demi-pont**

Conçu pour la protections de lampes électroniques et les applications des transformateurs électroniques. le circuit intègre Lo569 de SGS-THOMSON Microelectronics comprend tous les circuits **permettant** de **comman**der 2 FETMOS de puissance en montage push-pull en **demi-pont, éliminant** ainsi tout recours à l'oscillateur externe et à la diode d'amorçage externe. De plus, le transformateur de commande de hase est également supprimé, de qui rend la conception moins délicate. Une forme d'onde affichant un rapport cyclique de 50% est générée par l'oscillateur interne à une fréquence définie par un réseau RC externe. La logique interne assure un temps de récupération minimum pour

éviter toute conduction croisée. En outre. un bloc fonctionnel de conception originale (brevet déposé) intégré sur la puce exécute les fonctions de la diode d'amorçage. cc qui améliore la précision du temps de récupération. La suppression de la diode externe est particulièrement util edans les applications à montage en surface. Réalisé en technologie mixte bipolaire-CMOS-OMOS en tension élevée BCD-Offline, le L6569 fonctionne sous une tension d'alimentation pouvant **at**teindre 600V et délivre un courant de commande de 270 mA maximum en midc acquisition (sink) ct de 170 mA en mode génération (source). Le courant de dé**marrage CM inférieur ù** ISOmA et le courant de fonc-

uonncrncnt inférieur **fi 2 mA.** La précision du temps de récupération est de 1.2 ms typique. Les 2 versions de ce circuit intégré (référencés L6569 et L6569A) se distinguent par la méthode de dé**marrage. Conçu pour** les lampes fluorescentes compacte, (applications CLF) , le L6569 met le FETMOS externe inférieur en conduction avant que le seuil de soustension soit atteint, contrairement au L6569A qui bloque le FETMOS externe inférieur avant que le seuil de sous-tension soit atteint. Cette dernière version est destinée aux lampes tubulaires et aux transformateurs électroniques. Ces 2 modèles sont disponibles en boîtiers Minidip ct 50-8. La technologie BCO-Offline combine sur une seule puce des circuits de commande CMOS et bipolaire basse tension avec des transistors MOS haute

tension. 2 types de transistors **peuvent être** mis **en oeuvre:** transistors MOS latéraux à double diffusion et montés en source commune (HV-LDMOS) d'une part; transistors bipolaires latéraux isolés par la gâchette montés en source commune (HV-LlGBT) d'autre part. Dans les configurations à source suiveuse, la source peut flotter jusqu'à 20 V. Conçue pour des tensions de fonctionnement comprises entre 500 et 700 V, cette technologie s'adresse aux scieurs à forte croissance, tels que les circuits de commande de lampes fluorescentes électroniques, les alimentations ey le ccircuit de commande de moteurs. Avec seulement 16 masques. la technologie BCO-Offline constitue une filière simple et économique qui convient particulièrement aux applications grand public à fort volume

### **Disquette sur la CEM Tout ce que les PME/PMI ont toujours voulu savoir sur la CEM sans savoir** où le demander...

Rohde & Schwarz met une disquette d'information gratuitement à la disposition de tous les industriels qui sont à la fois concernés et désorien**tés par la Directive** CEE/R9/336. Cette disquette fournit:

-dcs infurrnarions conccr-

nant la Directive européenne **cl sa** iranspusition en **droit** français

'une définition de la CEM tant du point de vue de l'émissivité que de l'immunité

· des exemples de montages de mesure et de solutions pratiques. Elle a été conçue plus particulièrement à l'intention des petites sociétés qui ont quelques difficultés à trouver la solution optimale pour

'développer de, produits **avec un maximum de** chances de passer avec succès l'épreuve de la certification finale ou

'vérifier que la qualité de leur production reste constante **afin d'éviter qu'un** produit réputé conforme au démarrage d'une ligne de production ne devienne hors **norme au hou! d'un** certain temps. Il s'agit d'une disquet**te interactive pouvant être lue Ü** plusieurs **niveaux.** l.'industriel peut en faire une première lecture en feuilletant les différents écrans. Il

## **MARCHÉ**

peul ensuite revenir sur un **écran le concernant** plus particulièrement ct cliquer sur certains termes en surbrillance ou sur certains éléments

d'un montage de mesure afin d'ouvrir de nouvelles fenêtres lui fournissant des informations plus détaillées. À partir de ce second niveau. il peul encore cliquer sur d'autres termes ct accéder à un troi sième niveau d'information. Cette disquette n'est pas protégée et peut donc être installée autant de fois que nécessaire. Pour la recevoir il suffit d'en faire la demande à: Rohde & Schwarz France.

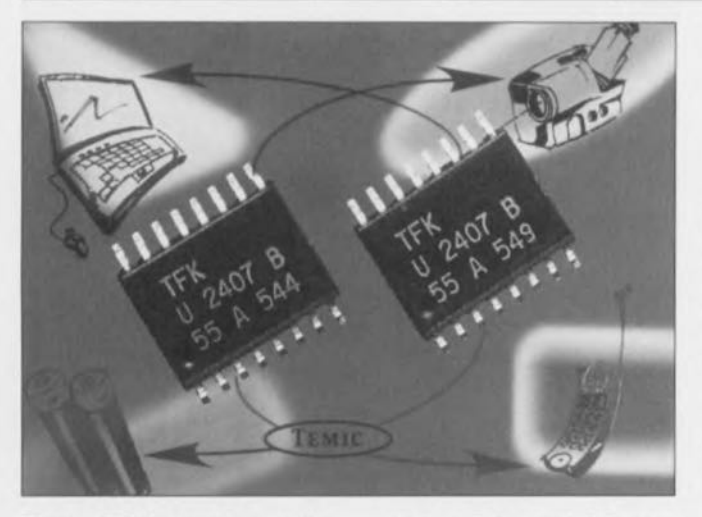

Temic (Telefunken) vient de lancer une nouvelle série de circuits intégrés pour la charge en toute sécurité des accus CdNi et NiMH sur le marché. Le processus de (re)charge adopté évite une endommagement prématuré des accus. On trouve ce type d'accus dans de très nombreux types d'appareils portables. En procédant à la mesure de la tension de cellule avant de lancer le processus de recharge proprement dit on peut déterminer le niveau de décharge de la cellule. Si l'accu est pratiquement vide. un algorithme spécial (slow charge mode) fait en sorte d'introduire une intervalle de charge de la longueur adéquate avant que ne démarre vraiment le processus de recharge rapide. Cet

### **U2407B1 chargeurs d'accus intelligents**

intervalle a une durée de l'ordre de 10 mn aux durées de charge classiques ct est mis en oeuvre lorsque la tension de cellule est inférieure à 1 V. Grâce à cet algorithme il est également possible de reconnaître des accus neufs à charger pour la première fois. Lorsque l'accu a atteint de l'ordre de 90% de sa charge on passe automatiquement en mode dc complément *(Iop-off charge)* pendant lequel le courant de charge est abaissé à 25%. On évite ainsi toute surcharge de l'accu. La tempori**sation avant de** passer **en** mode de recharge rapide, le complément de charge ainsi que le maintien en charge par impulsions de courant brèves concourent tous à accroître la durée de vic de l'accu. Dans les conditions optimales on peut même cn espérer un doublement. Le critère d'arrêt de la recharge des accus CdNi et NiMH est basé sur la dérivé seconde de la courbe d'évolution de la tension. Les nouveaux contrôleurs d'accus U2405B et U2407B de Temic intègrent toutes ces fonctions. Ils sont tous 2 basés sur le 24028-C (que nous avons utilisé dans notre rechargeur rapide pour accus CdNi publié dans le numéro d'avril 1996). Le U24058 possède une régulation du courant de charge. le U2407B comportant lui 4 sorties programmables pouvant attaquer des LED de visualisation. Les dits circuits intégrés permettent une recharge rapide en toute sécurité d'accus NiMH en une demi-heure.

### **NDV9022 démodulateur numérique QAM 16/64 avec correction d'erreur directe intégrée**

Le NDV9022 est un démodulatcur numérique programmable QAM 16/64 offrant la fonction FEC (Forward Error Correctio intégrée. C'est le premie produit d'une famille complète de solutions conçue par National Semiconductor pour les futures générations de modems et de boitiers d'interconnexions numériques. Le NDV9022 inclut une égalisation adaptative et une correction d'erreur directe pour offrir des performances élevées à coût réduit dans les applications de modems ct de récepteurs de télévision par câble. Caractéristiques du NDV9022 Le NDV9022 intègrc toutes les fonctions de traitement de signal en bande de base, notamment la démodulation OAM-64, l'égalisation adaptative, la génération d'horloge ct la récupération de la porteuse. Il travaille directement sur les données 1F et ne nécessite aucun composant analogique externe pour effectuer la séparation 1/0. La détection en quadrature est effectuée en numérique sur les données IF, cc qui assure une grande précision de phase ct d'amplitude du signal 1/0. L'acquisition et la détection entièrement numériques permettent au NDV9022 de recevoir et de démoduler des signaux CATV soumis à des conditions sévères de transmission telles que le bruit de phase. les micro-réflexions et les distorsions entre trajets multiples. Le haut degré d'intégration de ce circuit simplifie la conception et diminue le coût des systèmes. Il élimine en effet la nécessité d'une séparation I/Q externe et l'emploi de VCXO pour l'horloge ct la récupération de la porteuse, tout en lui permettant

60

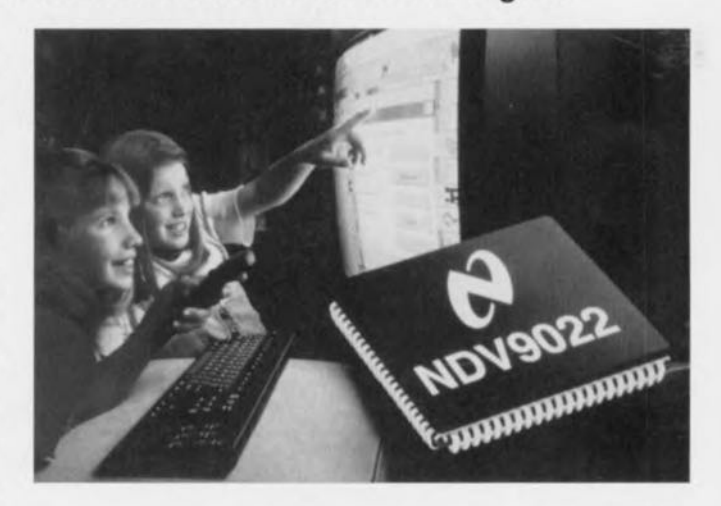

de fonctionner avec des tuners TV analogiques standards. les convertisseurs *N* et autres composants peu coûteux. Le NDV9022 offre également la fonction complète de décodage ct de correction d'erreur directe FEC pour les récepteurs CATV compatibles DVB. Cette fonction assure la détection des bits de synchronisation M PEG. la remise en ordre des trames. le décodage Recd-Solornon ct le déscrnbrouillage. Dans une application typique. le NDV9022 est programmé pour recevoir et démoduler un flux de données de 41,4 Mbits/s, codé en

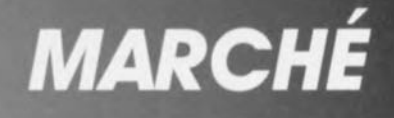

symboles QAM-64 au rythme de 6.9 Msymboles/s. Pour répondre aux contraintes de taux d'erreurs de la TV numérique, le NDV9022 peut fonctionner dans les conditions extrêmes de bruit, distorsion. réflexions ct sautillements de phase d'une chaîne de transmission (HFC, tuner et IF/AGC). Ce produit. fabriqué avec un procédé CMOS de pointe ne néccssitant qu'une tension d'alimentation de 3,3 V et peut être facilement utilisé avec des composants ct tuners standards. Il contient un estimateur de niveau et un contrôleur AGC qui peut être mis dans une boucle de contre-réaction pour le contrôle automatique de gain du tuner ct de la Fréquence Intermédiaire. Enfin. de nombreux paramètres du NDV9022 peuvent être programmés au moyen d'une liaison série compatible M-bus. 11existe 2 versions du NDV9022:

-Ic NDV9022A pour les canaux TV à 8MHz (PAUSECAM en Europe et au Japon)

-Ic NDV9022B pour les canaux à 6 MHz (NTSC en Amérique du Nord)

#### À PROPOS DE LA QAM

Le terme QAM (Quadrature Amplitude Modulation) dé signe une méthode de modulation de signal utilisée par les modems et les réseaux à large bande pour augmenter le trafic de données en groupant de multiples bits dans un seul intervalle de symbole. La précision (QAM-16, QAM-64, etc...) correspond à la dimension de la constellation du signal; par exemple, la QAM-16 présente 4 bits par symbole tandis que la QAM-64 a un tlux de données de 6 bits par symbole. La modulation est réalisée à l'aide d'architectures muliiprocesseurs utilisant des DSP ct travaillant en parallèle pour obtenir la puissance de **traitement** nécessaire. **A titre** d'exemple. un système QAM-64 requiert plus d'un milliard d'opérations par seconde. La QAM est indispensable à la réalisation de boîtiers d'interconnexions numériques car elle permet de réutiliser les supports de transmission analogique existants- tels que les câbles coaxiaux- pour véhiculer des informations compressées selon les techniques numériques. Une telle compression de données

vidéo et audio peut pcrmettre à un système analogique de transmettre jusqu'à **<sup>X</sup>** voies d'informations sur **un** seul canal 8 MHz. Grâce à cette technique, un câble supportant environ 50canaux peut être «poussé» jusqu'à 400 canaux, ce qui permet de recevoir à domicile la vidéo à la demande et l'accès aux service» **Internet ù haute** vitesse.

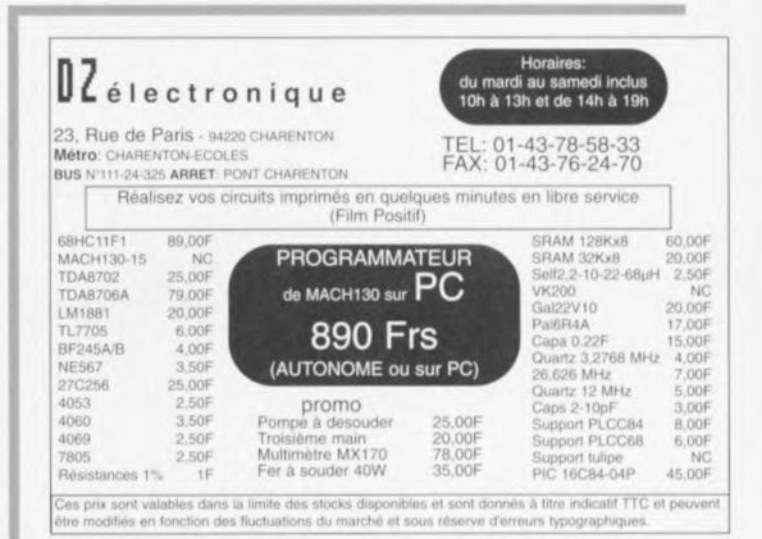

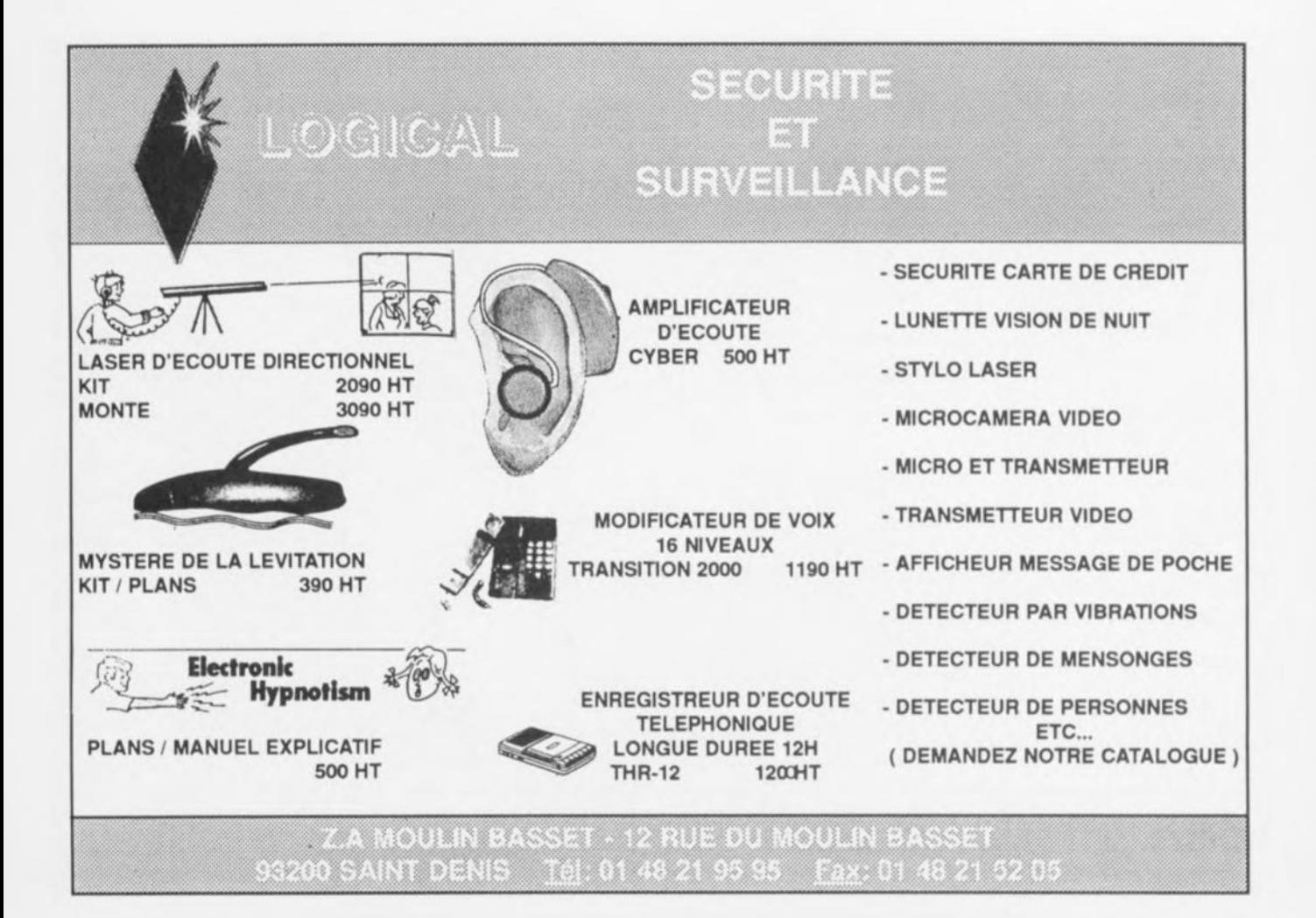